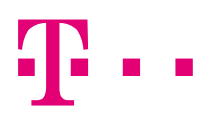

Tehnička specifikacija B2B rješenja za potrebe veleprodaje

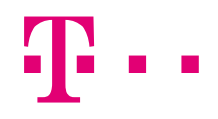

# Sadržaj

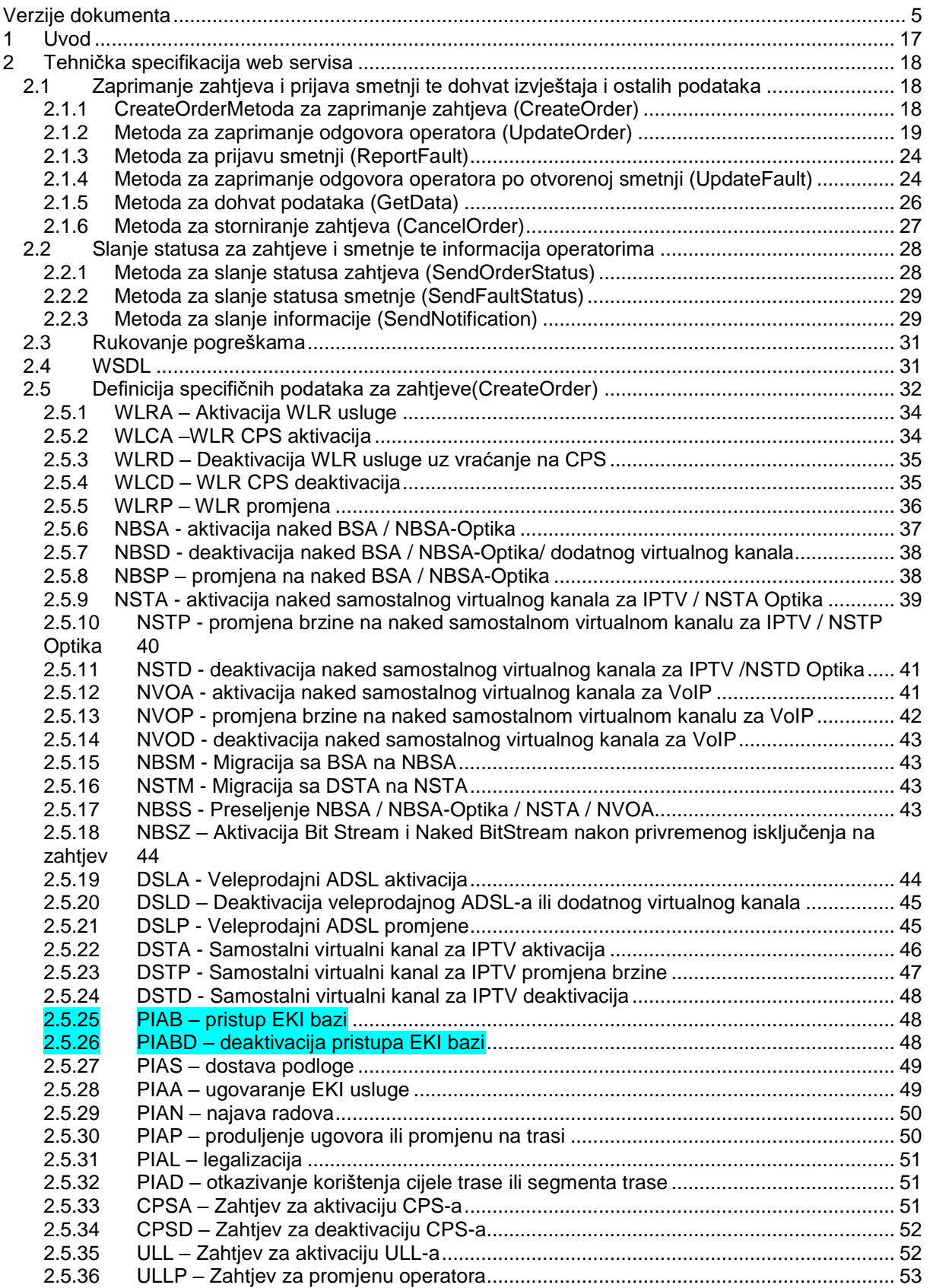

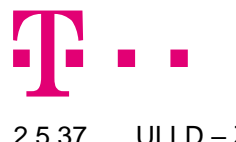

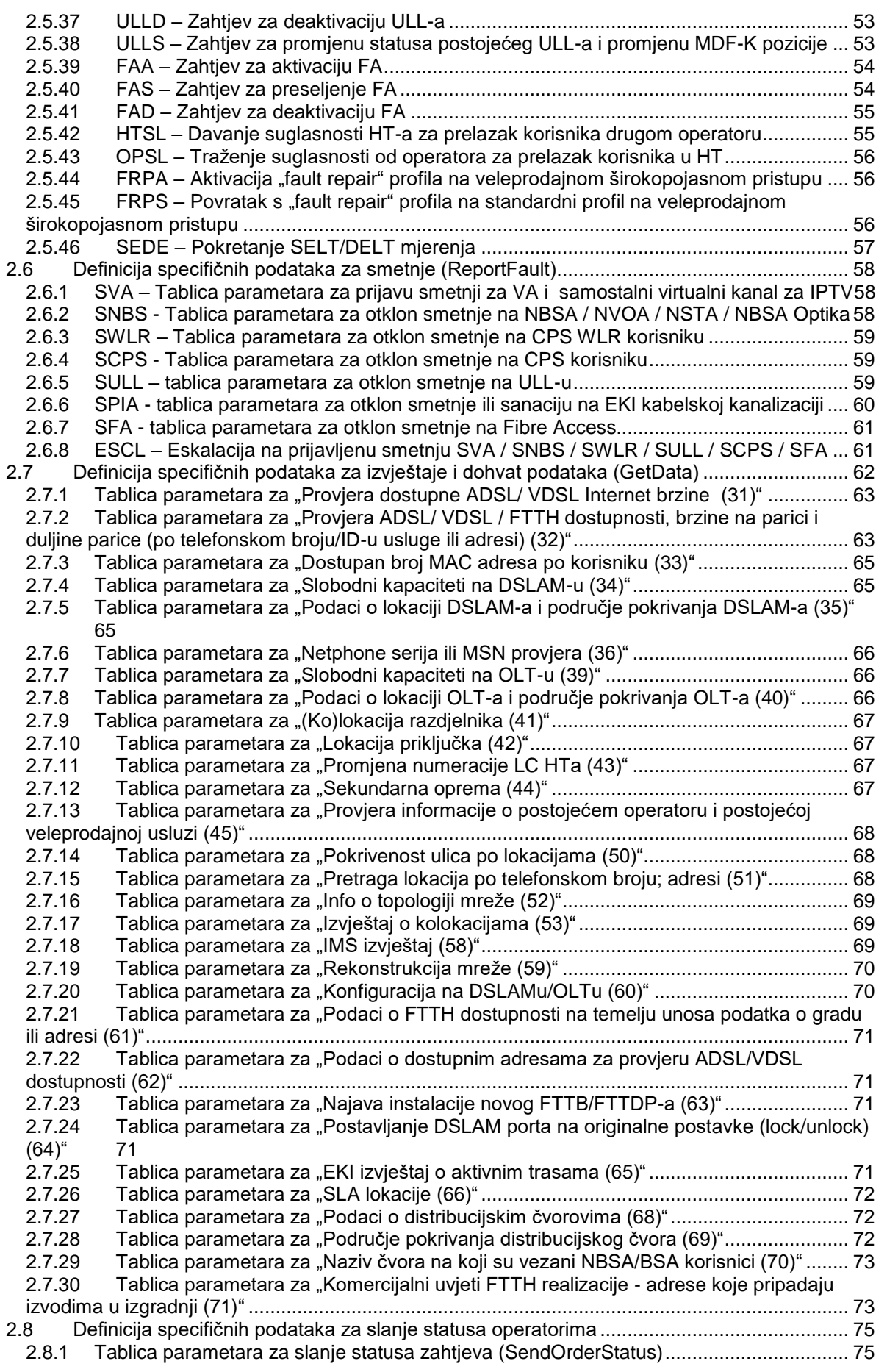

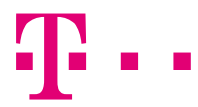

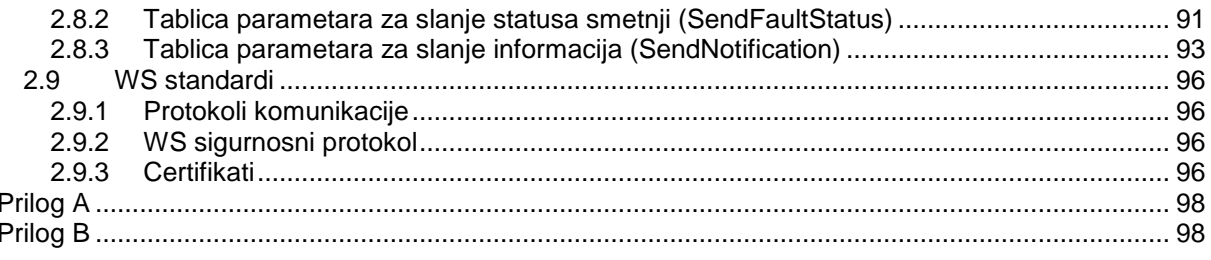

# **T**.

# <span id="page-4-0"></span>**Verzije dokumenta**

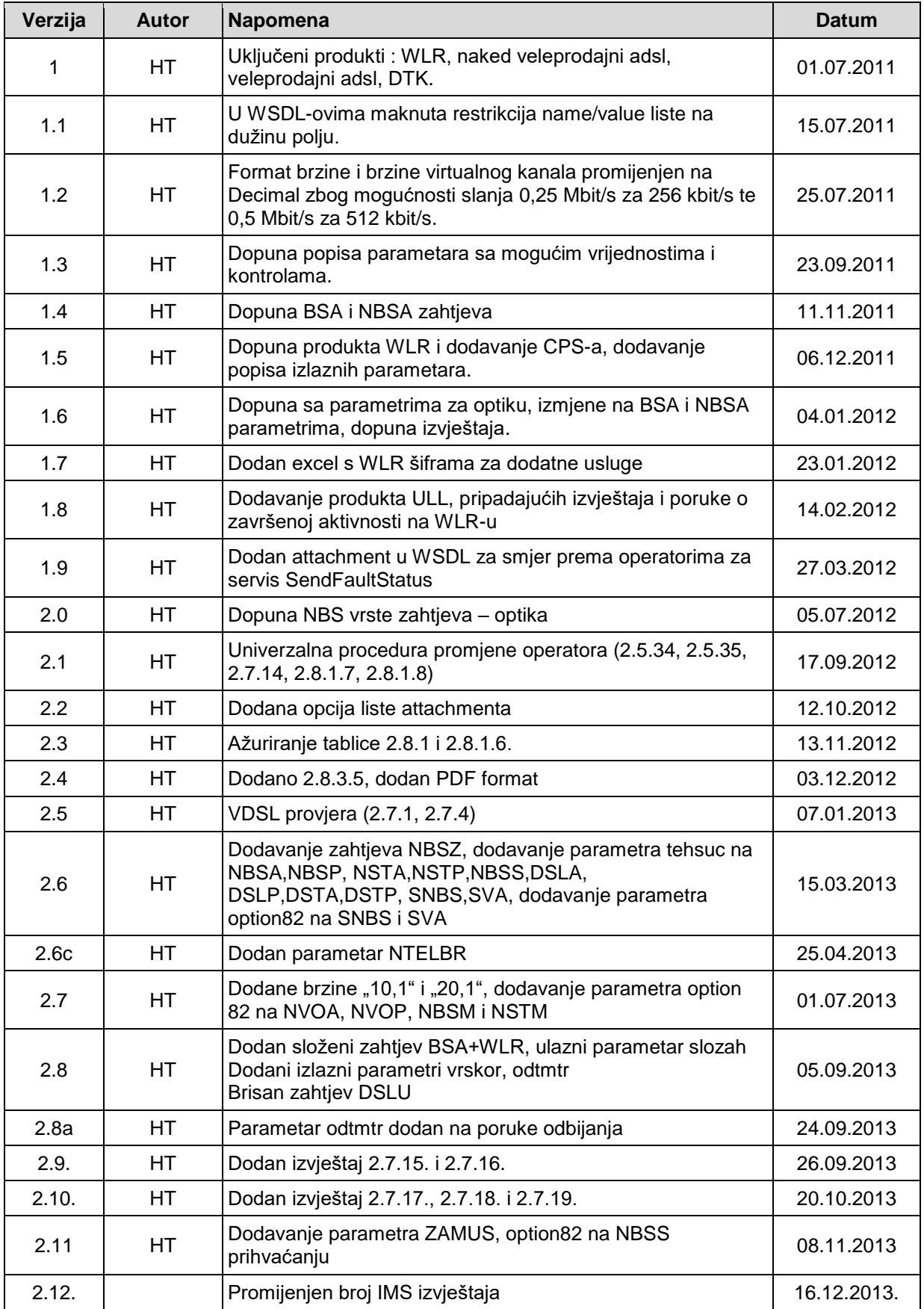

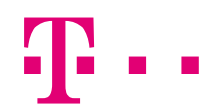

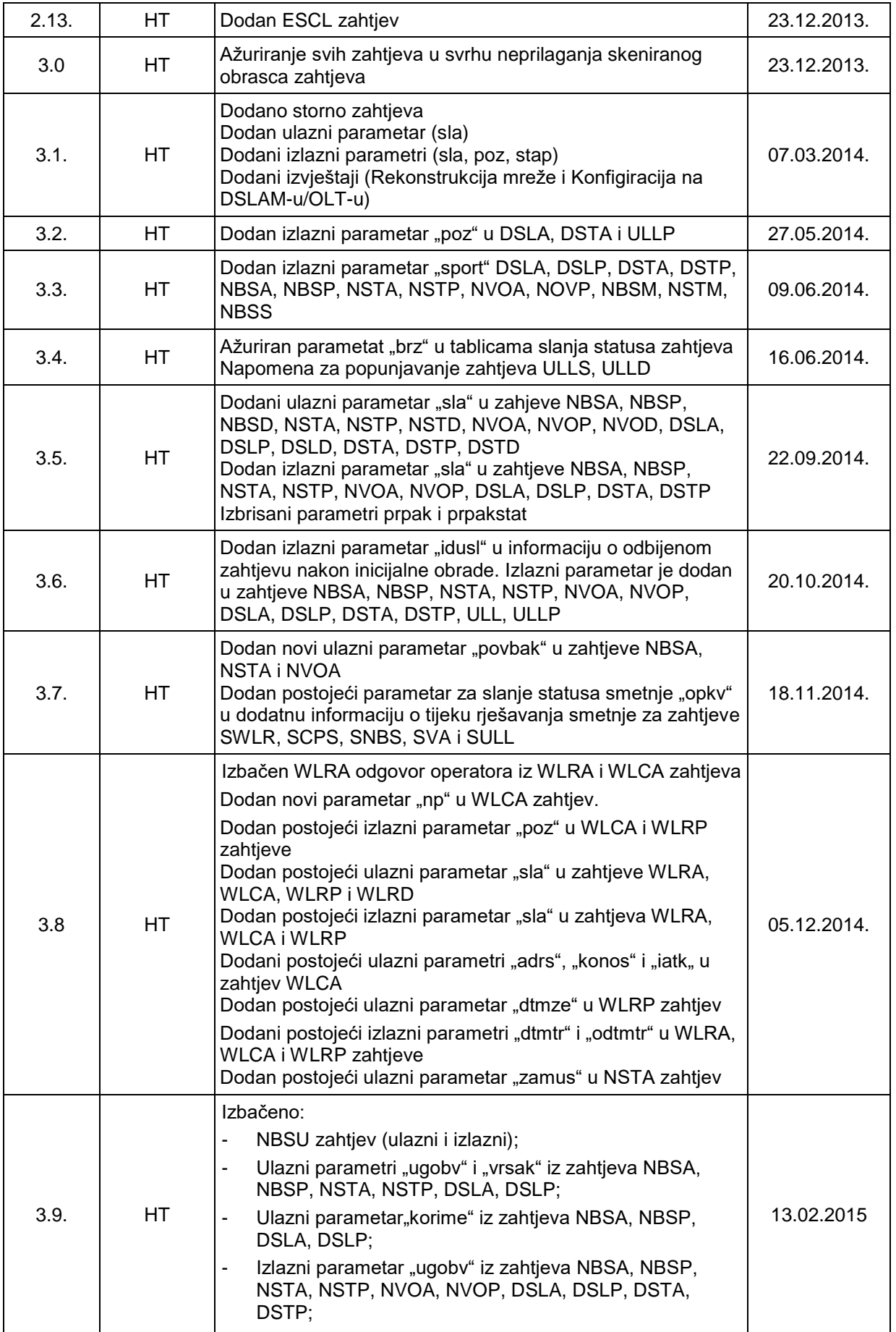

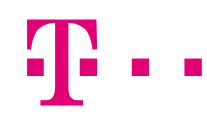

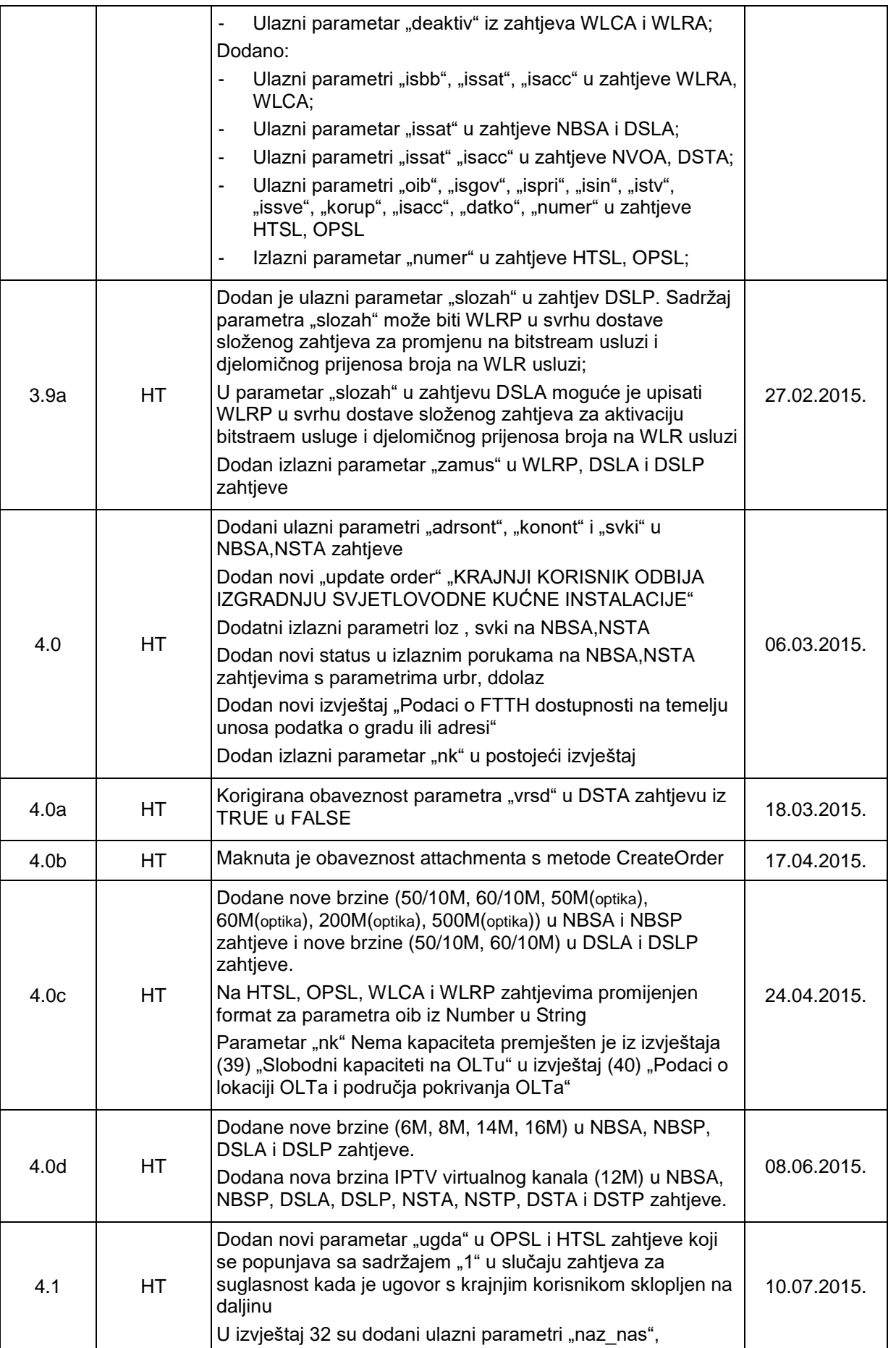

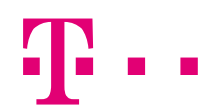

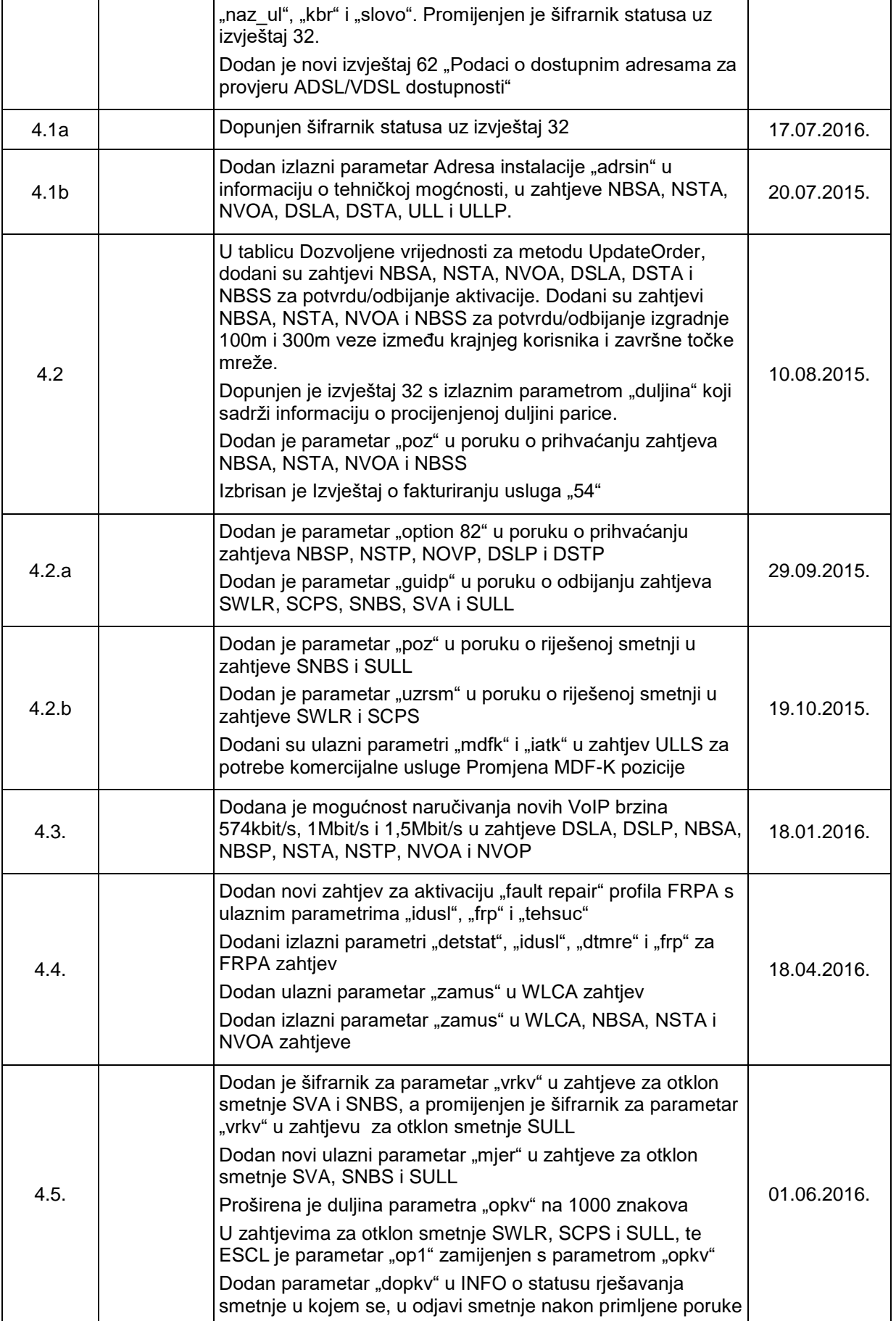

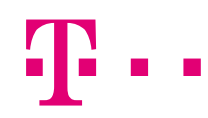

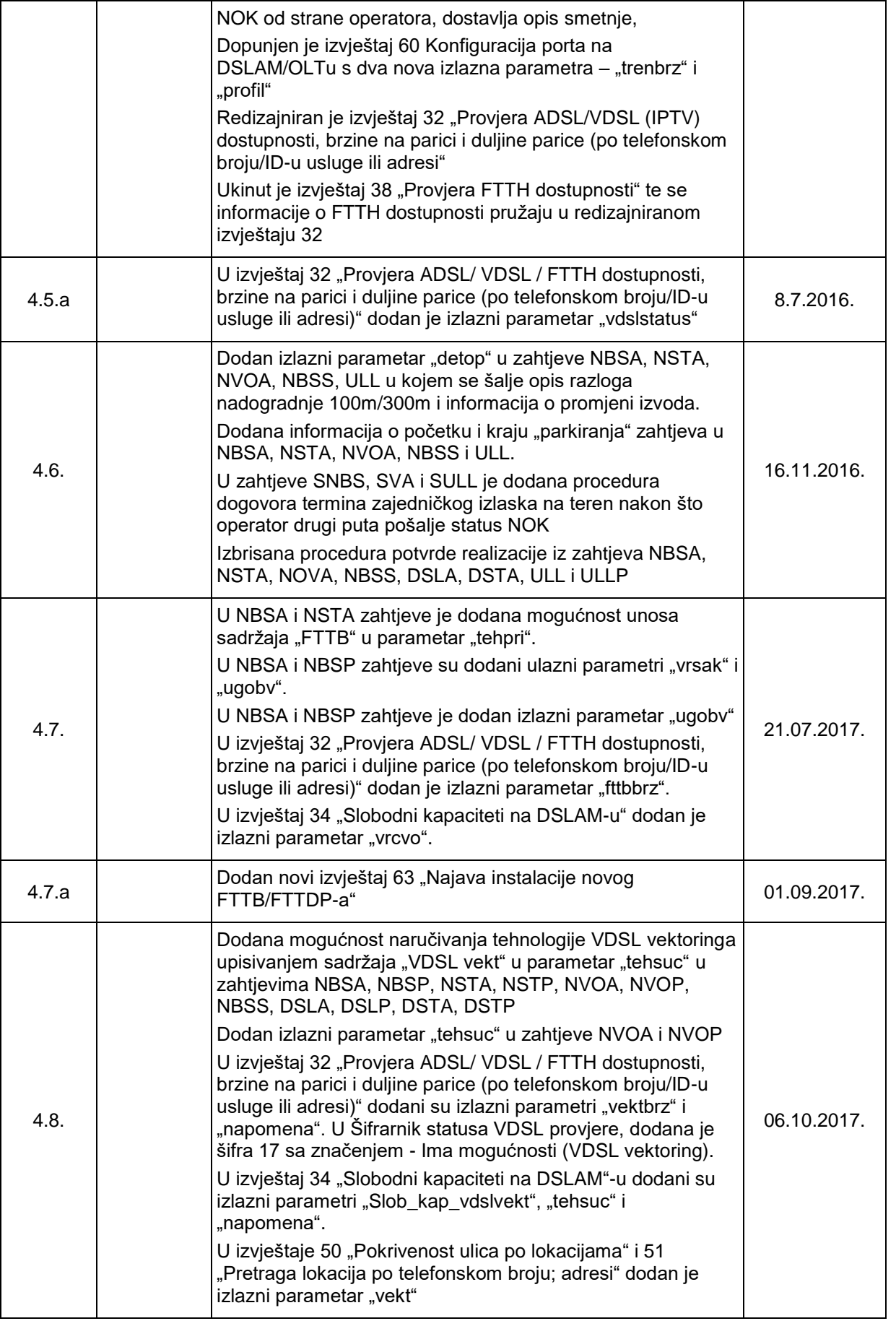

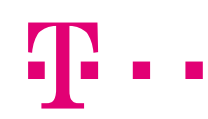

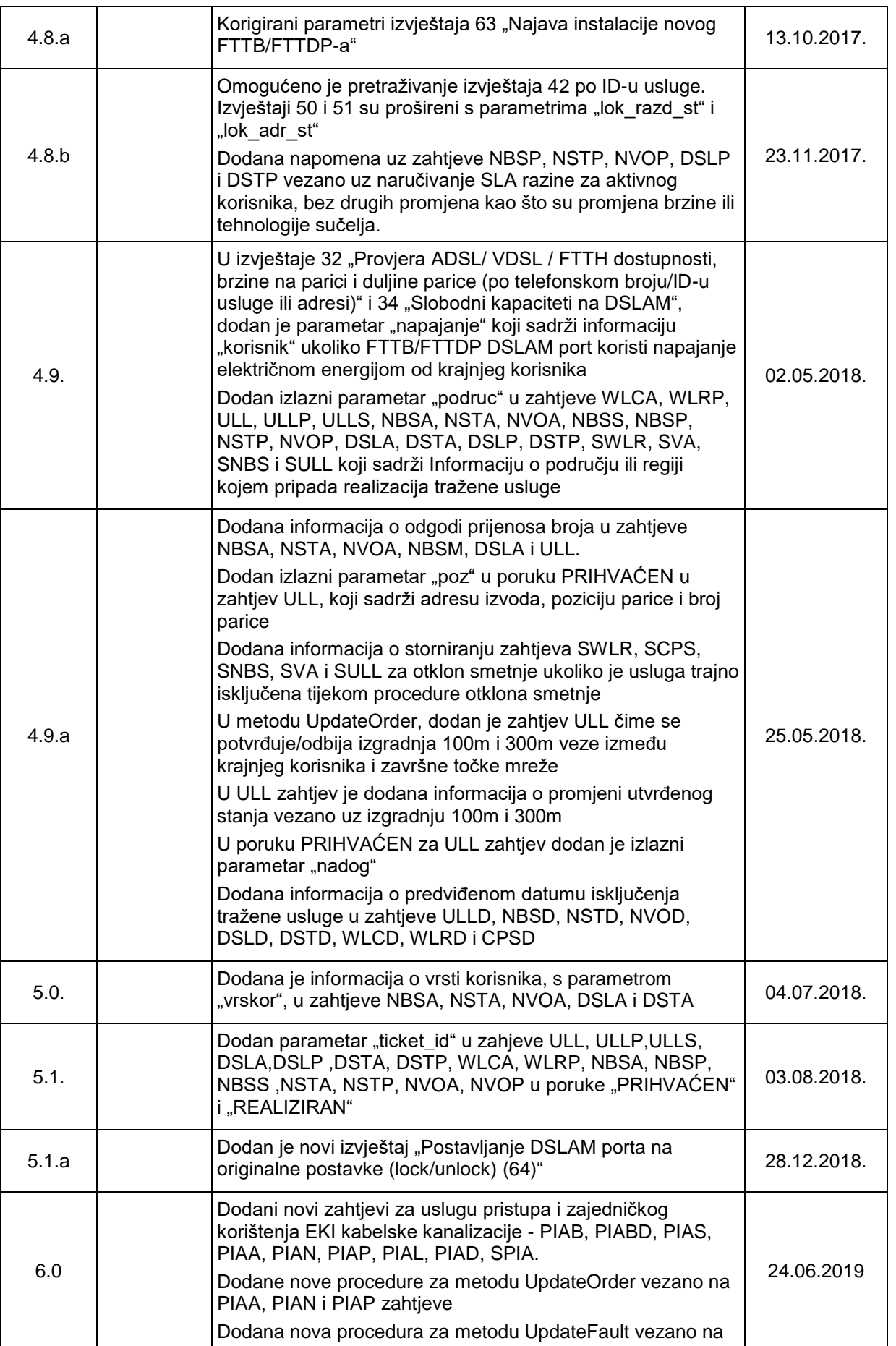

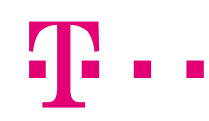

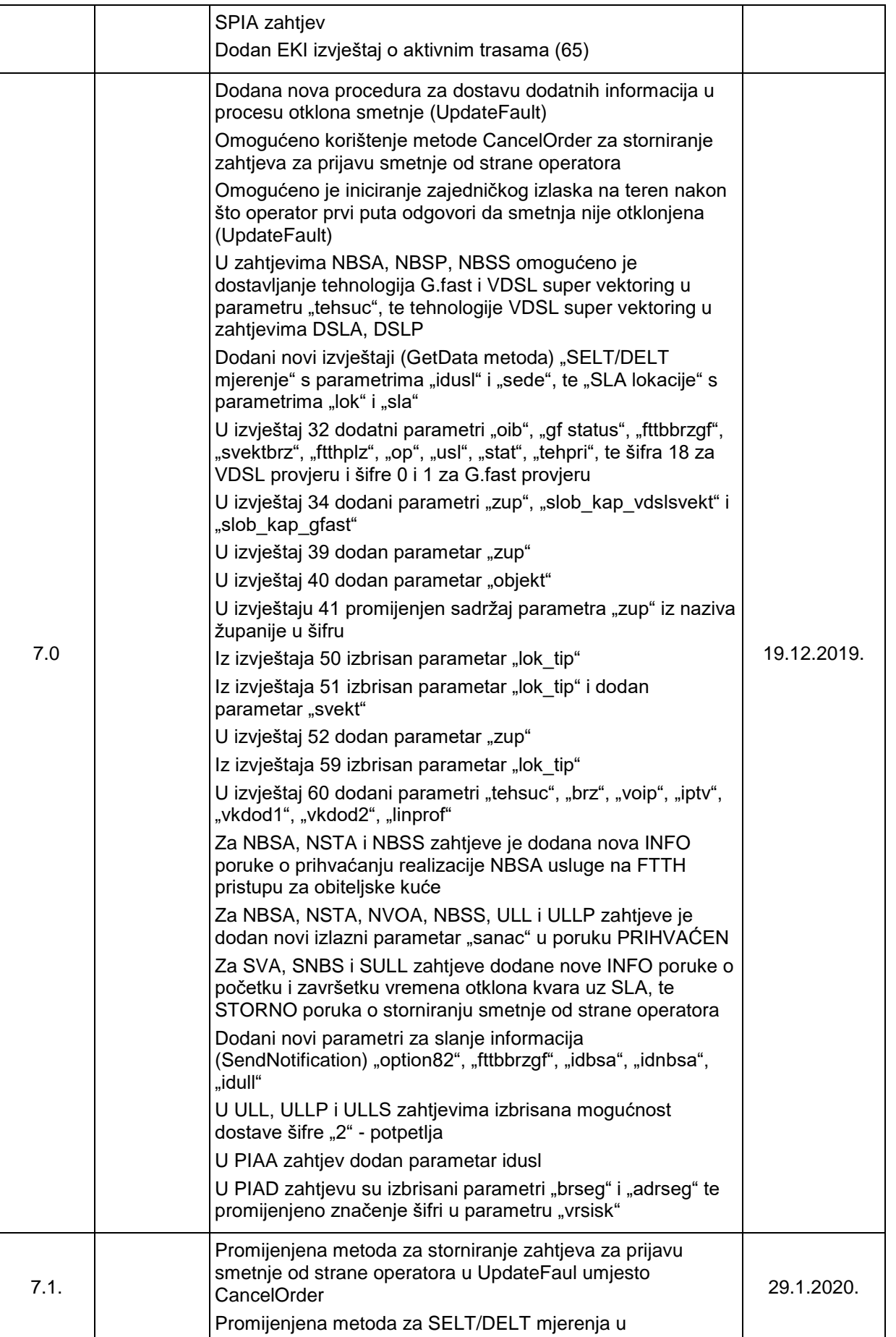

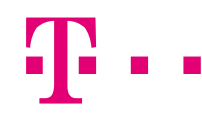

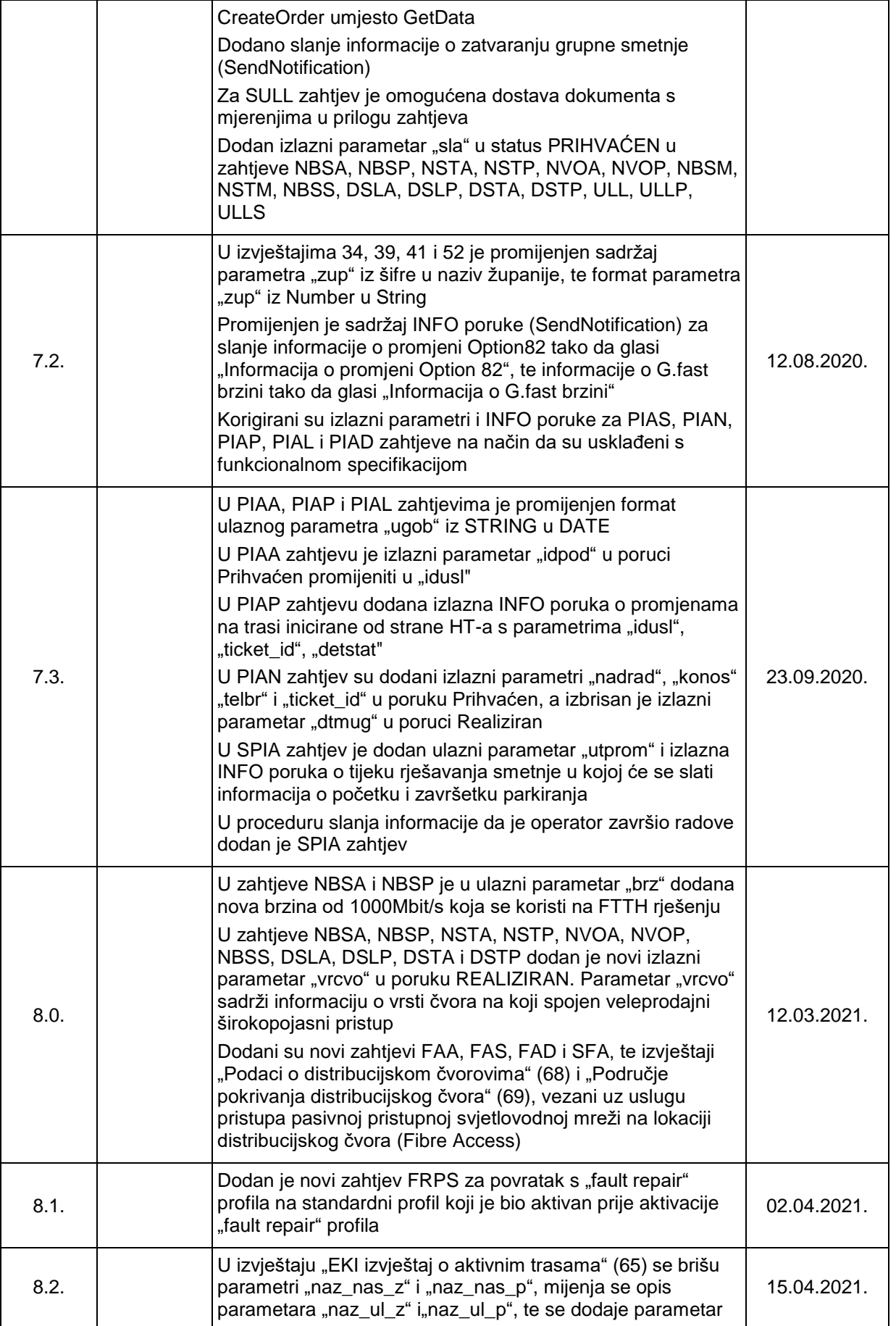

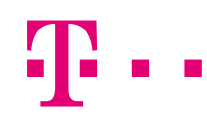

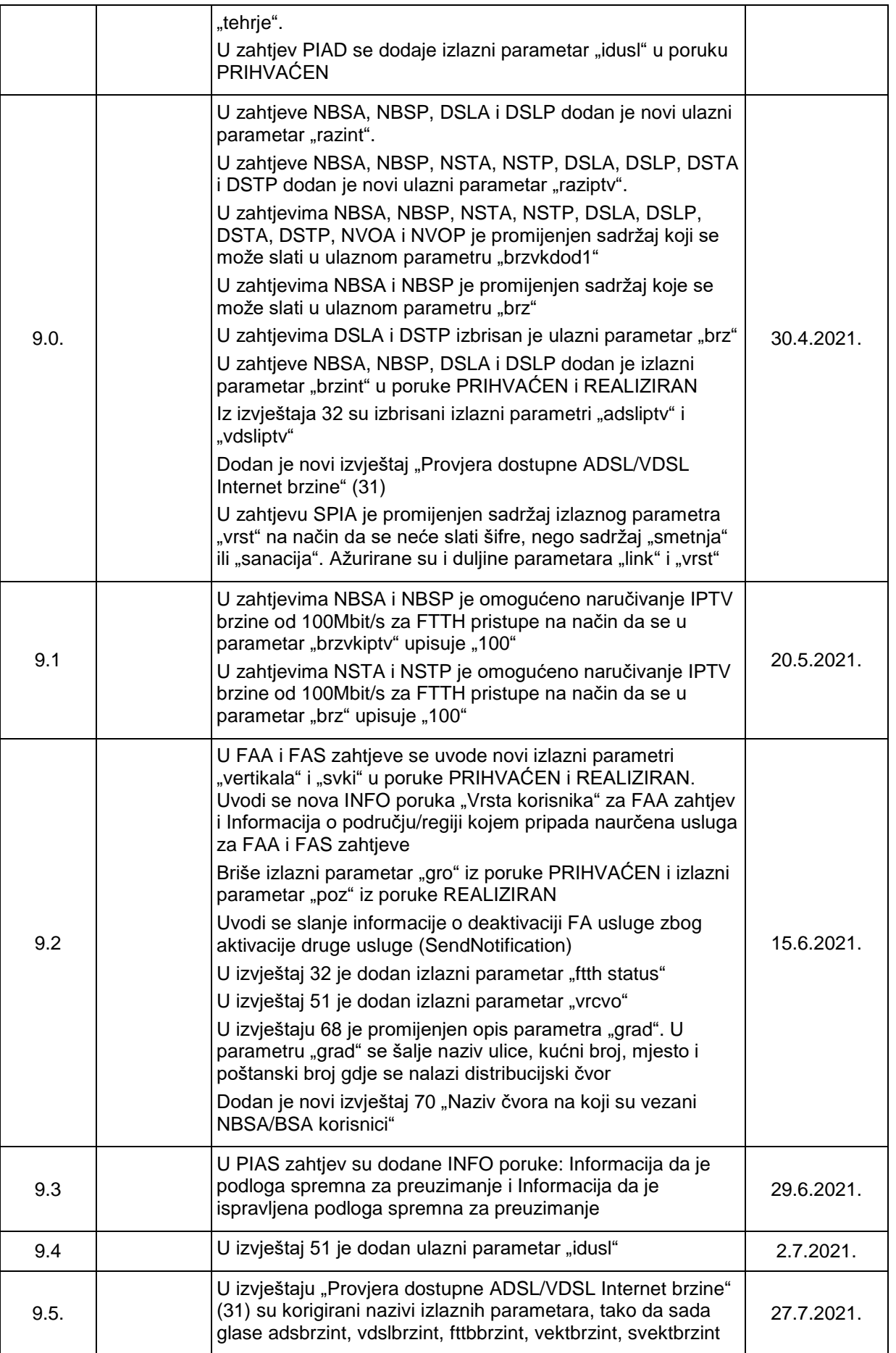

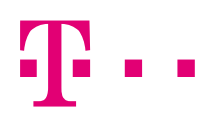

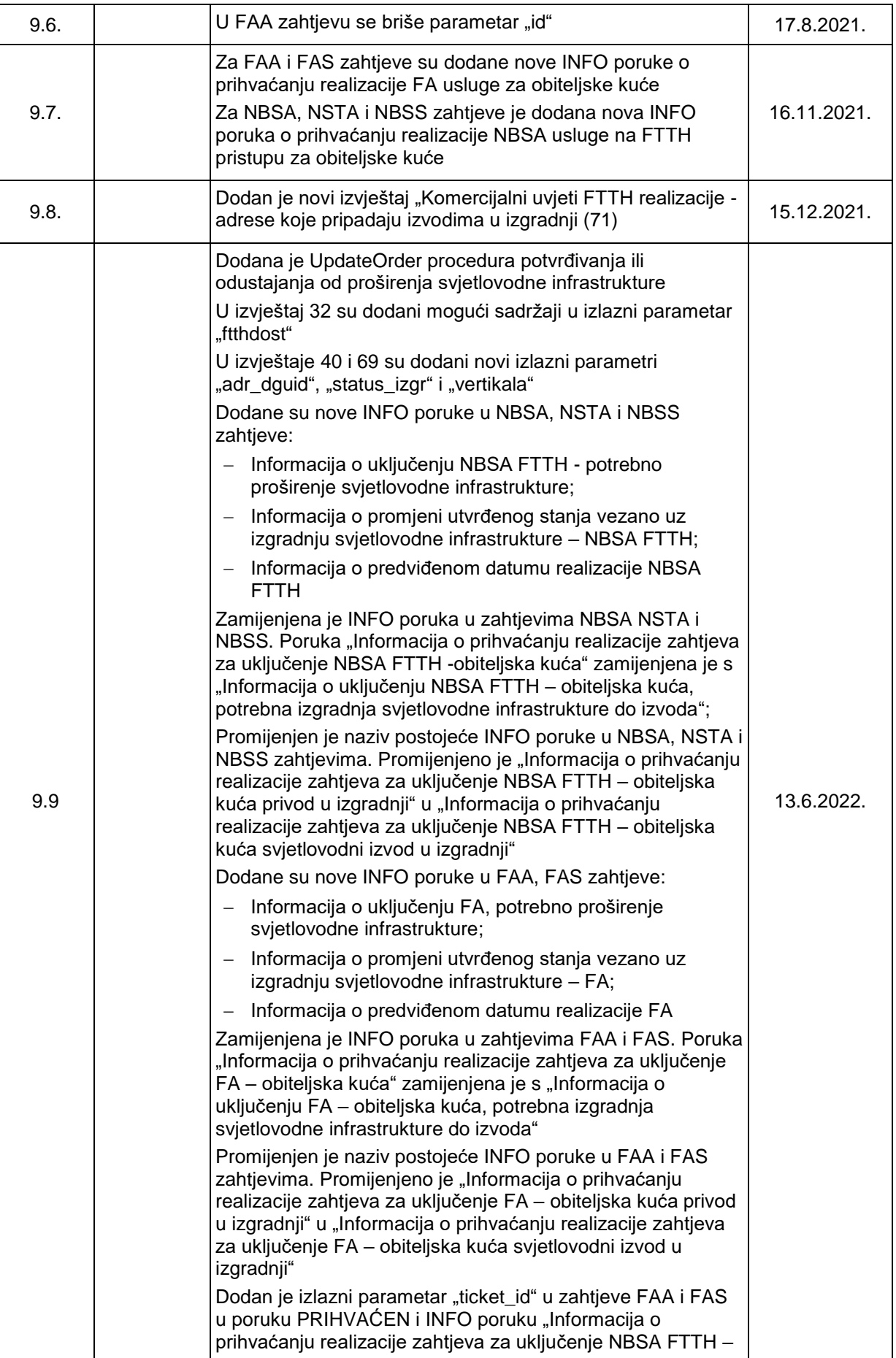

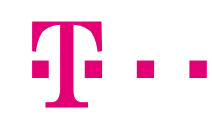

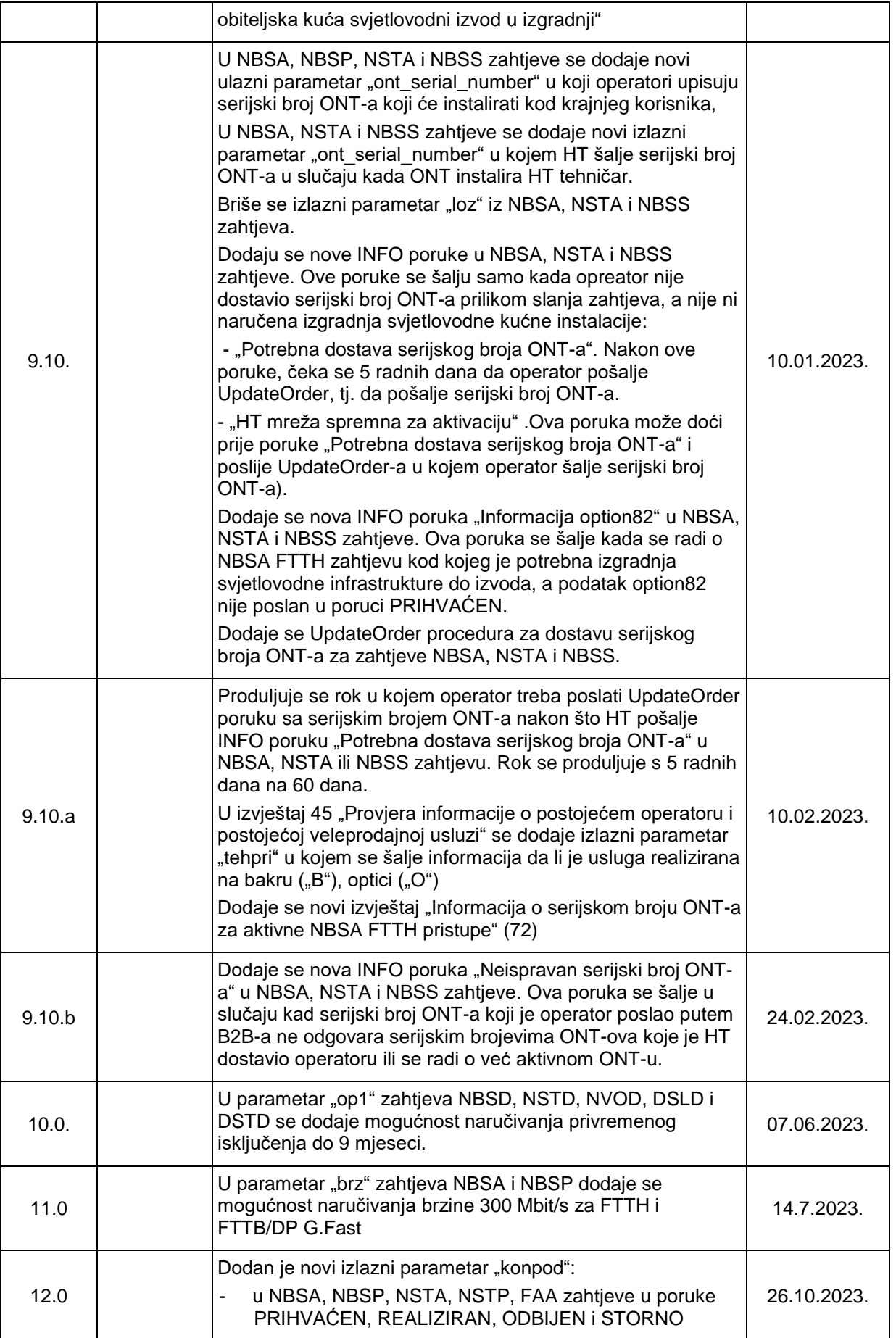

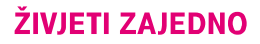

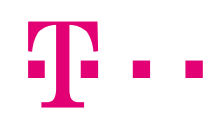

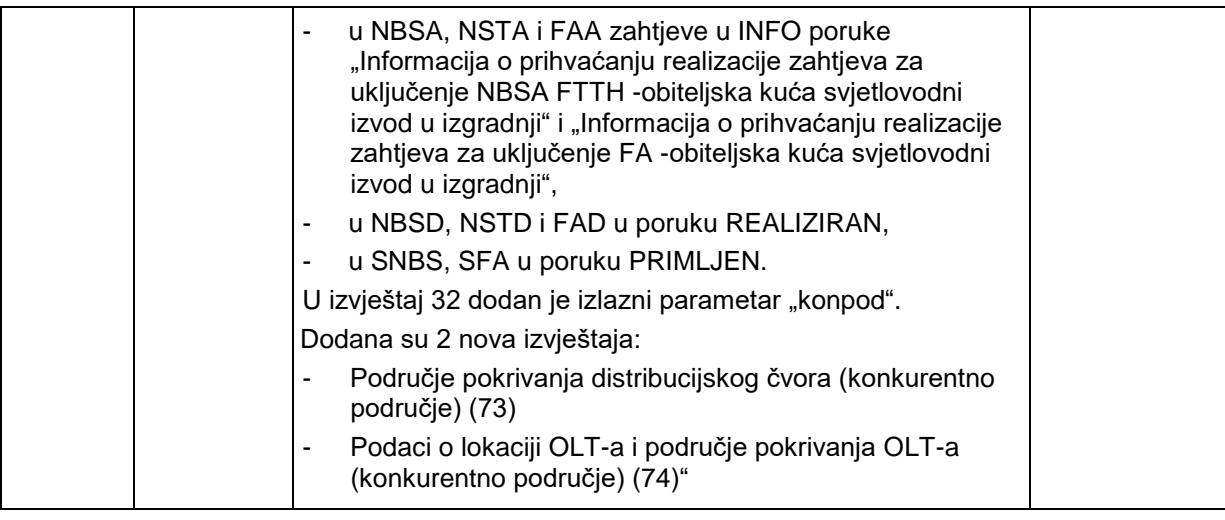

# Legenda

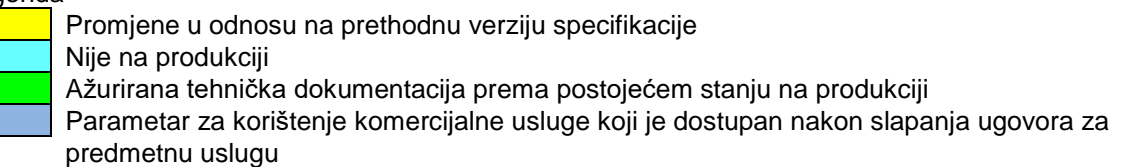

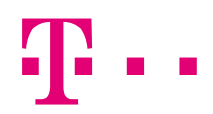

# <span id="page-16-0"></span>**1 Uvod**

Vezano na odluke HAKOM-a i na dogovore Radne skupine za implementaciju B2B sučelja, pripremljen je novi komunikacijski kanal između operatora, HAKOM-a i HT-a.

B2B komunikacija koristiti će se za sve nove usluge, a u tijeku su dogovori oko migracije postojećih usluga na novi komunikacijski kanal. Postojeći kanal zaprimanja zahtjeva i smetnji na wssim.t.ht.hr portalu ostaje za postojeće usluge do prelaska na B2B rješenje.

# <span id="page-17-0"></span>**2 Tehnička specifikacija web servisa**

B2B rješenje služi za zaprimanje zahtjeva i smetnji, vraćanja dogovorenih povratnih informacija ovisno o produktu, te za dohvaćanje podataka iz dogovorenih izvještaja.

# <span id="page-17-1"></span>*2.1 Zaprimanje zahtjeva i prijava smetnji te dohvat izvještaja i ostalih podataka*

Slanje zahtjeva, smetnij te dohvat izvještaja i ostalih podataka će biti realizirano pozivom HT-ova web servisa od strane operatora.

Traženje suglasnosti od operatora za prelazak krajnjeg korisnika u HT biti će realizirano pozivom web servisa na strani operatora.

Sustav je podešen na 50 poruka po minuti (throttling). Timeout sustava je postavljen na 180 sekundi. Veličina dokumenta koji se šalje u attachmentu može biti do 7MB.

Tip dokumenta može biti isključivo PDF (contentType="pdf").

Bilo koji drugi format dokumenta i/ili dokument veći od 7MB će biti odbijen.

Web servis na strani HT-a sadrži slijedeće metode:

- CreateOrder
- UpdateOrder
- ReportFault
- **GetData**
- CancelOrder
- **UpdateFault**

<span id="page-17-2"></span>Web servis na strani operatora sadrži sljedeću metodu:

# **CreateOrderMetoda za zaprimanje zahtjeva (CreateOrder)**

Metoda se koristi za podnošenje zahtjeva od strane operatora prema HT-u (npr. zahtjev za aktivaciju WLR-a (WLRA), deaktivaciju WLR-a(WLRD) i sl.).i za podnošenje zahtjeva od HT-a prema operatoru (npr. traženje suglasnosti od operatora za prelazak krajnjeg korisnika u HT).

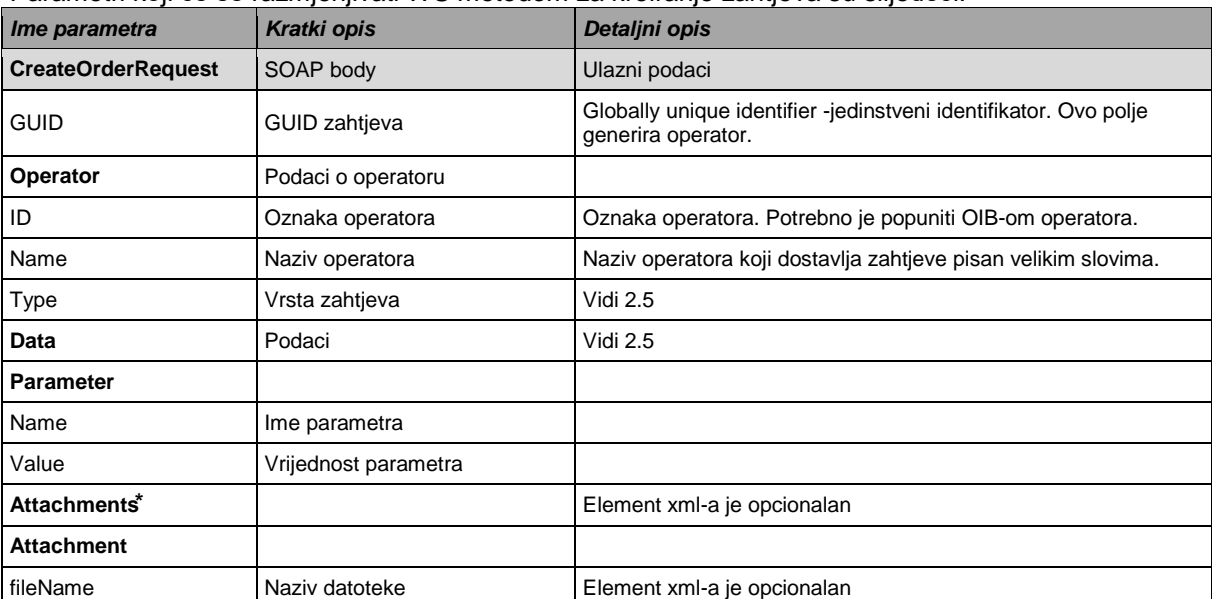

Parametri koji će se razmjenjivati WS metodom za kreiranje zahtjeva su slijedeći:

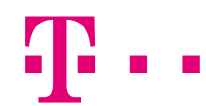

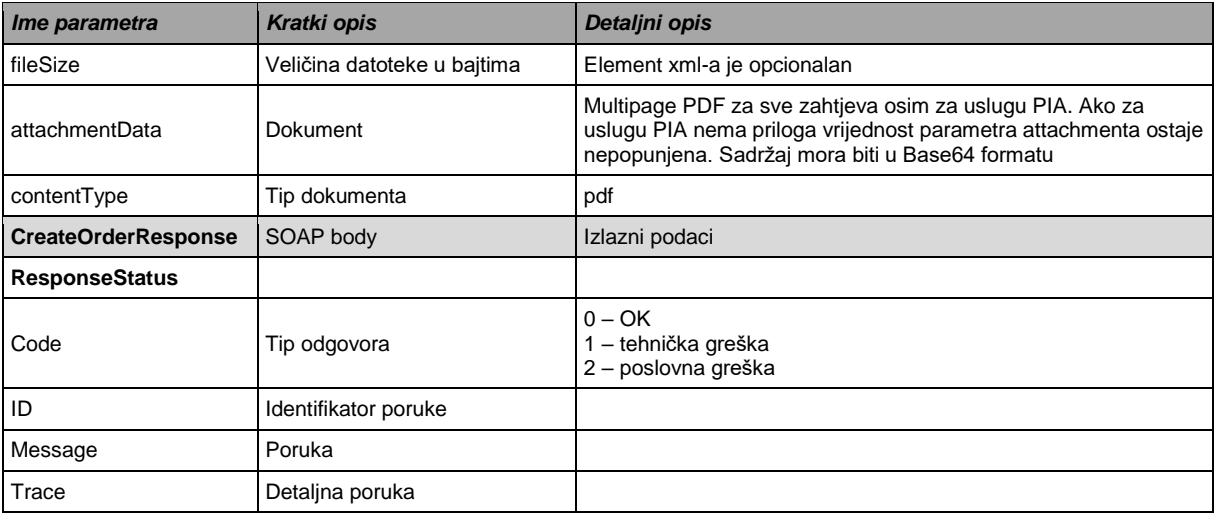

# <span id="page-18-0"></span>**Metoda za zaprimanje odgovora operatora (UpdateOrder)**

Metoda se koriste za slanje dodatnih podataka od strane operatora prema HT-u po već postojećem pokrenutom zahtjevu. Polje GUID mora biti isto kao i za originalni zahtjev poslan metodom CreateOrder.

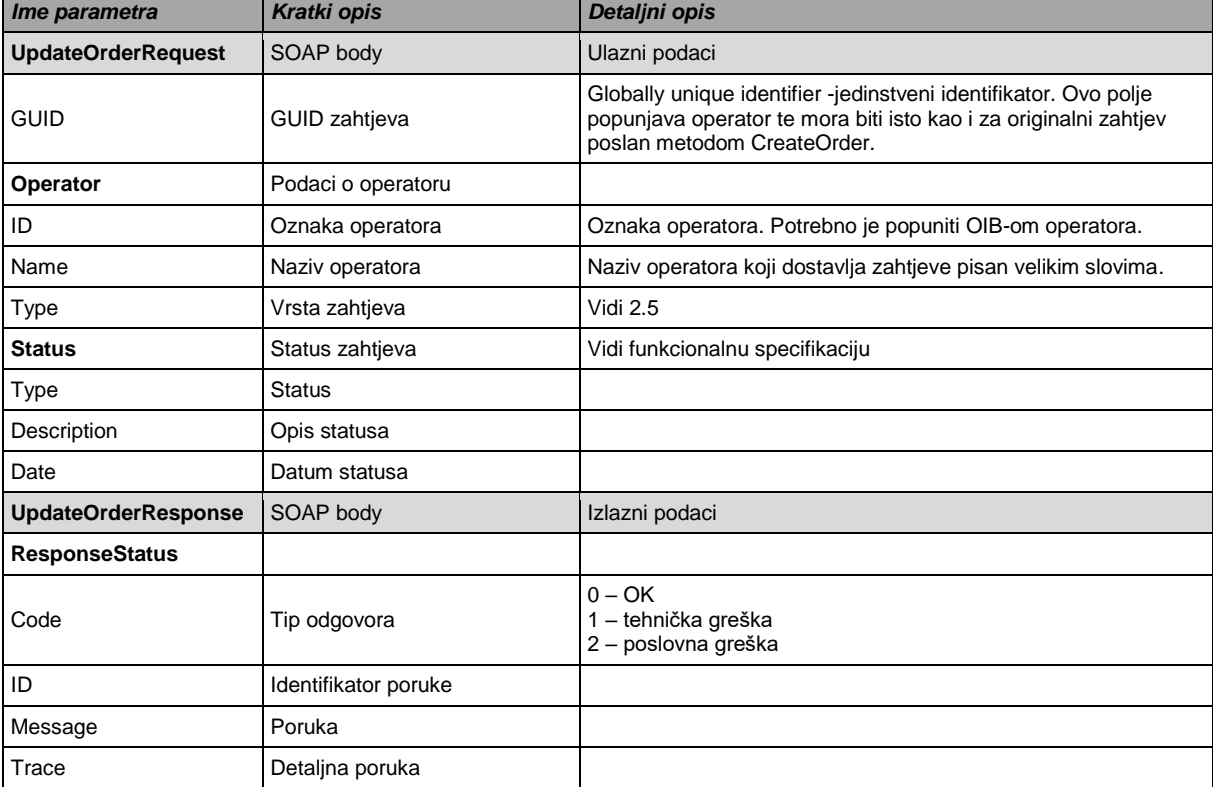

Parametri koji će se razmjenjivati WS metodom za zaprimanje odgovora operatora su slijedeći:

U slučaju nedozovljene akcije od strane operatera (npr. slanje poruke storno nakon što je istekao rok za mogućnost storna), operatoru se asinkrono šalje poruka sa statusom NEDOZVOLJEN.

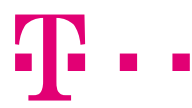

### **Dozvoljene vrijednosti za metodu UpdateOrder:**

1. Proces potvrde ili odustajanja od izgradnje svjetolovodne kućne instalacije u stanu krajnjeg korisnika u slučaju kada krajnji korisnik ne pristaje na prethodno naručenu izgradnju svjetlovodne kućne instalacije

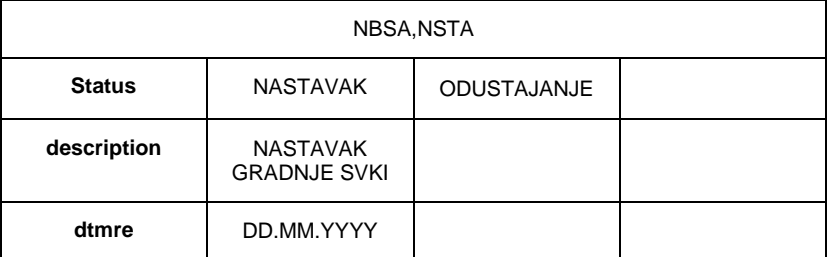

Napomena:

Kod NBSA i NSTA zahtjeva, nakon što HT prema operatoru pošalje info "KRAJNJI KORISNIK ODBIJA IZGRADNJU SVJETLOVODNE KUĆNE INSTALACIJE", DATUM I SAT, operator prilikom prihvaćanja zahtjeva (UpdateOrder) šalje informaciju da li hoće da HT nastavi izgradnju svjetlvodne kućne instalacije u stanu ("NASTAVAK" I ŽELJENI DATUM ODLASKA KOD KRAJNJEG KORISNIKA) ili da odustaje ("ODUSTAJANJE").

3. Procedura potvrđivanja ili odustajanja od izgradnje 100m i 300m veze između krajnjeg korisnika i završne točke pristupne mreže

![](_page_19_Picture_317.jpeg)

Napomena:

Nakon što HT u poruci o prihvaćanju zahtjeva, u parametru "nadog", pošalje informaciju da je potrebno izgraditi 100m ili 300m veze između krajnjeg korisnika i završne točke pristupne mreže, operator šalje B2B info poruku prema HT-u o potvrdi ili odbijanju izgradnje (DA, HT / DA, OPERATOR / NE), na slijedeći način:

- Odbijanje 100m i 300m:
	- o Ako operator ne želi izgradnju 100m ili 300m, šalje B2B info "NE". Nakon toga, HT šalje operatoru B2B poruku o storniranju realizacije zahtjeva.
	- o Ako operator ne odgovori ništa u roku od 5 radnih dana, smatra se da je odustao od zahtjeva i HT šalje operatoru B2B poruku o storniranju zahtjeva.
- Prihvaćanie 100m:
	- o Ako operator prihvaća izgradnju 100m, šalje B2B info "DA HT", Po realizaciji uključenja usluge HT šalje operatoru B2B poruku Realiziran. (U slučaju eventualnog novo utvrđenog stanja na terenu, HT će poslati B2B info poruke o promjeni statusa. Npr. promjena iz 100m u 300m, nakon čega se očekuje nova potvrda ili odbijanje od strane operatora prema proceduri za 300m).
- Prihvaćanje 300m:
	- o Ako operator prihvaća izgradnju 300m, prvo šalje B2B info poruku koja se odnosi na izradu tehničkog rješenja.

![](_page_20_Picture_1.jpeg)

Ako pošalje B2B info "DA, HT",znači da operator pristaje na realizaciju usluge na način da HT izradi tehničko rješenje za gradnju 300m. Operatoru se od strane HT-a nakon ove informacije više ne šalje nikakva povratna B2B poruka sve do poruke realiziran ili storniran.

HT pokreće izradu tehničkog rješenja. Dostava tehničkog rješenja operatoru i potvrda ili odbijanje izgradnje 300m od strane operaora, tj. daljne realizacije uključenja usluge, odvija se putem e-maila:

- Ukoliko se operator putem e-maila izjasni da odustaje od zahtjeva nakon izrade tehničkog rješenja, HT šalje operatoru B2B poruku o storniranju zahtjeva.
- Ukoliko operator ne odgovori u roku od 5 radnih dana nakon zaprimanja tehničkog rješenja od HT-a, smatra se da je operator odustao od zahtjeva i HT šalje operatoru B2B poruku o storniranju zahtjeva.
- Ukoliko se operator putem e-maila izjasni da je suglasan za izgradnju 300m u skladu s izrađenim tehničkim rješenjem na način da 300m izgradi HT, nakon izgrađenih 300m i aktivacije usluge, HT šalje B2B poruku realiziran.
- Ukoliko se operator putem e-maila izjasni da je suglasan za izgradnju 300m u skladu s izrađenim tehničkim rješenjem na način da 300m izgradi operator, nakon završene izgradnje, operator je dužan poslati e-mail poruku o završenoj izgradnji, nakon čega HT aktivira uslugu i šalje B2B poruku realiziran.
- Ako pošalje B2B info "DA, OPERATOR", znači da operator pristaje na realizaciju usluge na način da operator izradi tehničko rješenje za gradnju 300m. Operatoru se od strane HT-a nakon ove informacije, više ne šalje nikakva povratna B2B poruka sve do poruke realiziran ili storniran. Daljnja komunikacija između operatora i HT se nastavlja putem e-maila, što uključuje eventualnu dostavu podataka operatoru za izradu tehničkog rješenja i dostavu završenog tehničkog rješenja HT-u, te komunikaciju oko daljnje realizacije ili odustajanja od realizacije usluge:
	- Ukoliko operator u roku od 15 dana od preuzimanja podataka za izradu tehničkog rješenja od HT-a, ne dostavi HT-u završeno tehničko rješenje, smatra se da je operator odustao od zahtjeva i HT šalje operatoru B2B poruku o storniranju zahtjeva.
	- Ukoliko se operator putem e-maila izjasni da odustaje od zahtjeva nakon izrade tehničkog rješenja, HT šalje operatoru B2B poruku o storniranju zahtjeva.
	- Ukoliko se operator putem e-maila izjasni da je suglasan za izgradnju 300m u skladu s izrađenim tehničkim rješenjem, na način da 300m izgradi operator, nakon završene izgradnje, operator je dužan poslati email poruku o završenoj izgradnji, nakon čega HT aktivira uslugu i šalje B2B poruku realiziran.
	- Ukoliko se operator putem e-maila izjasni da je suglasan za izgradnju 300m u skladu s izrađenim tehničkim rješenjem na način da 300m izgradi HT, nakon izgrađenih 300m i aktivacije usluge, HT šalje B2B poruku realiziran.

4. Procedura slanja suglasnosti na tehničko rješenje koje je HT dostavio operatoru u PIAA, PIAP zahtjevu odnosno na izvedbeno tehničku dokumentaciju u PIAN zahtjevu.

![](_page_20_Picture_303.jpeg)

![](_page_21_Picture_0.jpeg)

![](_page_21_Picture_196.jpeg)

5. Procedura prihvaćanja ili odbijanja datuma izrade tehničkog rješenja u slučaju kad HT radi tehničko rješenje u PIAA i PIAP zahtjevu, odnosno datuma primopredaje koji je posalo HT u zahtjevu za PIAN

![](_page_21_Picture_197.jpeg)

![](_page_21_Picture_198.jpeg)

![](_page_21_Picture_199.jpeg)

![](_page_21_Picture_200.jpeg)

![](_page_21_Picture_201.jpeg)

8. Procedura slanja informacije da je operator završio radove prije predviđenog datuma realizacije/otklona smetnje

![](_page_21_Picture_202.jpeg)

![](_page_22_Picture_0.jpeg)

### 9. Procedura slanja željenog datuma primopredaje

![](_page_22_Picture_276.jpeg)

10. Procedura potvrđivanja ili odustajanja od proširenja svjetlovodne infrastrukture

![](_page_22_Picture_277.jpeg)

Napomena:

Nakon što HT u poruci o prihvaćanju zahtjeva, u parametru "detop", pošalje informaciju "**Potrebno proširenje svjetlovodne infrastrukture"**, operator šalje B2B info poruku prema HT-u o potvrdi ili odbijanju od proširenja (DA ili NE), na slijedeći način:

- Odbijanje proširenja svjetlovodne infrastrukture:
	- $\circ$  Ako operator ne želi proširenje svjetlovodne infrastrukture, šalje B2B info "NE". Nakon toga, HT šalje operatoru B2B poruku o storniranju realizacije zahtjeva.
	- o Ako operator ne odgovori ništa u roku od 5 radnih dana, smatra se da je odustao od zahtjeva i HT šalje operatoru B2B poruku o storniranju zahtjeva.
- Prihvaćanje proširenja svjetlovodne infrastrukture:
	- o Ako operator prihvaća proširenje svjetlovodne infrastrukture, šalje B2B info poruku "DA". Operatoru se od strane HT-a nakon izrade tehničkog rješenja šalje INFO poruka "**Informacija o predviđenom datumu realizacije NBSA FTTH" ili "Informacija o predviđenom datumu realizacije FA"**

11. Procedura naknadne dostave serijskog broja ONT-a u slučaju kad ga operator nije poslao u NBSA, NSTA ili NBSS zahtjevu

![](_page_22_Picture_278.jpeg)

Napomena:

Nakon što HT pošalje INFO "**Potrebna dostava serijskog broja ONT-a"**, operator šalje šalje serijski broj ONT-a u B2B parametru "ont serial number" u roku od 60 dana od primitka INFO poruke.

![](_page_23_Picture_1.jpeg)

# <span id="page-23-0"></span>**Metoda za prijavu smetnji (ReportFault)**

Metoda se koristi za prijavu smetnje od strane operatoru prema HT-u.

![](_page_23_Picture_279.jpeg)

Parametri koji će se razmjenjivati WS metodom za prijavu smetnji su slijedeći:

⃰ Unutar jedne poruke dozvoljen je samo jedan attachment.

# <span id="page-23-1"></span>**Metoda za zaprimanje odgovora operatora po otvorenoj smetnji (UpdateFault)**

Parametri koji će se razmjenjivati WS metodom za zaprimanje odgovora operatora su slijedeći:

![](_page_23_Picture_280.jpeg)

![](_page_24_Picture_0.jpeg)

![](_page_24_Picture_225.jpeg)

# 1. Dozvoljene vrijednosti za odgovore:

![](_page_24_Picture_226.jpeg)

\*UpdateFault se koristi za odgovore operatora da li je smetnja riješena ili ne, nakon čega slijedi još jedna poruka od strane HT-a prema operatoru o odjavi smetnje

![](_page_25_Picture_0.jpeg)

2. Dozvoljene vrijednosti za odgovora kada je operator sam obavio sanaciju EKI kabelske kanalizacije

![](_page_25_Picture_223.jpeg)

### 3. Dozvoljene vrijednosti za dostavu dodatnih informacija u procesu otklona smetnje

![](_page_25_Picture_224.jpeg)

### 4. Dozvoljene vrijednosti za storiniranje smetnje

![](_page_25_Picture_225.jpeg)

# <span id="page-25-0"></span>**Metoda za dohvat podataka (GetData)**

Metoda koju operatori koriste za provjeru određenih informacija(npr. provjera slobodnih kapaciteta na DSLAM-u).

![](_page_25_Picture_226.jpeg)

Parametri koji će se razmjenjivati WS metodom za dohvat podataka su slijedeći:

![](_page_26_Picture_0.jpeg)

![](_page_26_Picture_185.jpeg)

⃰ Unutar jedne poruke dozvoljen je samo jedan attachment.

# <span id="page-26-0"></span>**Metoda za storniranje zahtjeva (CancelOrder)**

Metoda koju operatori koriste za storniranje zahtjeva.

![](_page_26_Picture_186.jpeg)

Parametri koji će se razmjenjivati WS metodom za storniranje zahtjeva su slijedeći:

![](_page_27_Picture_1.jpeg)

# <span id="page-27-0"></span>*2.2 Slanje statusa za zahtjeve i smetnje te informacija operatorima*

Slanje statusa se realizira pozivom operatorovog web servisa od strane HT-a.

Timeout sustava u kojem čekamo odgovor druge strane (operatora korisnika) je podešen na 60 sekundi. Pri neuspjelom pokušaju slanja statusa broj ponavljanja je podešen na 3 (ukupno 4, prva poruka i 3 ponavljanja)

Web servis na strani operatora sadrži slijedeće metode:

- SendOrderStatus
- SendFaultStatus
- SendNotification

Web servis na strani HT-a sadrži sljedeću metodu:

• SendOrderStatus

### <span id="page-27-1"></span>**Metoda za slanje statusa zahtjeva (SendOrderStatus)**

Metoda koja služi za slanje statusa zahtjeva od strane HT-a prema operatoru (npr. informacija o prihvaćanju, odbijanju, provjeri teh. mogućnosti, te realizaciji zahtjeva) i za slanje statusa zahtjeva od strane operatora prema HT-u (npr. Informacija o prihvaćanju, storniranju, te realizaciji zahtjeva).

Parametri koji će se razmjenjivati WS metodom za slanje statusa zahtjeva su slijedeći:

![](_page_27_Picture_253.jpeg)

![](_page_28_Picture_0.jpeg)

![](_page_28_Picture_274.jpeg)

## <span id="page-28-0"></span>**Metoda za slanje statusa smetnje (SendFaultStatus)**

Metoda se koristi za slanje statusa za smetnje od strane HT-a prema operatoru. \*Unutar jedne poruke dozvoljen je samo jedan attachment.

Parametri koji će se razmjenjivati WS metodom za slanje statusa smetnje su slijedeći:

![](_page_28_Picture_275.jpeg)

# <span id="page-28-1"></span>**Metoda za slanje informacije (SendNotification)**

۰

Metoda se koristi za slanje pojedinih informacija od strane HT-a prema operatoru u slučajevima kada operatori nisu podnijeli nikakav zahtjev prema HT-u, već je HT na osnovu određene promjene dužan o tome obavijestiti i operatora korisnika (npr. u slučaju prijenosa broja WLR priključka, WLR operator dobiva obavijest o deaktivaciji WLR-a zbog prijenosa broja).

![](_page_29_Picture_217.jpeg)

Parametri koji će se razmjenjivati WS metodom za slanje informacije su slijedeći:

⃰ Unutar jedne poruke dozvoljen je samo jedan attachment.

![](_page_30_Picture_1.jpeg)

# <span id="page-30-0"></span>*2.3 Rukovanje pogreškama*

Po tipovima odgovora (parametar "code") te SOAP fault porukom, rukovanje greškama se provodi na sljedeći način:

![](_page_30_Picture_178.jpeg)

# <span id="page-30-1"></span>*2.4 WSDL*

WSDL file za sve metode web servisa se nalazi u prilogu A ovog dokumenta.

![](_page_31_Picture_0.jpeg)

# <span id="page-31-0"></span>*2.5 Definicija specifičnih podataka za zahtjeve(CreateOrder)*

Tablica vrijednosti za parametar "type" WS metode CreateOrder:

![](_page_31_Picture_257.jpeg)

![](_page_32_Picture_0.jpeg)

![](_page_32_Picture_288.jpeg)

# Pojašnjenja ulaznih parametara

![](_page_32_Picture_289.jpeg)

![](_page_33_Picture_0.jpeg)

![](_page_33_Picture_410.jpeg)

# <span id="page-33-0"></span>**WLRA – Aktivacija WLR usluge**

![](_page_33_Picture_411.jpeg)

# <span id="page-33-1"></span>**WLCA –WLR CPS aktivacija**

![](_page_33_Picture_412.jpeg)

![](_page_34_Picture_0.jpeg)

![](_page_34_Picture_435.jpeg)

# <span id="page-34-0"></span>**WLRD – Deaktivacija WLR usluge uz vraćanje na CPS**

![](_page_34_Picture_436.jpeg)

**\***Parametar sla se popunjava samo u slučaju kada se želi deaktivirati SLA status. Kod svih ostalih vrsta isključenja sla parametar ostaje prazan

# <span id="page-34-1"></span>**WLCD – WLR CPS deaktivacija**

![](_page_34_Picture_437.jpeg)

![](_page_35_Picture_0.jpeg)

![](_page_35_Picture_374.jpeg)

# <span id="page-35-0"></span>**WLRP – WLR promjena**

![](_page_35_Picture_375.jpeg)
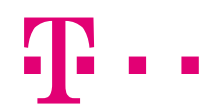

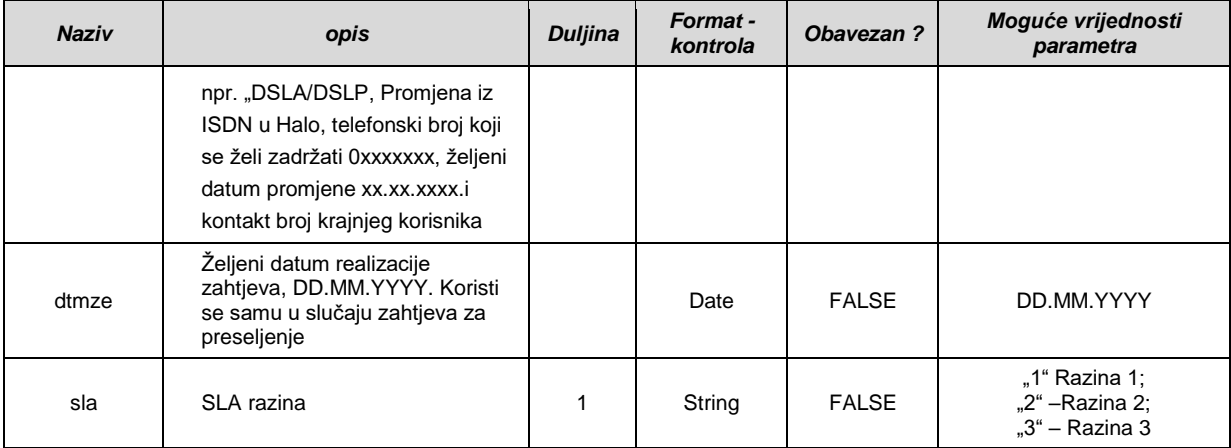

## **NBSA - aktivacija naked BSA / NBSA-Optika**

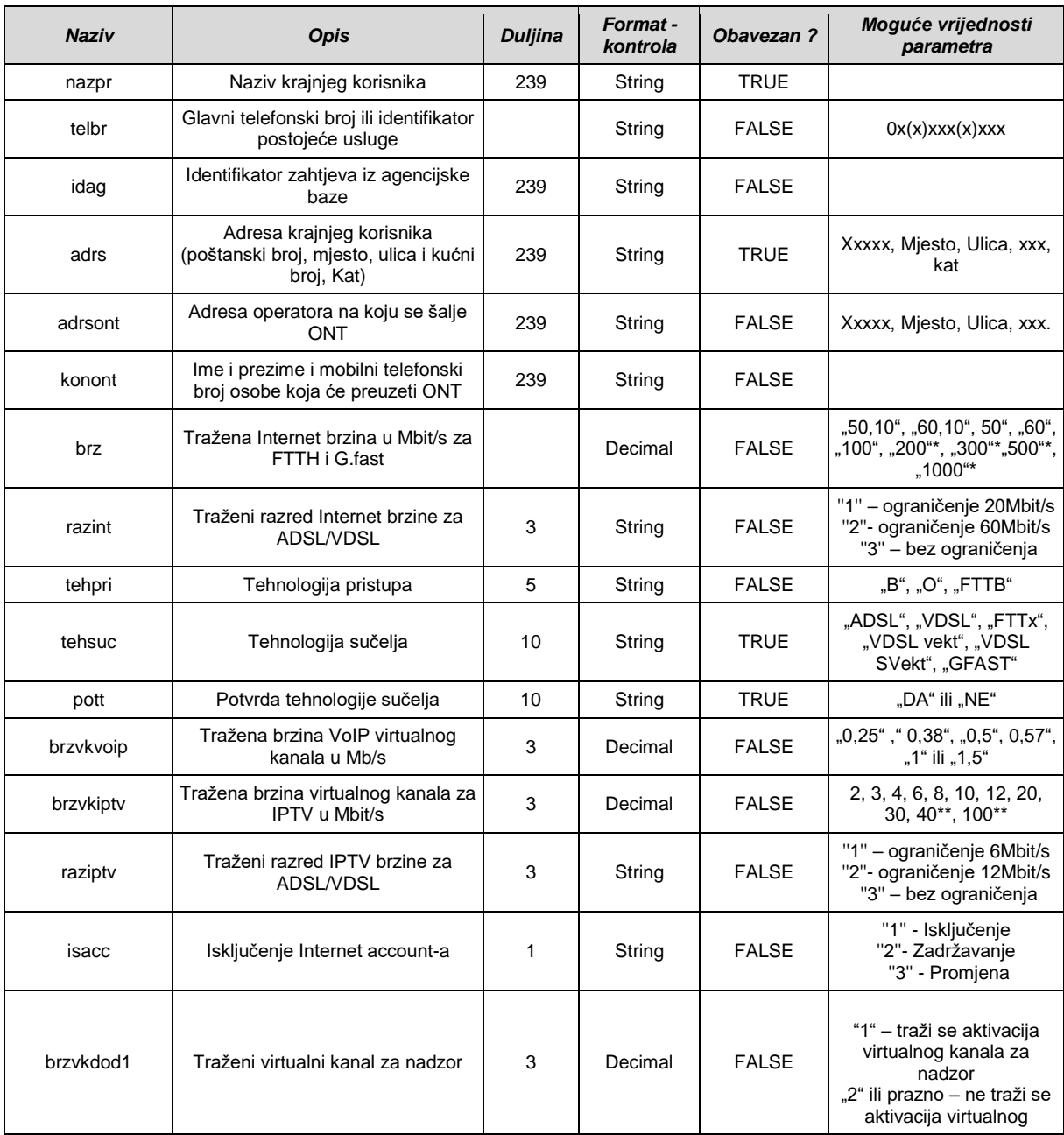

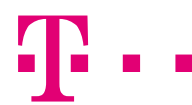

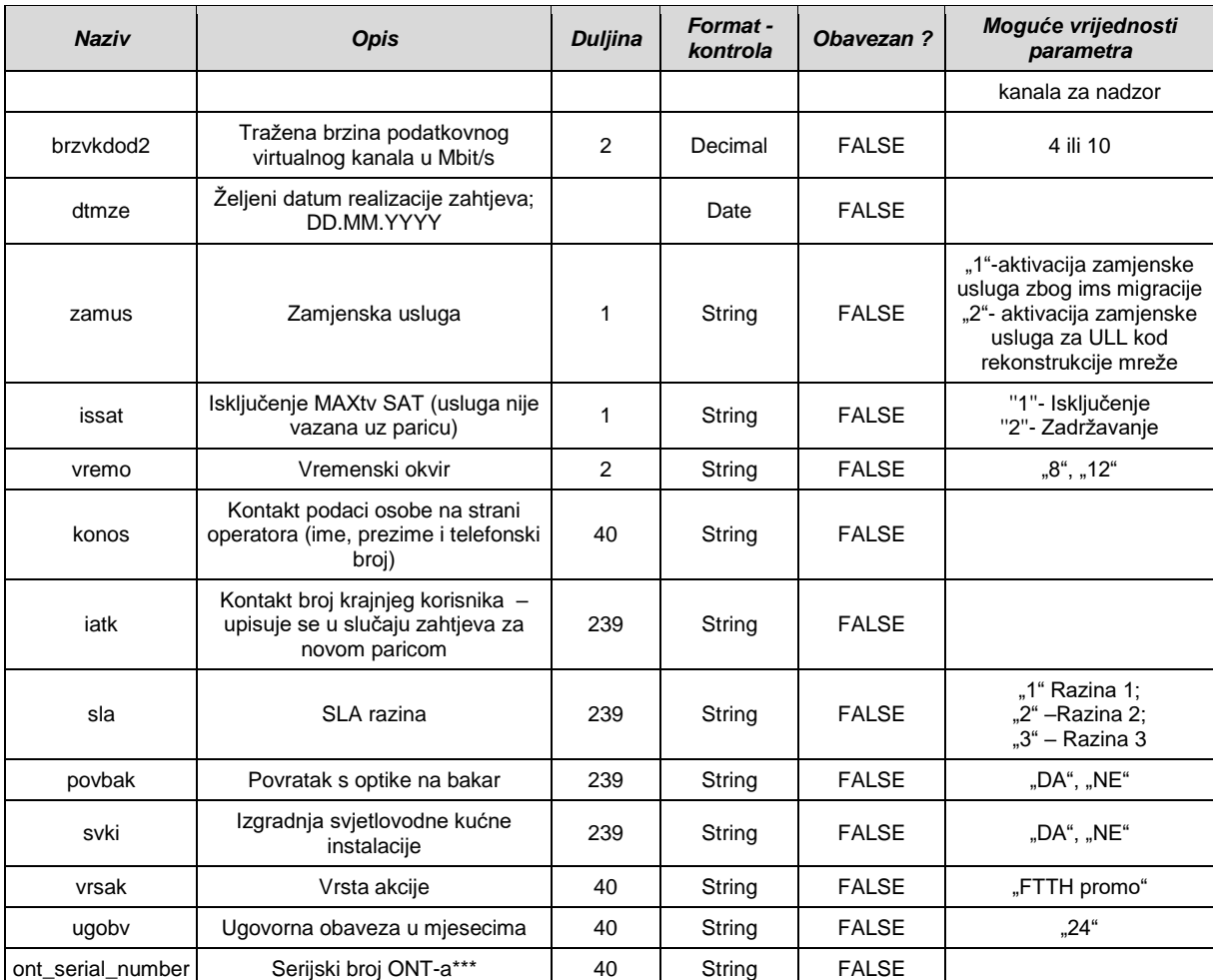

\*Brzine 200Mbit/s, 300Mbit/s i 500Mbit/s dostupne su na optici i G.fast-u, a brzina 1000Mbit/s je dostupna samo na optici

\*\*Brzine 40Mbit/s i 100Mbit/s su dostupne samo na optici

\*\*\*Serijski broj ONT-a operator šalje u slučaju kada operator instalira ONT kod krajnjeg korisnika. U slučaju kada je operator naručio od HT-a izgradnju svjetlovodne kućne instalacije, operator ne dostavlja se serijski broj ONT-a.

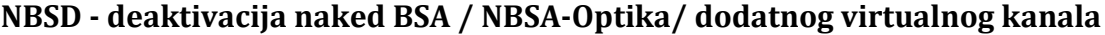

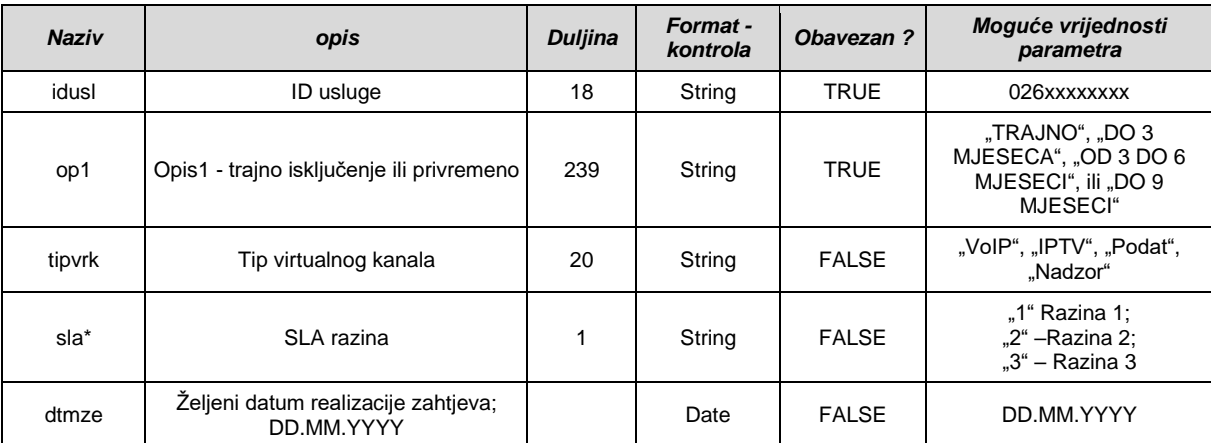

\*Parametar sla se popunjava samo u slučaju kada se želi deaktivirati SLA status. Kod svih ostalih vrsta isključenja sla parametar ostaje prazan

#### **NBSP – promjena na naked BSA / NBSA-Optika**

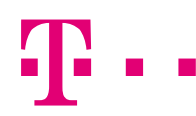

Promjena brzine, aktivacija dodatnog virtualnog kanala, promjena brzine postojećeg virtualnog kanala, promjena tehnologije sučelja

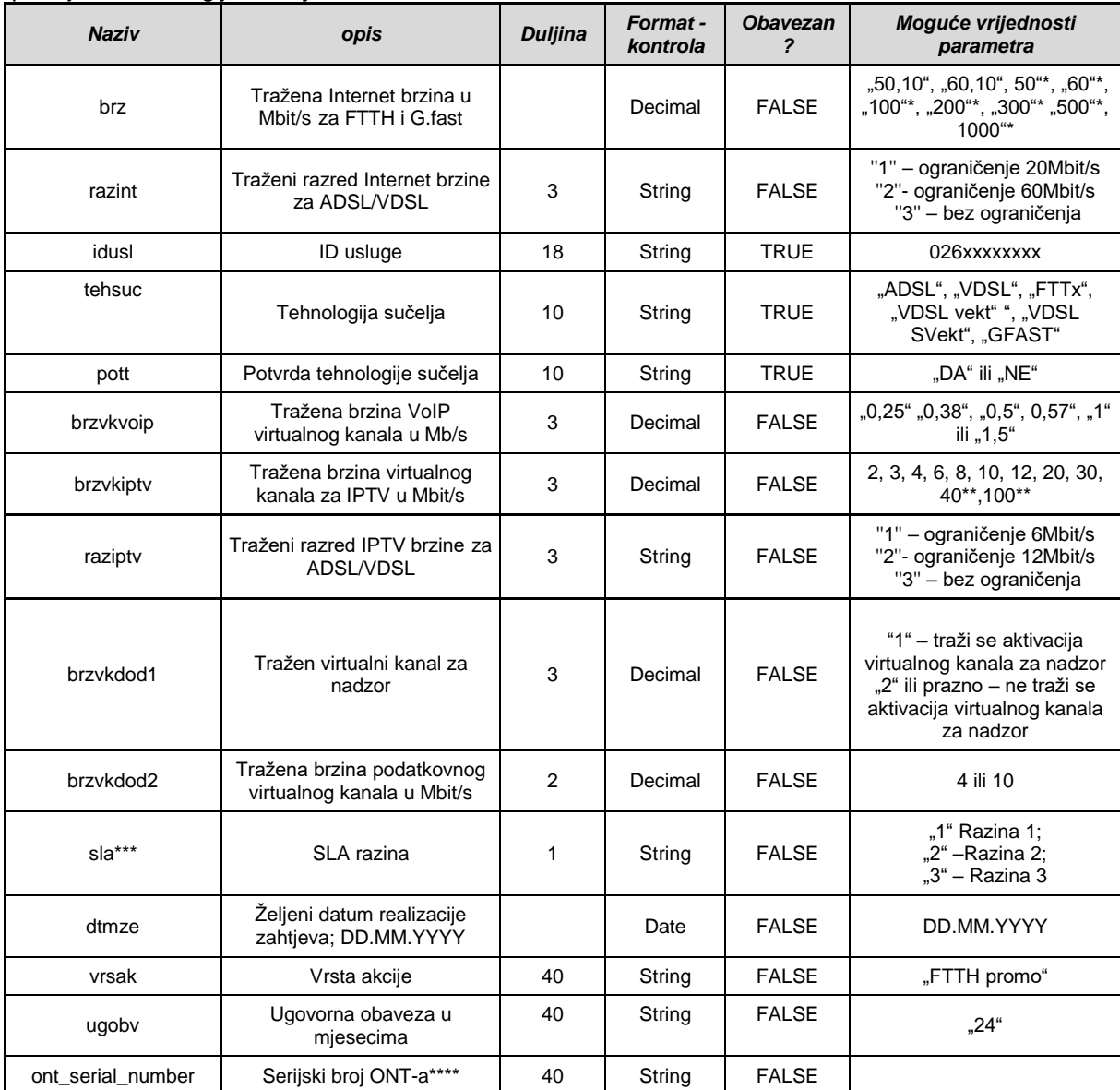

\* Brzine 200Mbit/s, 300Mbit/s i 500Mbit/s dostupne su samo na optici i G.fast-u, a brzina 1000Mbit/s je dostupna samo na optici

\*\*Brzine 40Mbit/s i 100Mbit/s su dostupne samo na optici

\*\*\* ukoliko se traži samo SLA razina popunjavanjem parametra "sla" (bez drugih promjena kao što su promjena brzine ili tehnologije sučelja), parametar "dtmze" se ne koristi. U tom slučaju tražena SLA razina se realizira odmah nakon završene obrade zahtjeva.

\*\*\*\* Serijski broj ONT-a operator šalje u slučaju kada zbog promjene brzine planira zamijeniti ONT.

#### **NSTA - aktivacija naked samostalnog virtualnog kanala za IPTV / NSTA Optika**

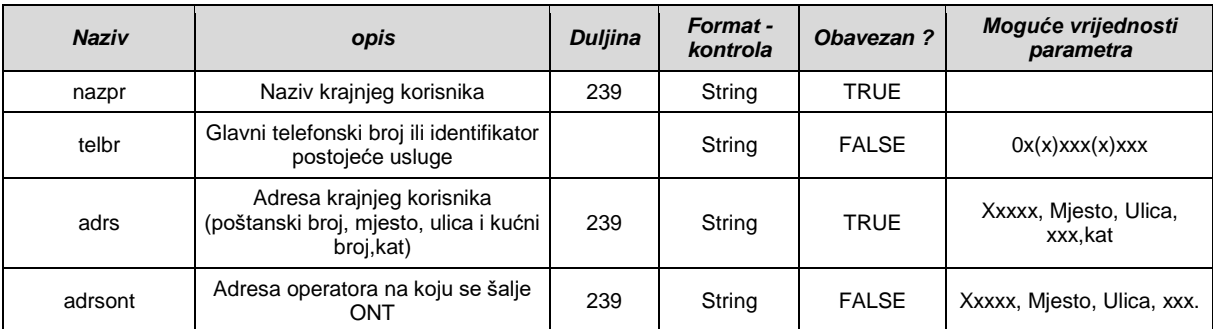

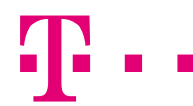

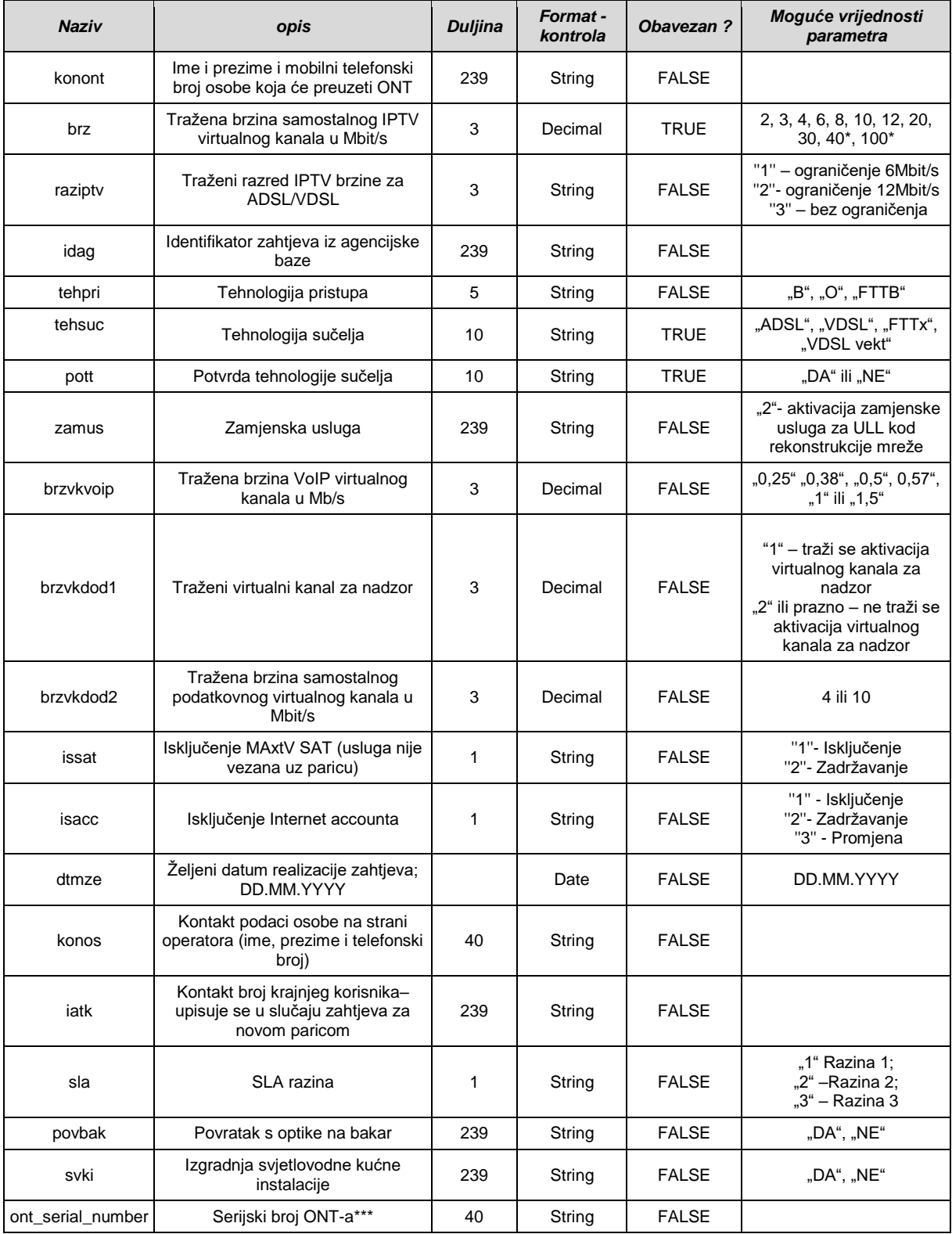

\*brzine 40Mbit/s i 100Mbit/s su dostupne samo na optici

\*\*\*Serijski broj ONT-a operator šalje u slučaju kada operator instalira ONT kod krajnjeg korisnika. U slučaju kada je operator naručio od HT-a izgradnju svjetlovodne kućne instalacije, operator ne dostavlja se serijski broj ONT-a.

#### **NSTP - promjena brzine na naked samostalnom virtualnom kanalu za IPTV / NSTP Optika**

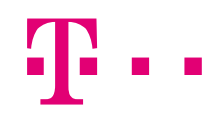

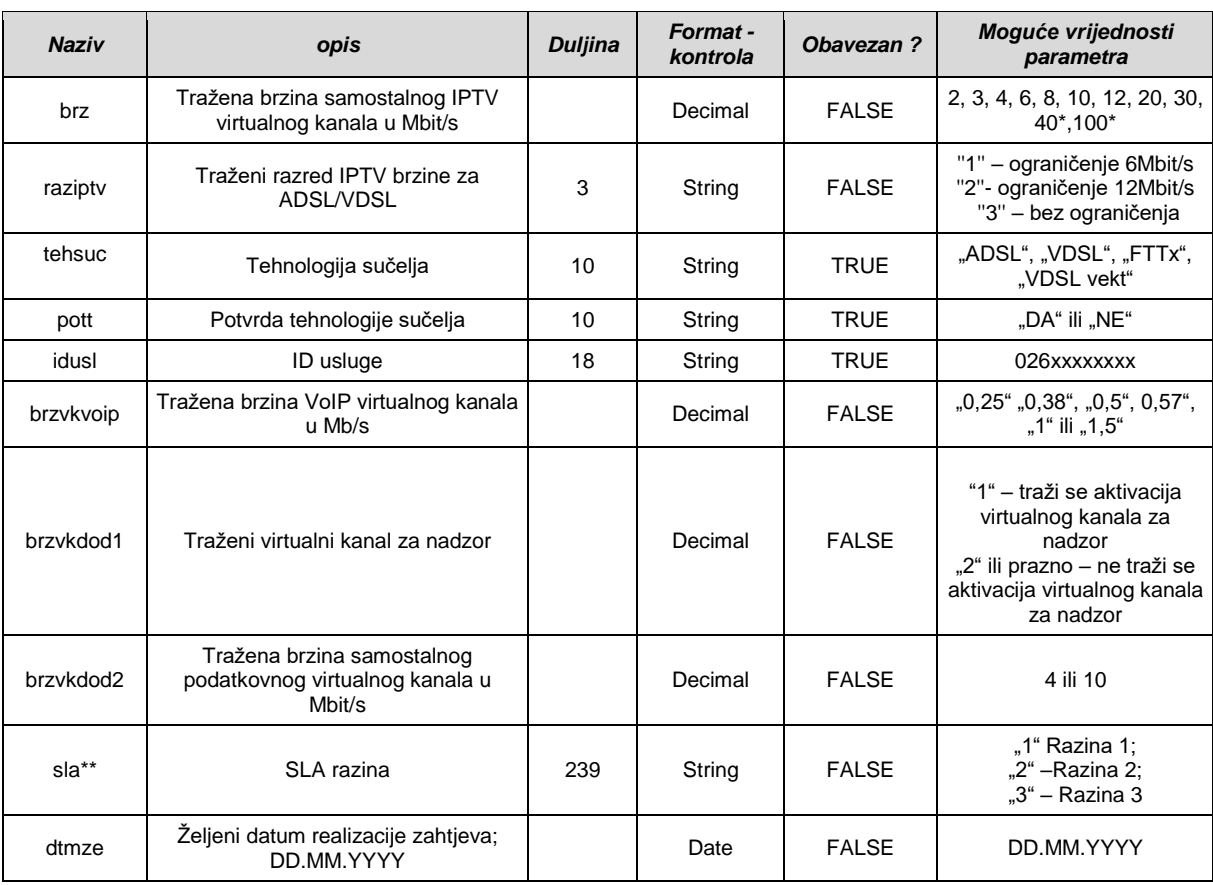

\*brzine 40Mbit/s i 100Mbit/s su dostupne samo na optici

\*\* ukoliko se traži samo SLA razina popunjavanjem parametra "sla" (bez drugih promjena kao što su promjena brzine ili tehnologije sučelja), parametar "dtmze" se ne koristi. U tom slučaju tražena SLA razina se realizira odmah nakon završene obrade zahtjeva.

#### **NSTD - deaktivacija naked samostalnog virtualnog kanala za IPTV /NSTD Optika**

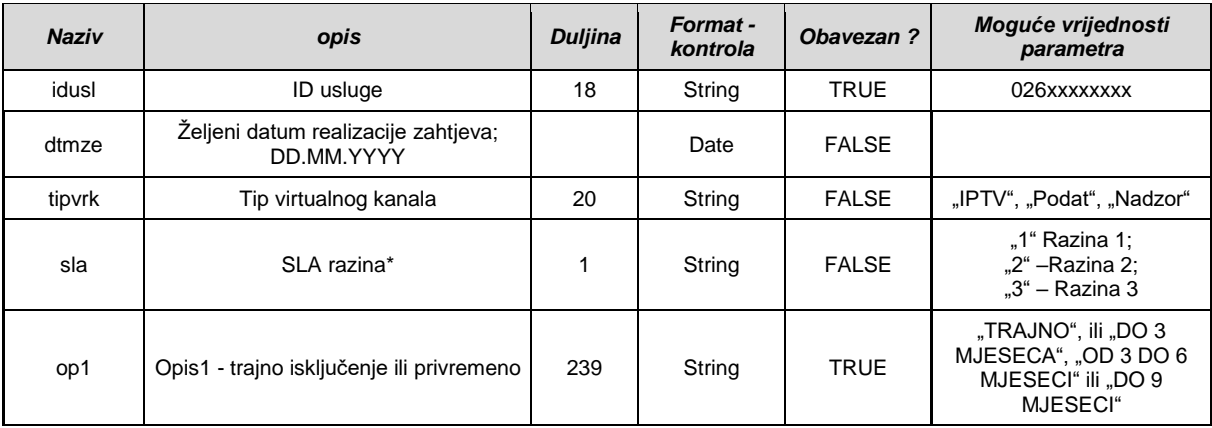

\*Parametar sla se popunjava samo u slučaju kada se želi deaktivirati SLA status. Kod svih ostalih vrsta isključenja sla parametar ostaje prazan

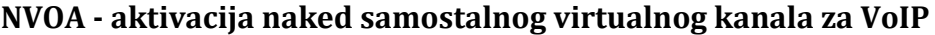

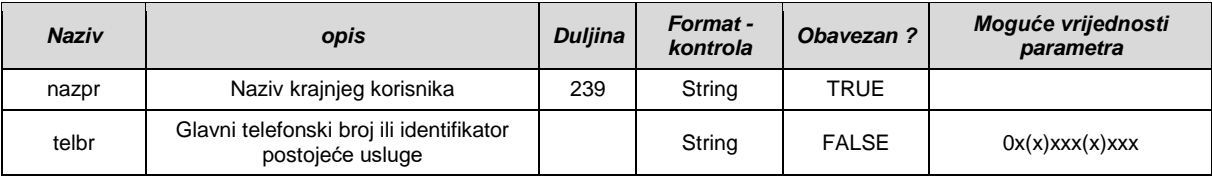

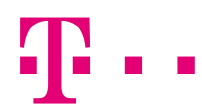

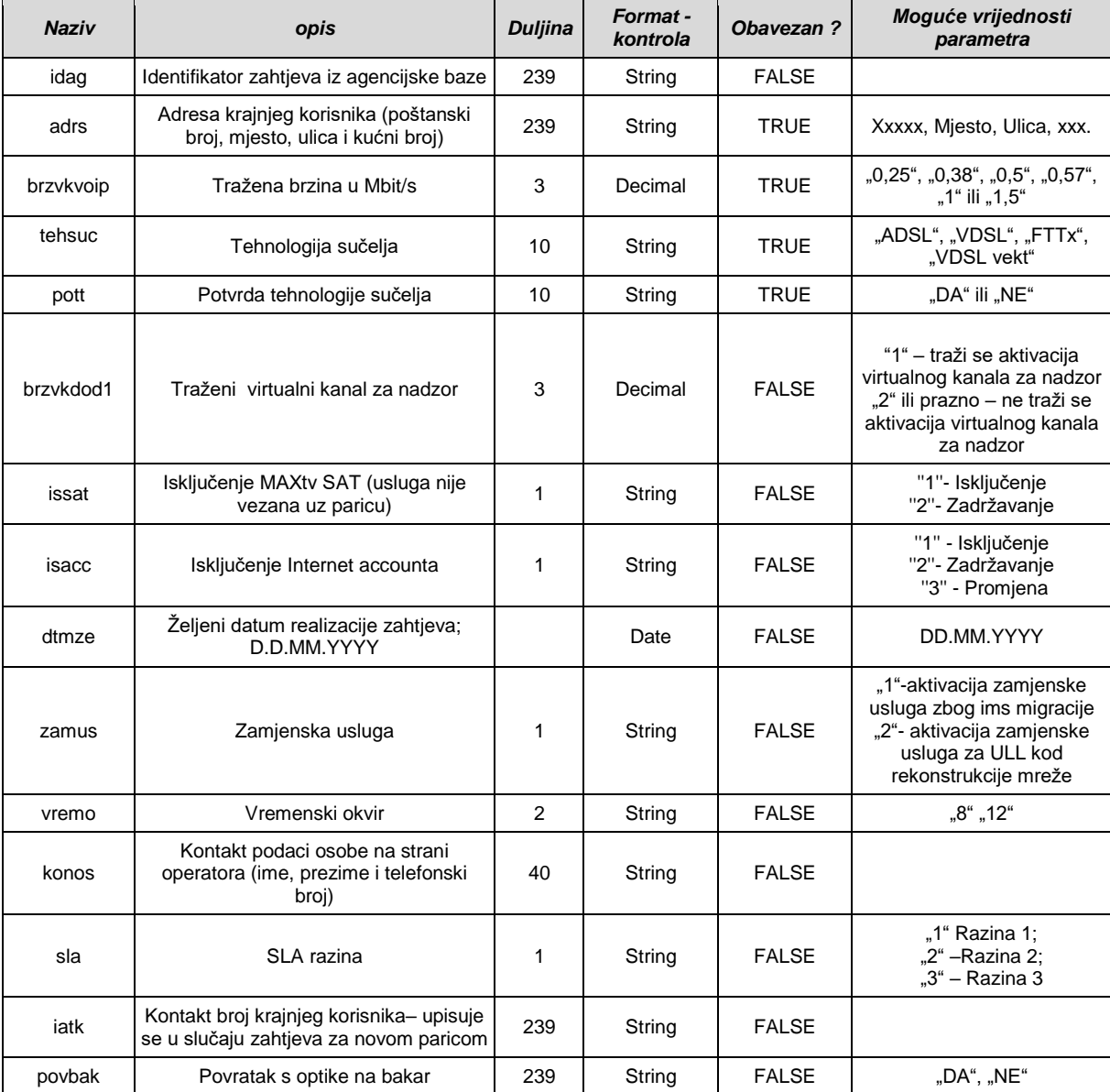

# **NVOP - promjena brzine na naked samostalnom virtualnom kanalu za VoIP**

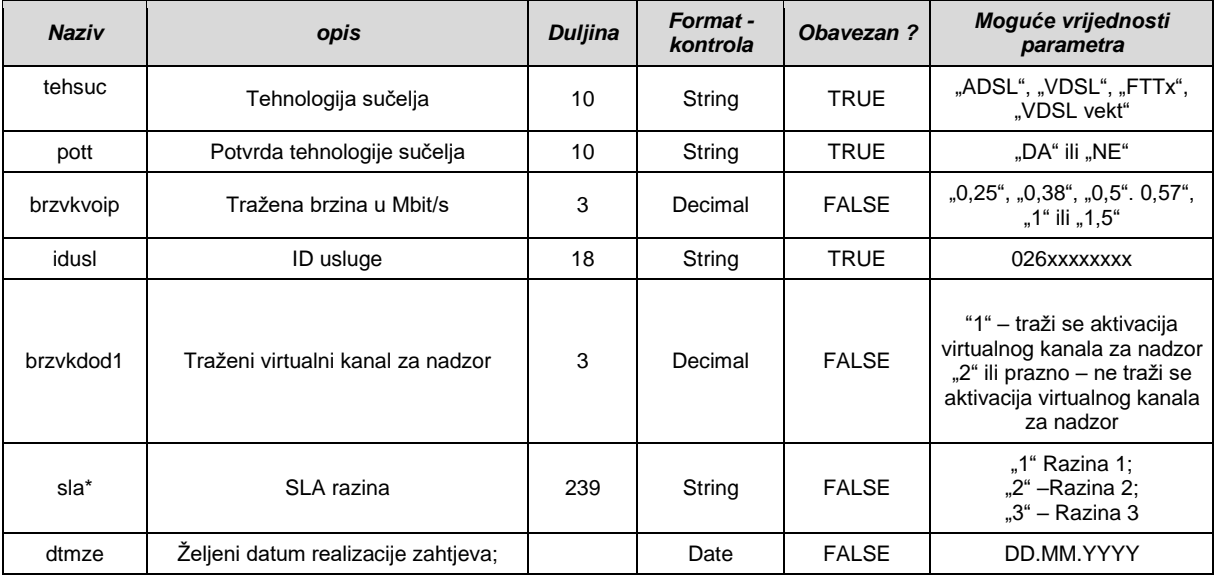

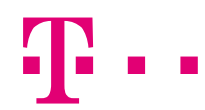

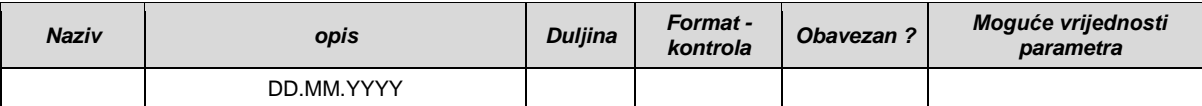

\* ukoliko se traži samo SLA razina popunjavanjem parametra "sla" (bez drugih promjena kao što su promjena brzine ili tehnologije sučelja), parametar "dtmze" se ne koristi. U tom slučaju tražena SLA razina se realizira odmah nakon završene obrade zahtjeva.

#### **NVOD - deaktivacija naked samostalnog virtualnog kanala za VoIP**

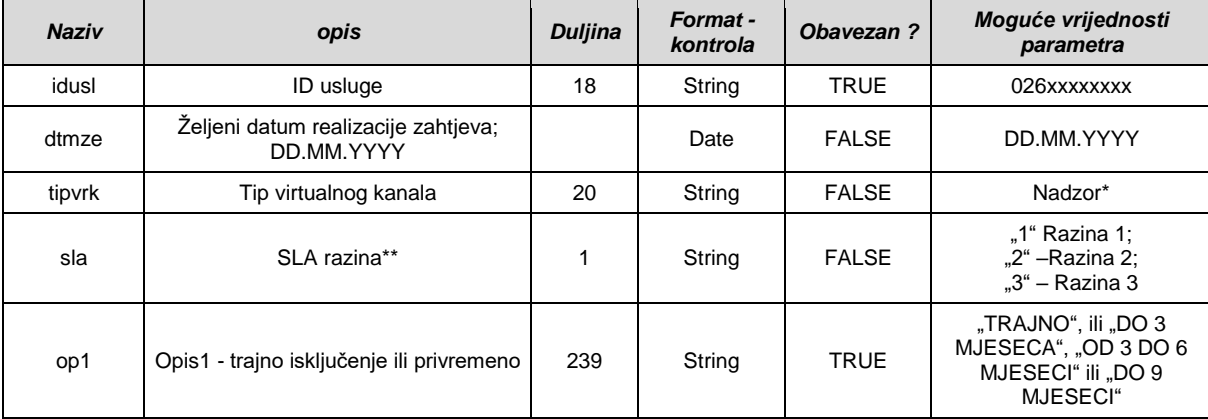

\*Ako je prazno znači da se isključuje cijela usluga Naked samostalni virtualni kanal za VoIP \*\*Parametar sla se popunjava samo u slučaju kada se želi deaktivirati SLA status. Kod svih ostalih vrsta isključenja sla parametar ostaje prazan

#### **NBSM - Migracija sa BSA na NBSA**

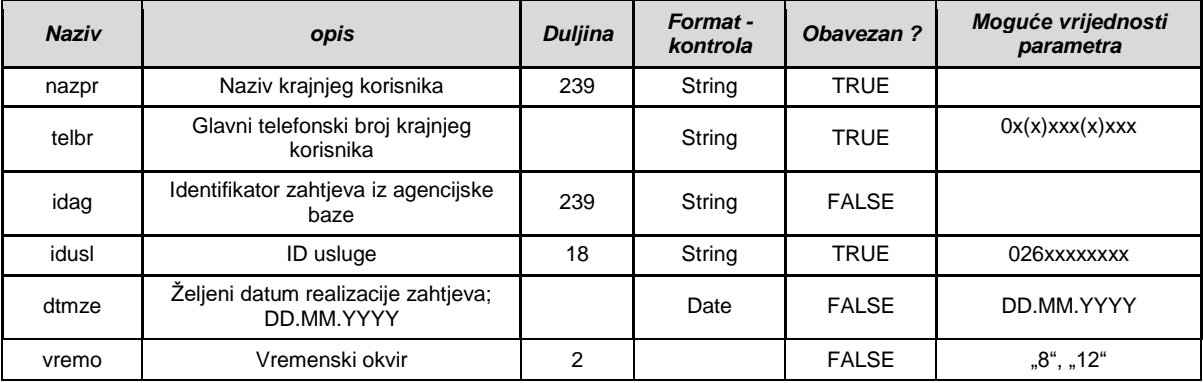

#### **NSTM - Migracija sa DSTA na NSTA**

Migracija sa samostalnog virtualnog kanala za IPTV na naked samostalni virtualni kanal za IPTV

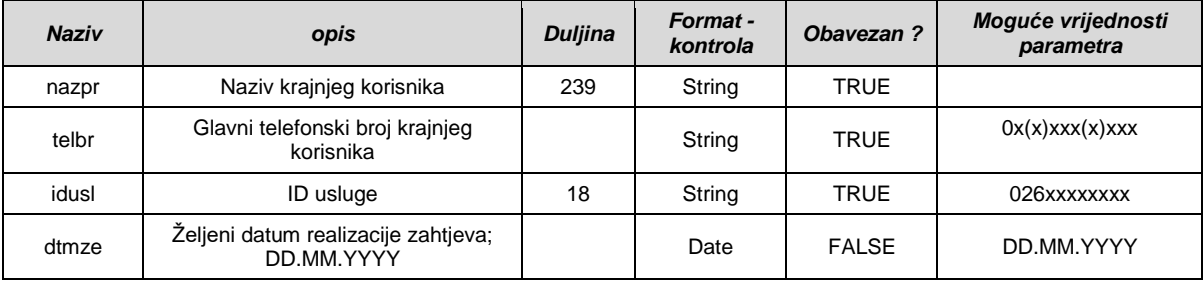

#### **NBSS - Preseljenje NBSA / NBSA-Optika / NSTA / NVOA**

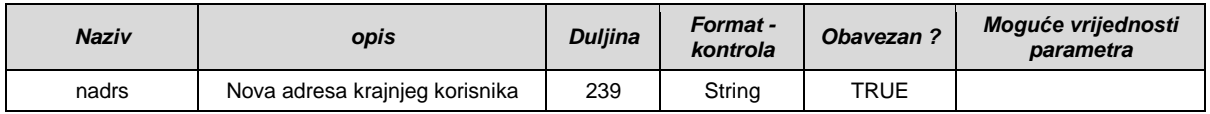

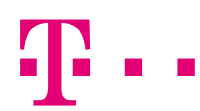

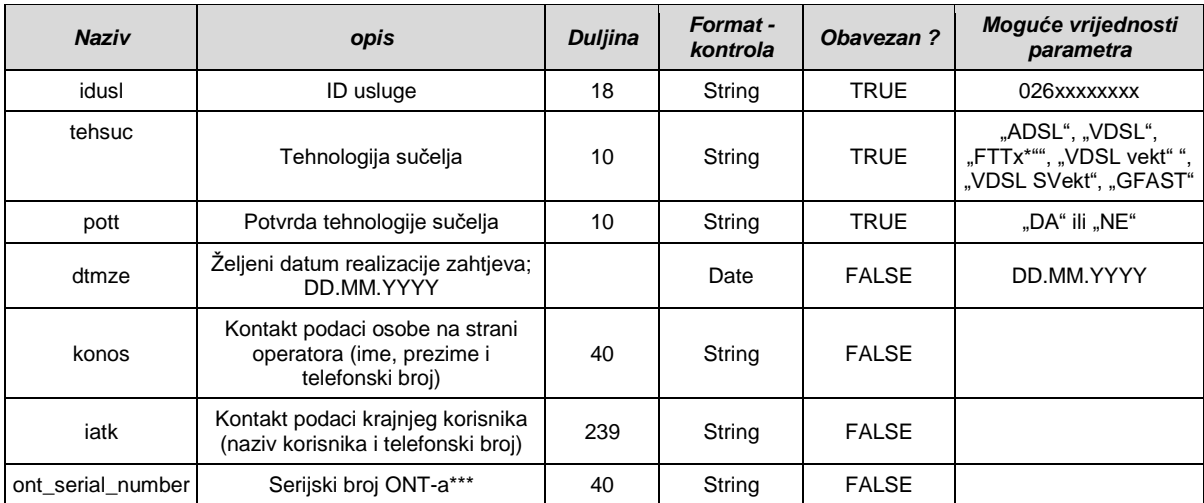

\*\*\*Serijski broj ONT-a operator šalje u slučaju kada operator instalira ONT kod krajnjeg korisnika. U slučaju kada je operator naručio od HT-a izgradnju svjetlovodne kućne instalacije, operator ne dostavlja se serijski broj ONT-a.

#### **NBSZ – Aktivacija Bit Stream i Naked BitStream nakon privremenog isključenja na zahtjev**

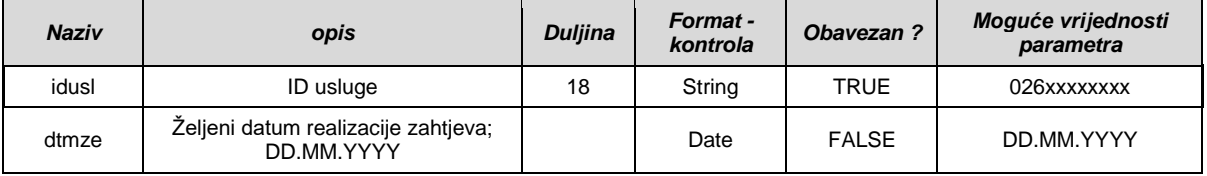

## **DSLA - Veleprodajni ADSL aktivacija**

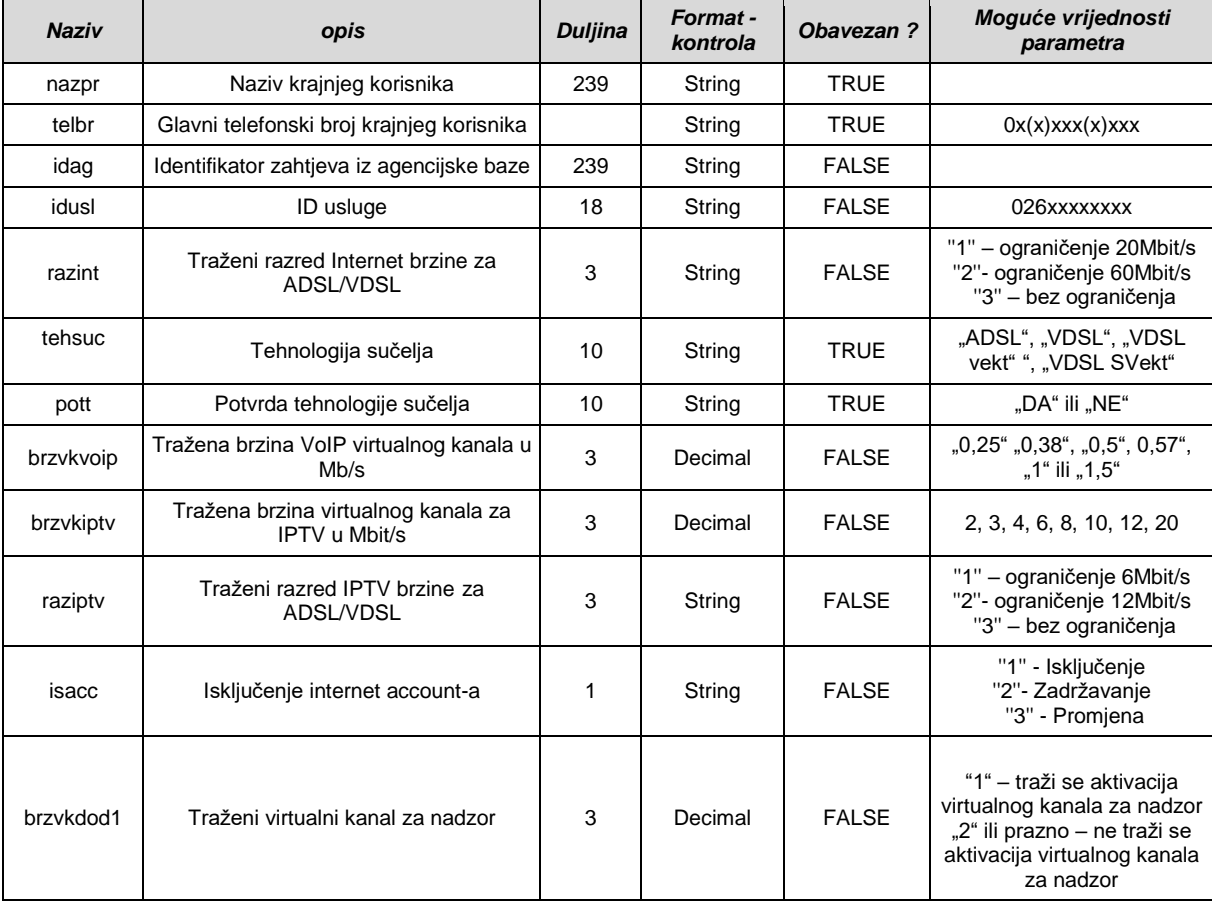

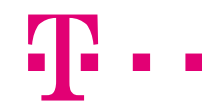

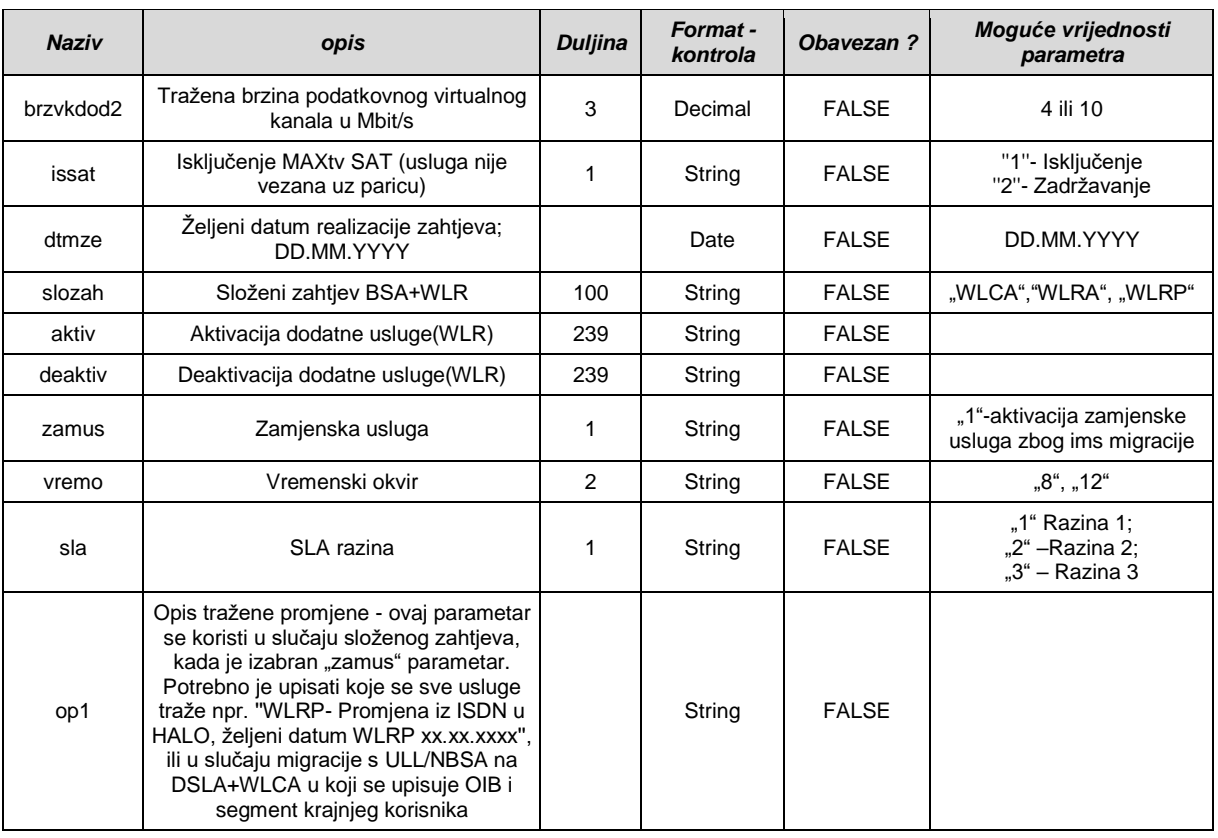

#### **DSLD – Deaktivacija veleprodajnog ADSL-a ili dodatnog virtualnog kanala**

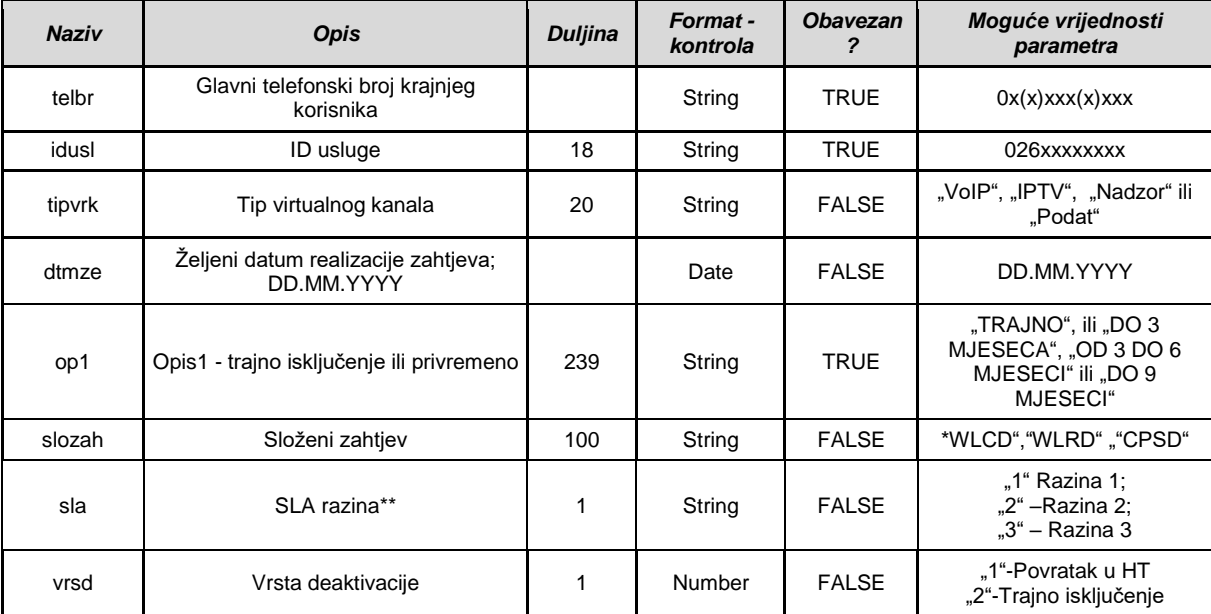

\*WLCD – povratak s WLR usluge u HT;

WLRD – povratak na CPS

CPSD – povratak s CPS usluge u HT

\*\*Parametar sla se popunjava samo u slučaju kada se želi deaktivirati SLA status. Kod svih ostalih vrsta isključenja sla parametar ostaje prazan

#### **DSLP - Veleprodajni ADSL promjene**

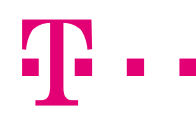

Promjene brzine, aktivacija dodatnog virtualnog kanala , promjena brzine postojećeg virtualnog kanala, promjena tehnologije sučelja

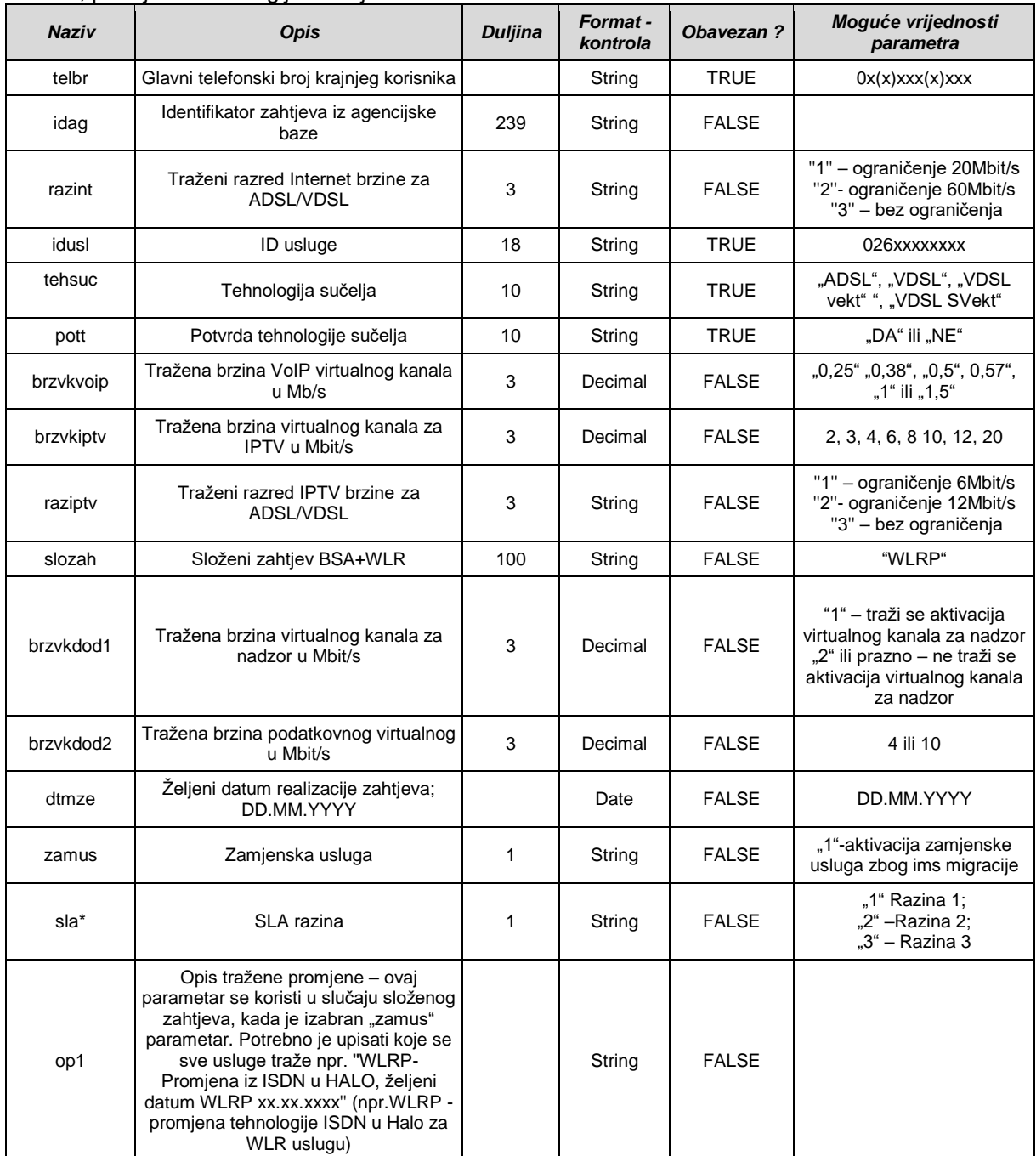

\* ukoliko se traži samo SLA razina popunjavanjem parametra "sla" (bez drugih promjena kao što su promjena brzine ili tehnologije sučelja), parametar "dtmze" se ne koristi. U tom slučaju tražena SLA razina se realizira odmah nakon završene obrade zahtjeva.

#### **DSTA - Samostalni virtualni kanal za IPTV aktivacija**

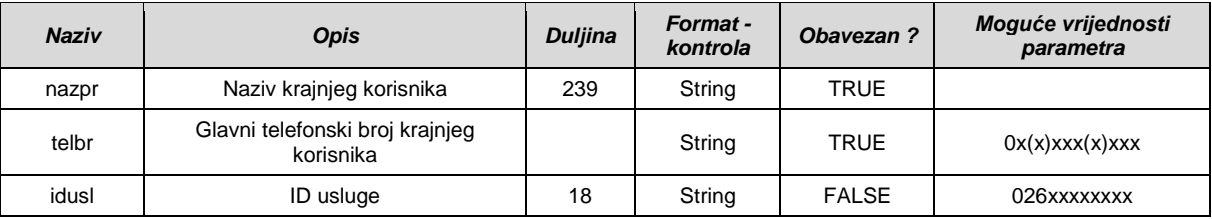

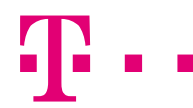

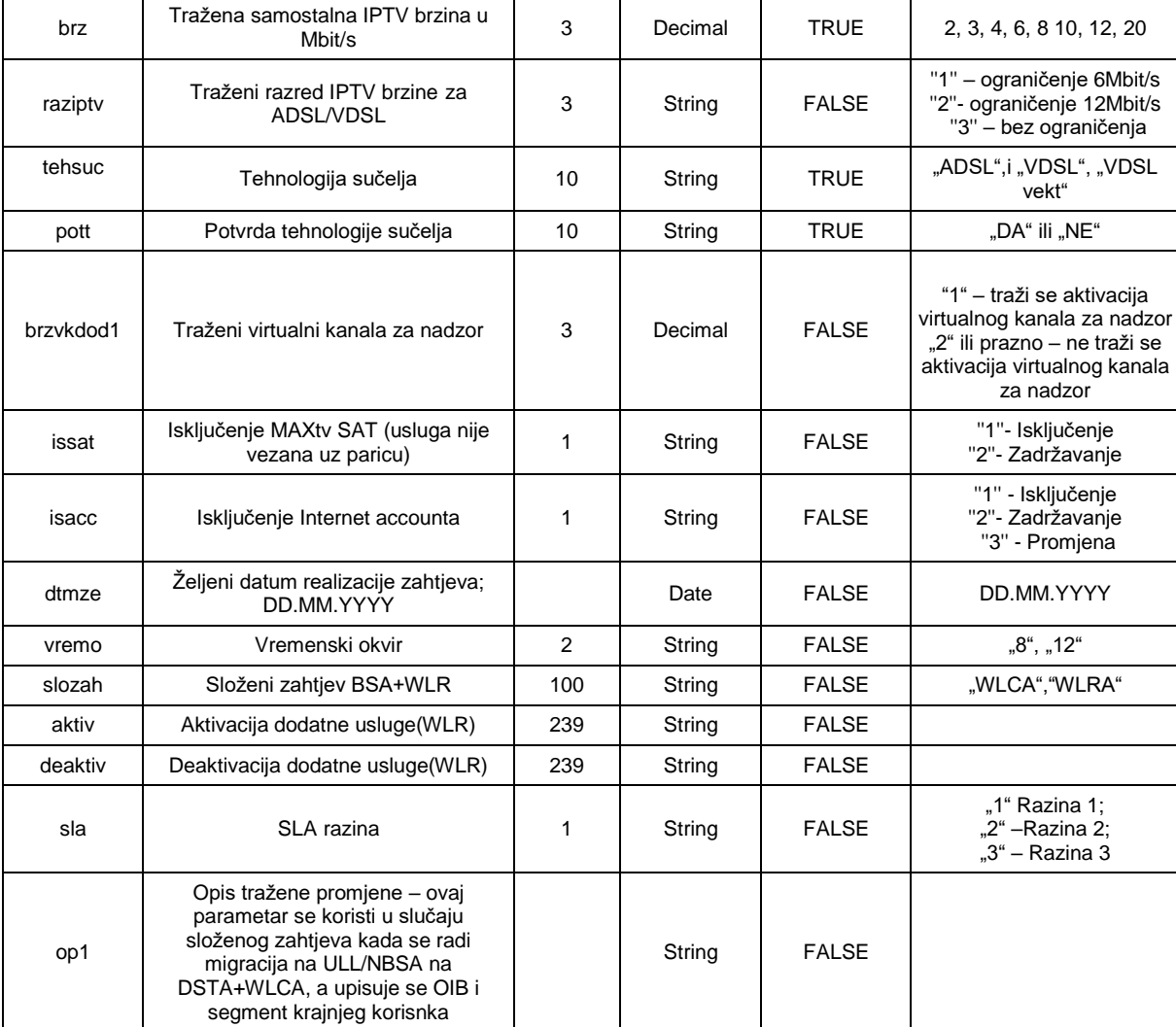

# **DSTP - Samostalni virtualni kanal za IPTV promjena brzine**

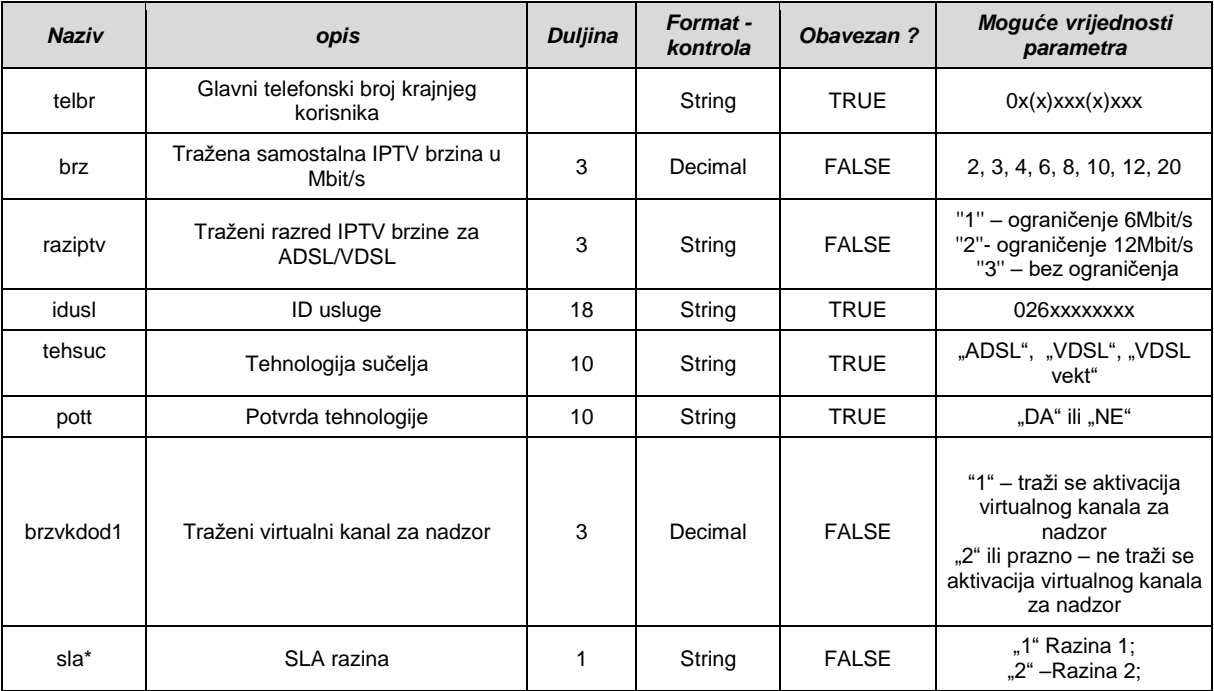

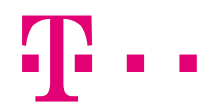

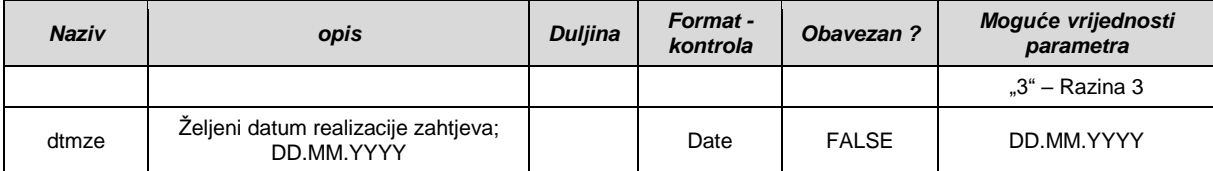

\* ukoliko se traži samo SLA razina popunjavanjem parametra "sla" (bez drugih promjena kao što su promjena brzine ili tehnologije sučelja), parametar "dtmze" se ne koristi. U tom slučaju tražena SLA razina se realizira odmah nakon završene obrade zahtjeva.

#### **DSTD - Samostalni virtualni kanal za IPTV deaktivacija**

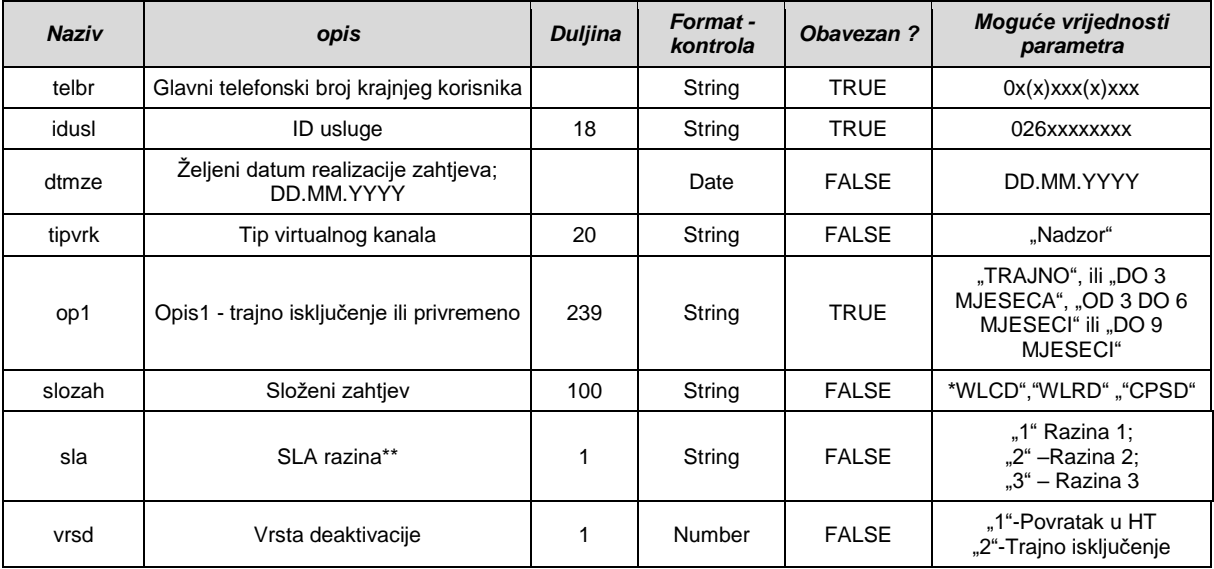

\*WLCD – povratak s WLR usluge u HT;

WLRD – povratak na CPS

CPSD – povratak s CPS usluge u HT

\*\*Parametar sla se popunjava samo u slučaju kada se želi deaktivirati SLA status. Kod svih ostalih vrsta isključenja sla parametar ostaje prazan

#### **PIAB – pristup EKI bazi**

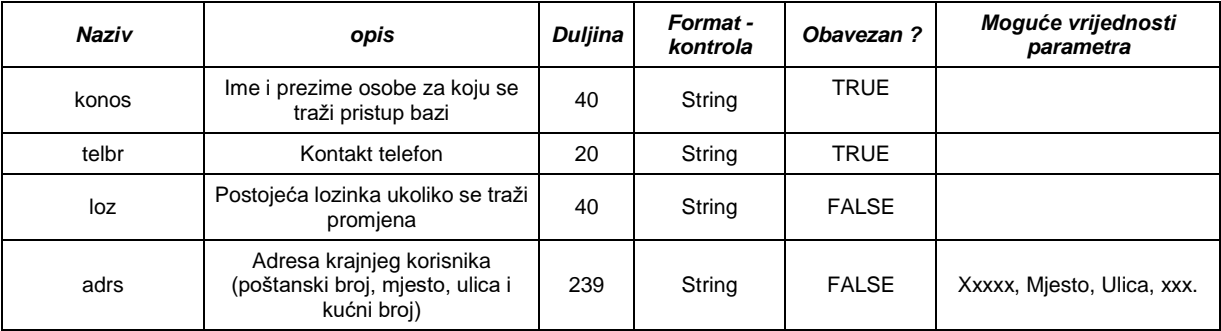

Uz zahtjev je moguće prilažiti dokument.

#### **PIABD – deaktivacija pristupa EKI bazi**

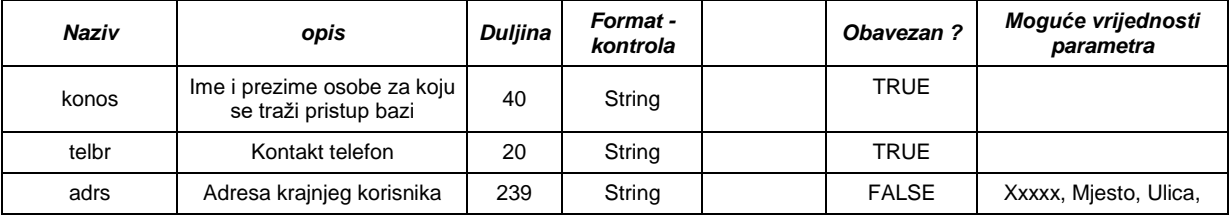

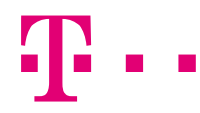

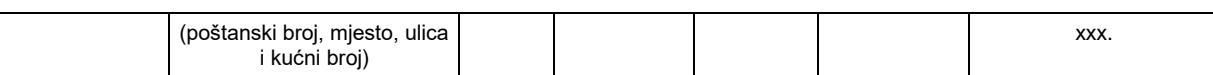

#### **PIAS – dostava podloge**

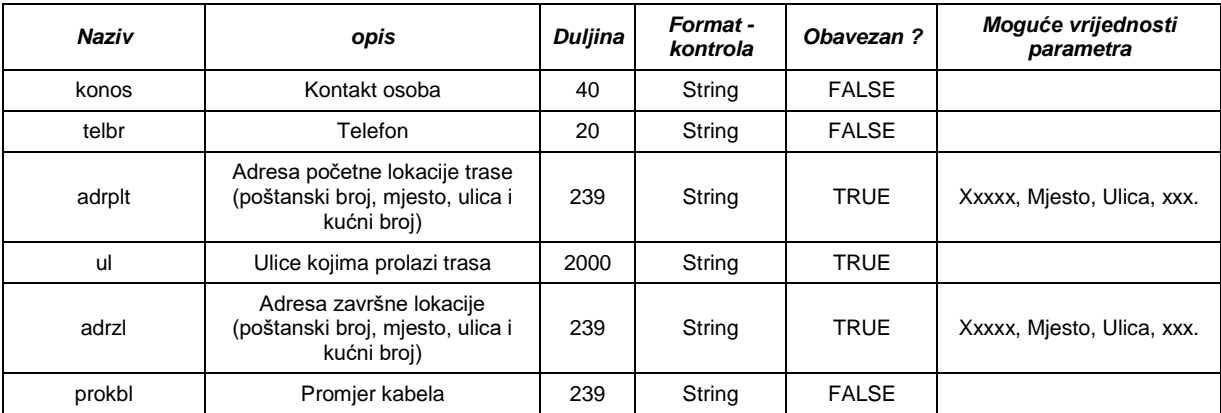

Uz zahtjev je moguće prilažiti dokument.

#### **PIAA – ugovaranje EKI usluge**

Zahtjev za ugovaranje zajedničkog korištenja elektroničke komunikacijske infrastrukture i povezane opreme (kabelske kanalizacije) HT-a

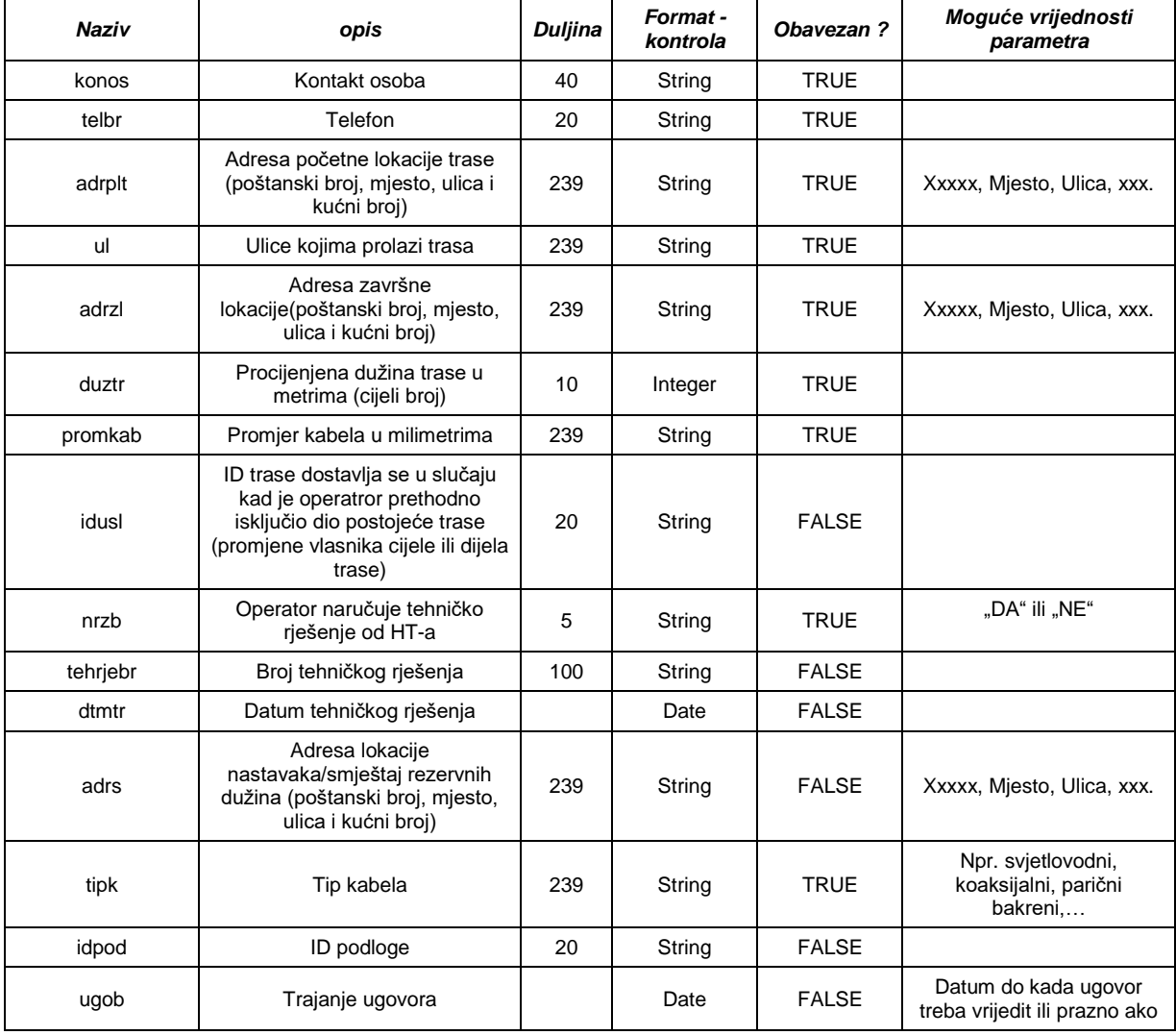

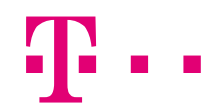

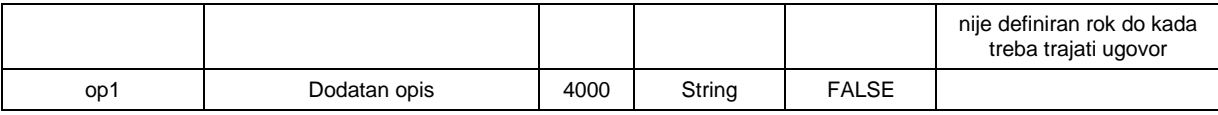

Uz zahtjev je moguće prilažiti dokument.

#### **PIAN – najava radova**

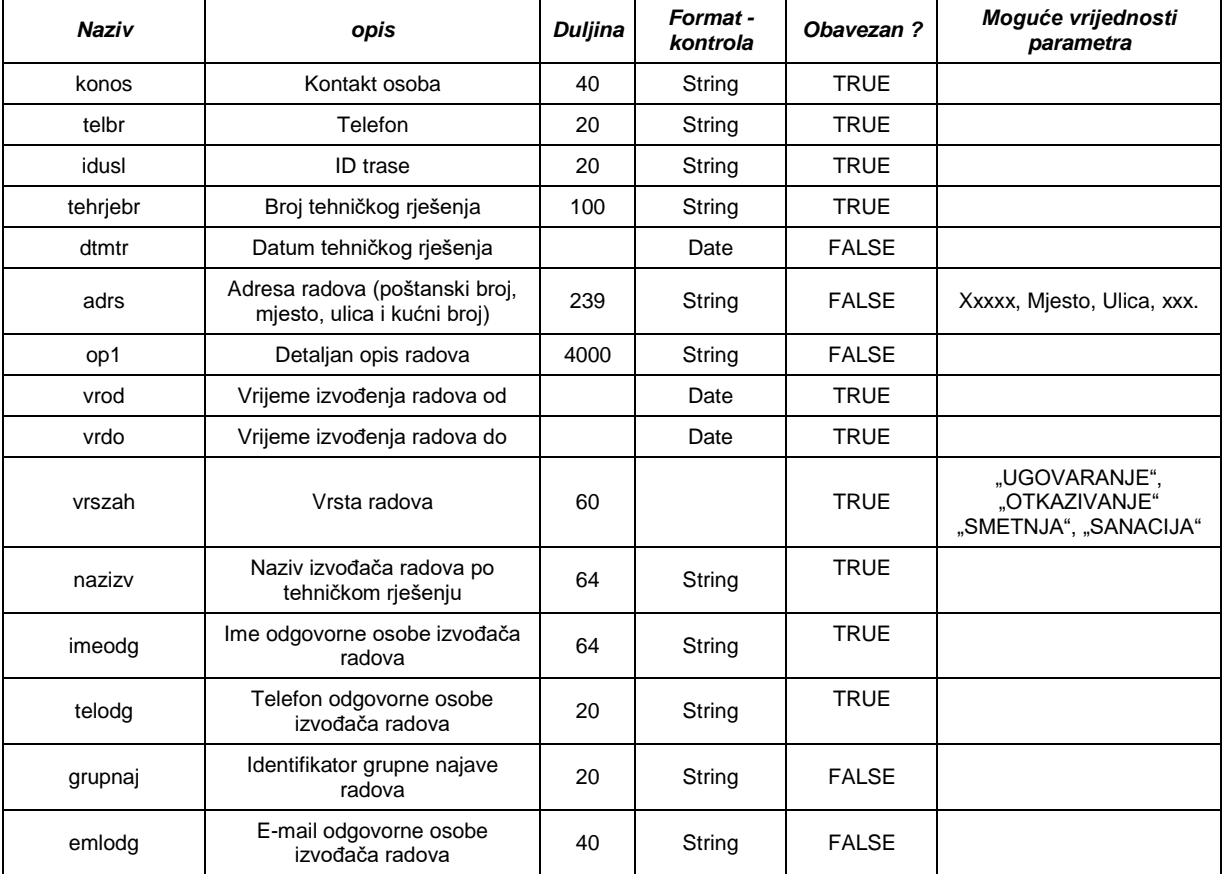

# **PIAP – produljenje ugovora ili promjenu na trasi**

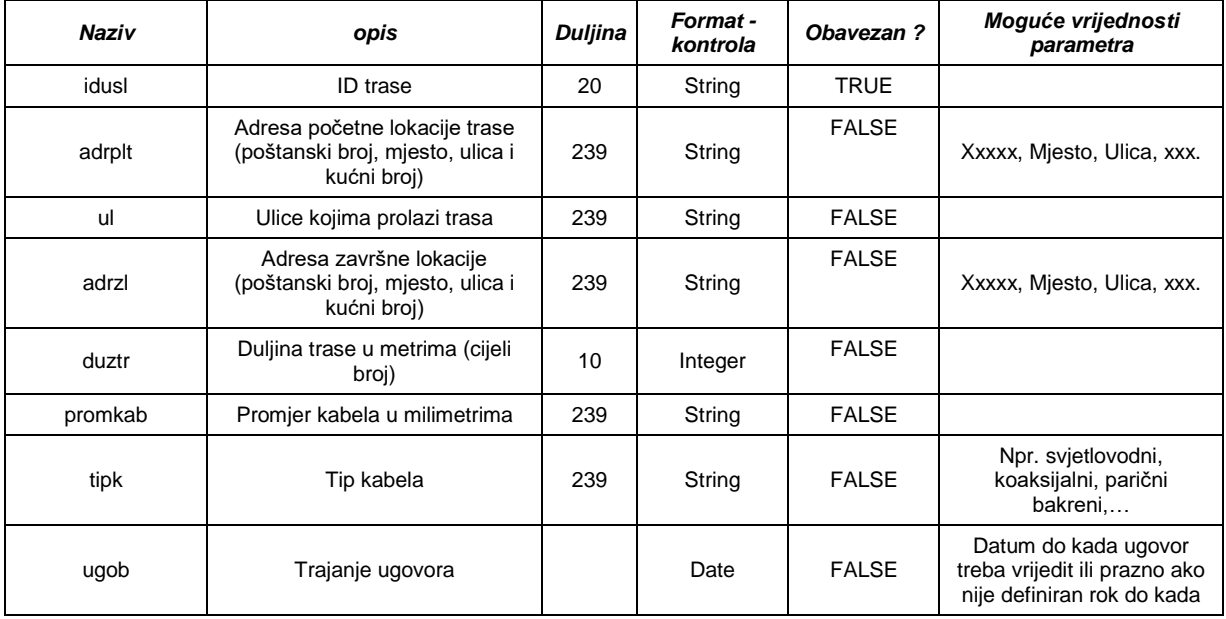

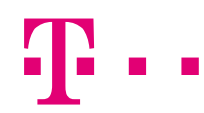

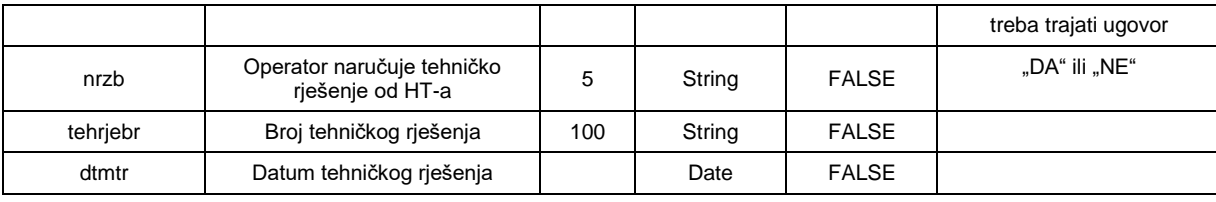

## **PIAL – legalizacija**

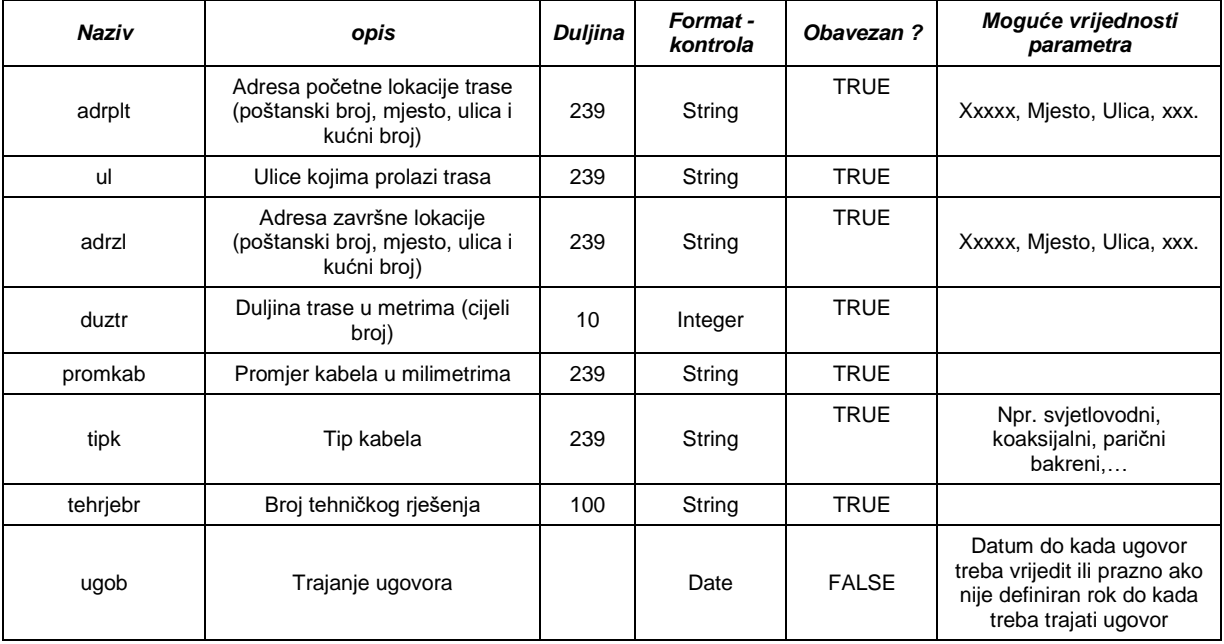

## **PIAD – otkazivanje korištenja cijele trase ili segmenta trase**

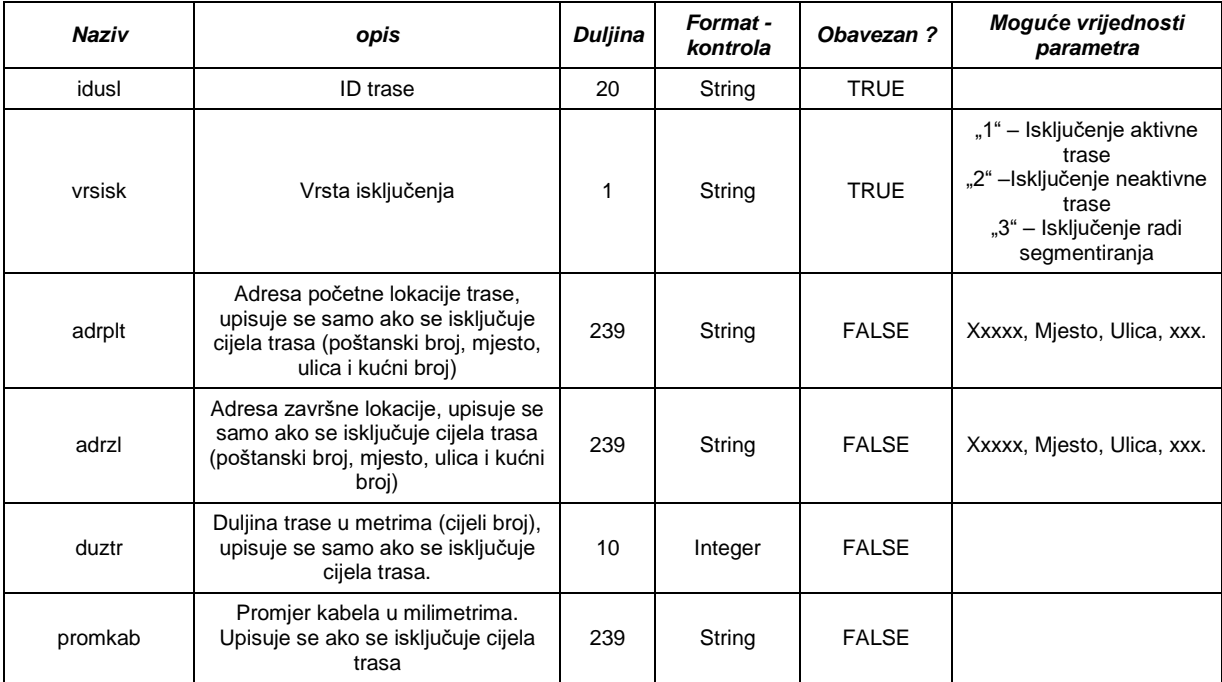

#### **CPSA – Zahtjev za aktivaciju CPS-a**

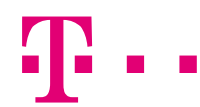

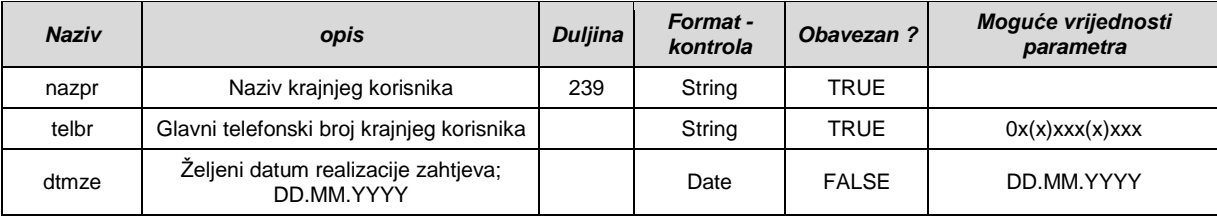

## **CPSD – Zahtjev za deaktivaciju CPS-a**

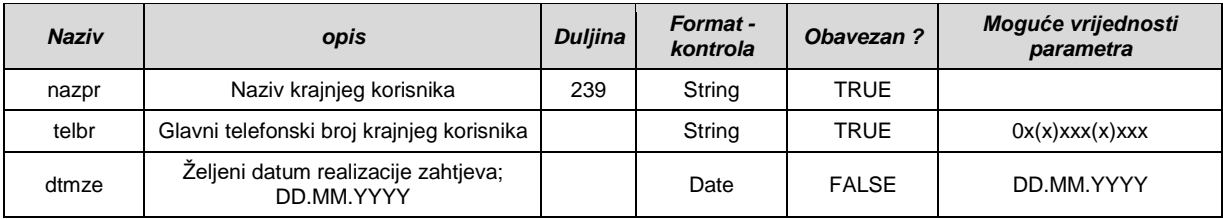

# **ULL – Zahtjev za aktivaciju ULL-a**

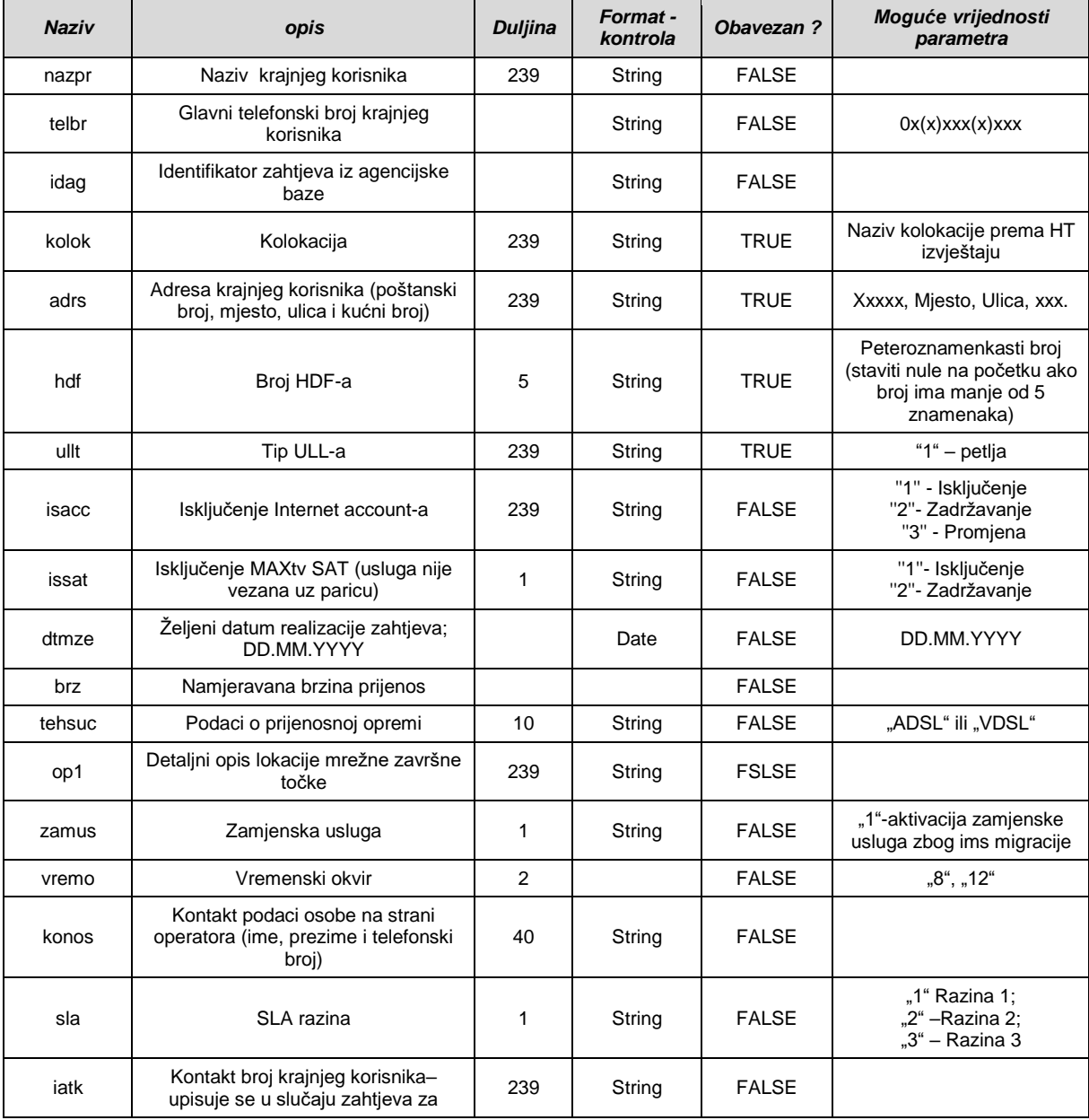

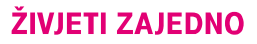

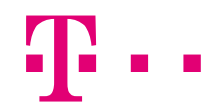

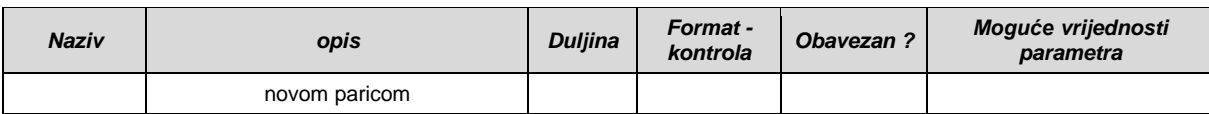

## **ULLP – Zahtjev za promjenu operatora**

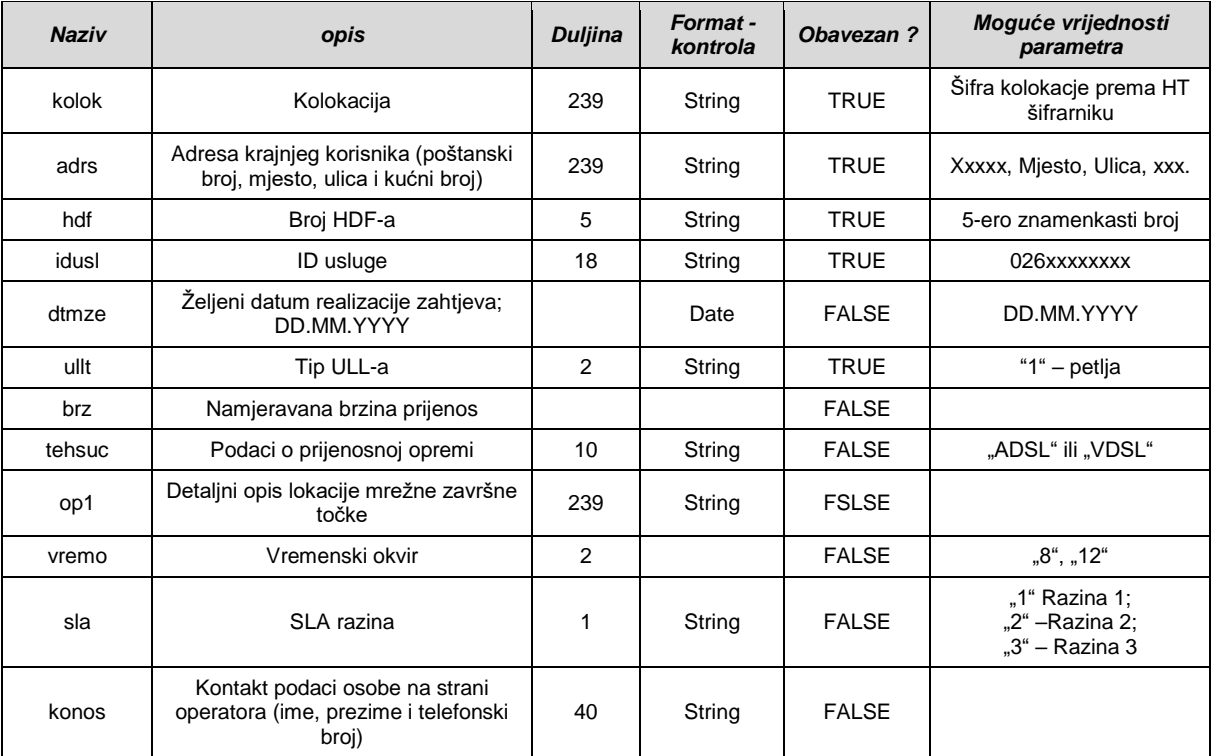

## **ULLD – Zahtjev za deaktivaciju ULL-a**

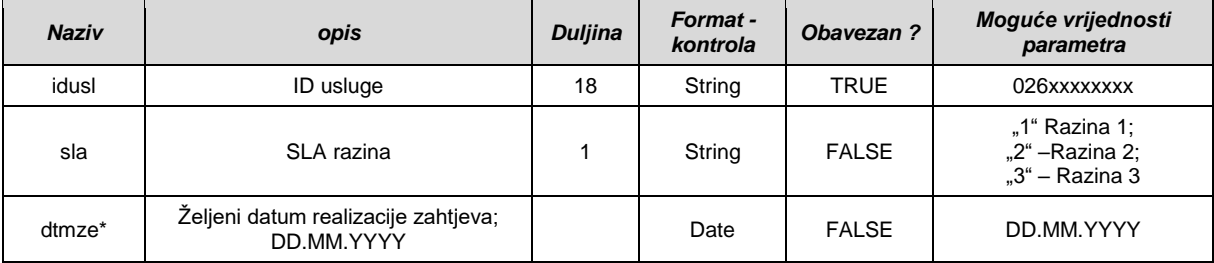

\*parametar dtmze se ne koristi u slučaju kada se traži deaktivacija SLA

#### **ULLS – Zahtjev za promjenu statusa postojećeg ULL-a i promjenu MDF-K pozicije**

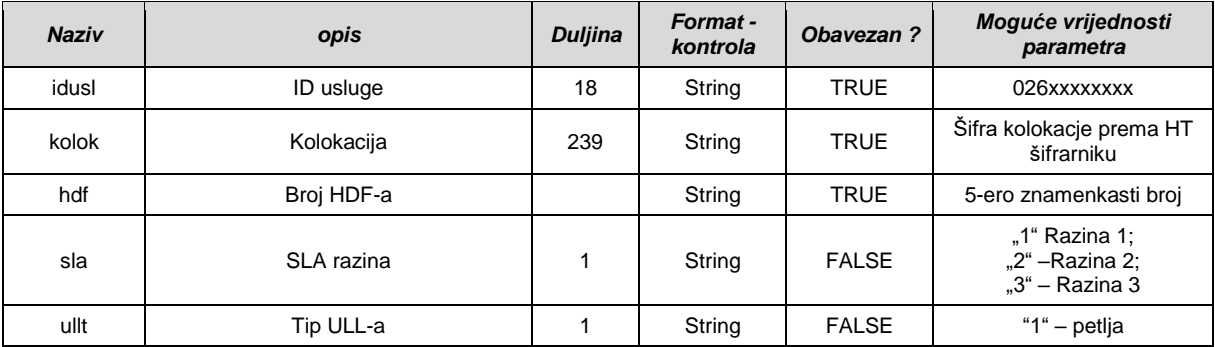

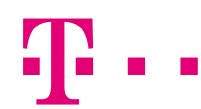

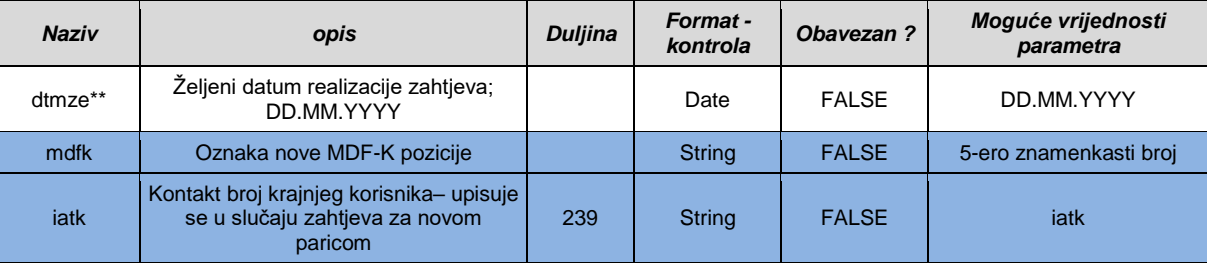

\*\*parametar dtmze se ne koristi, osim za potrebe komercijalne usluge

#### **FAA – Zahtjev za aktivaciju FA**

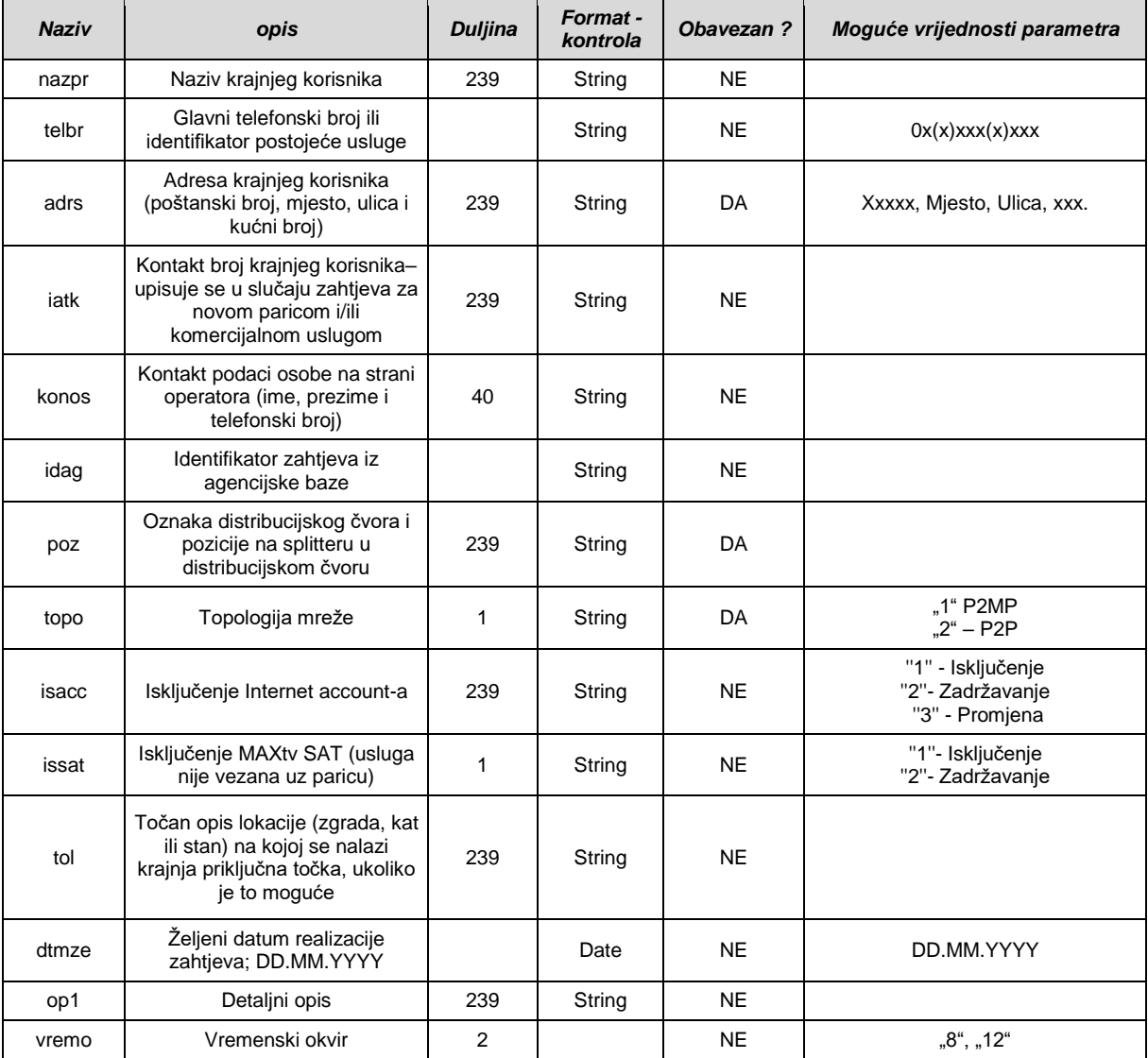

## **FAS – Zahtjev za preseljenje FA**

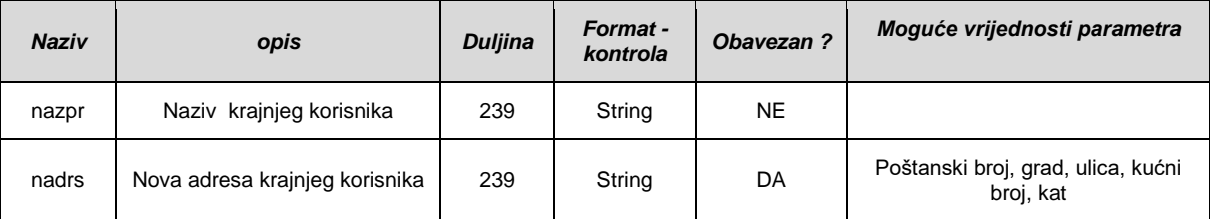

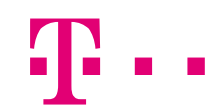

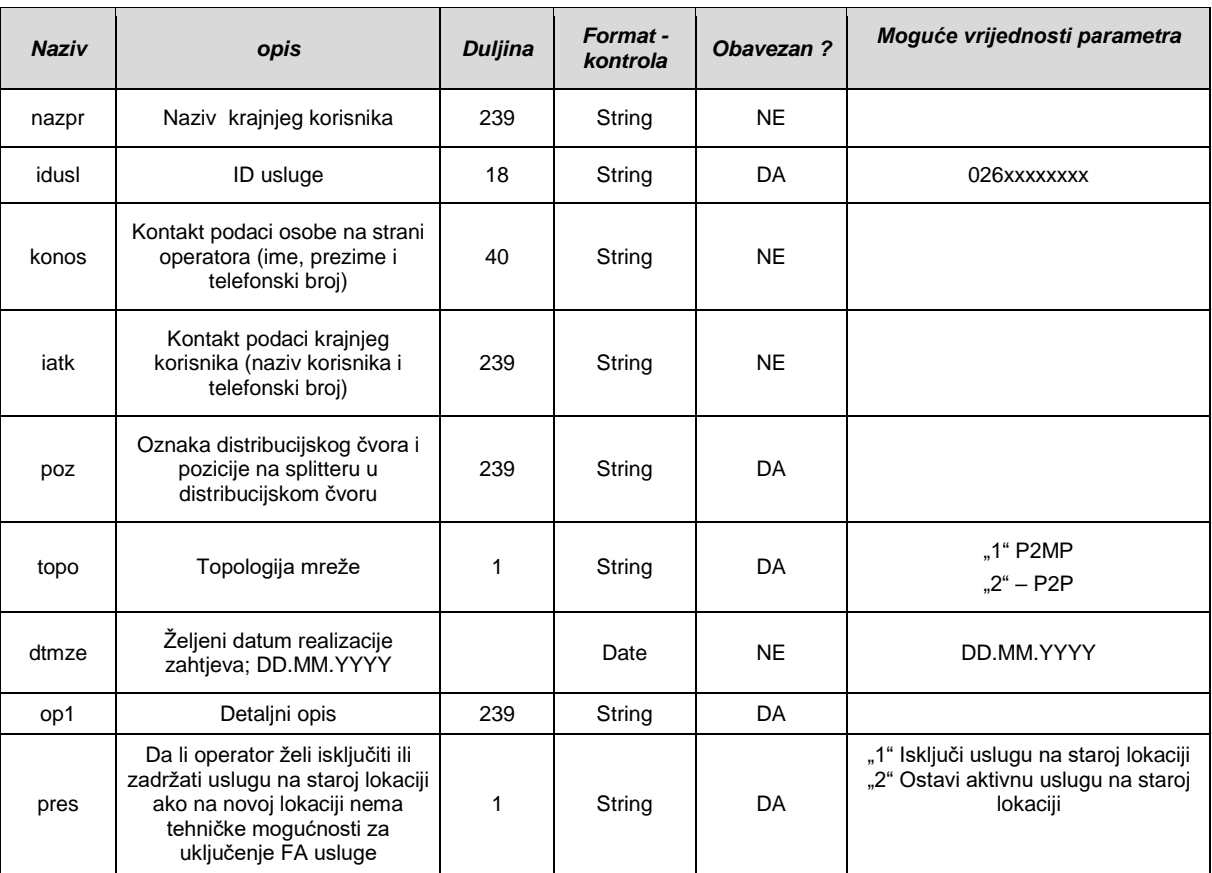

# **FAD – Zahtjev za deaktivaciju FA**

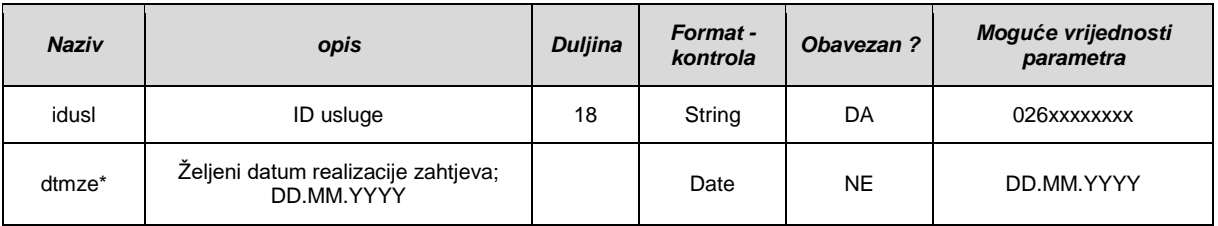

#### **HTSL – Davanje suglasnosti HT-a za prelazak korisnika drugom operatoru**

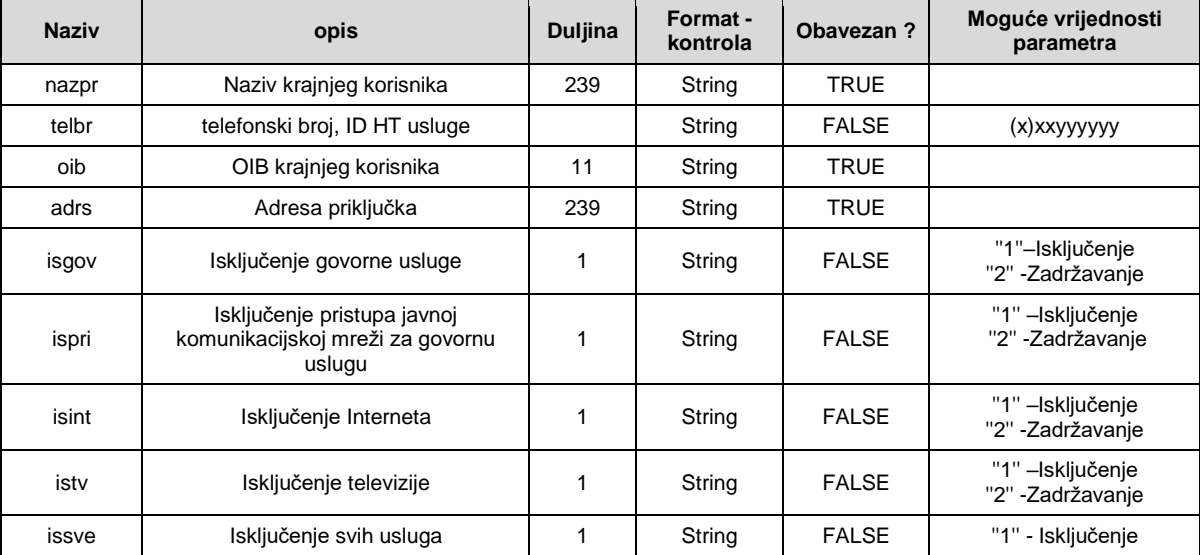

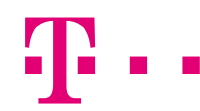

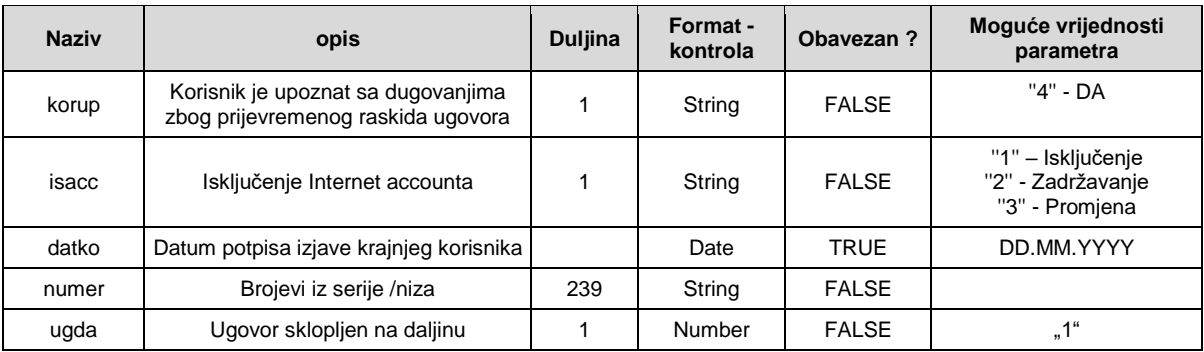

## **OPSL – Traženje suglasnosti od operatora za prelazak korisnika u HT**

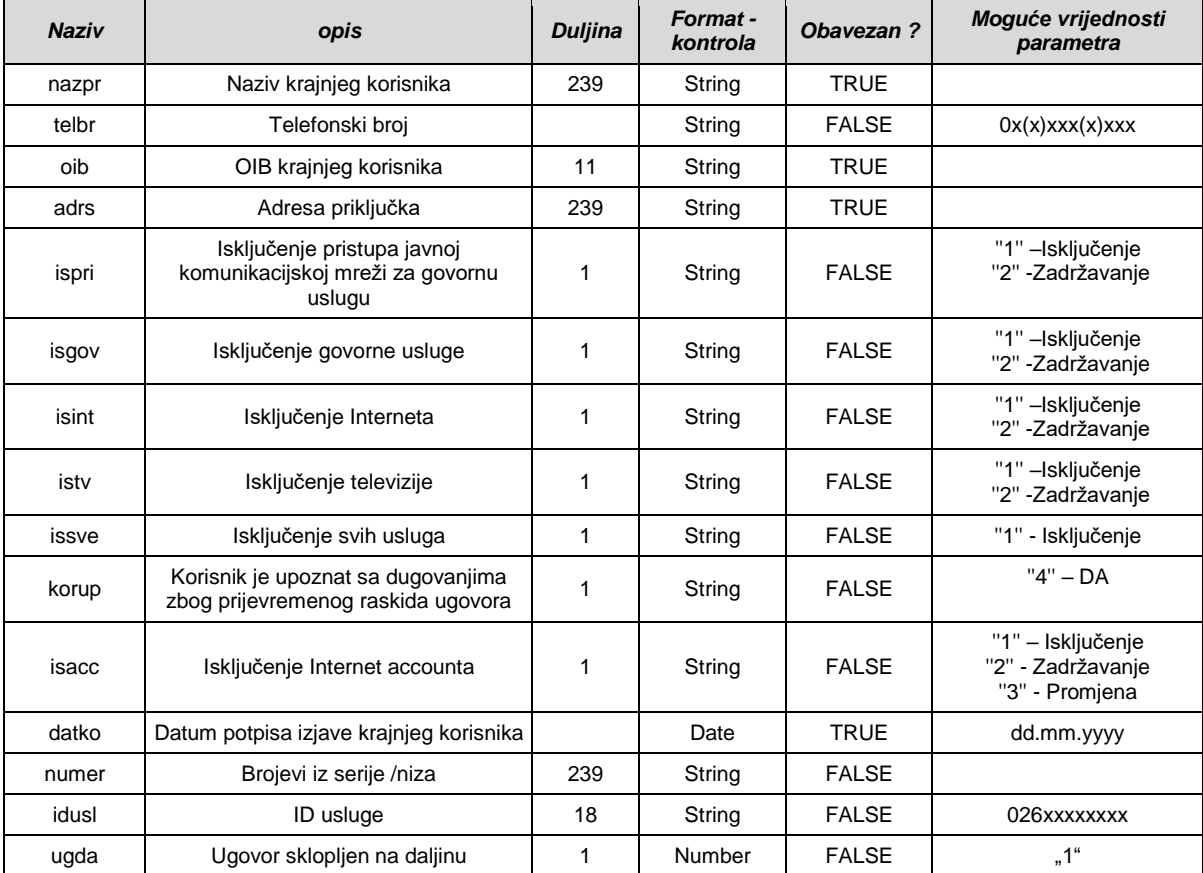

### **FRPA – Aktivacija "fault repair" profila na veleprodajnom širokopojasnom pristupu**

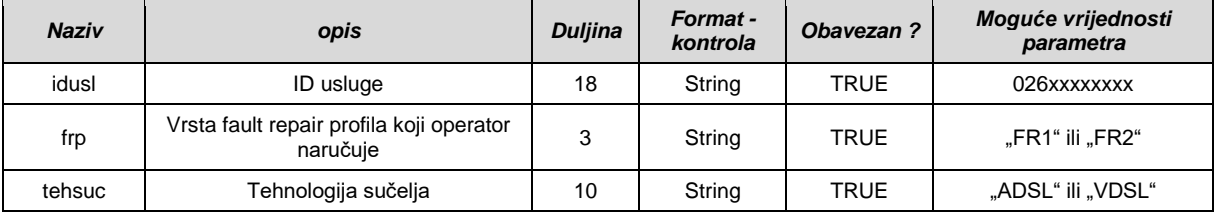

## **FRPS – Povratak s "fault repair" profila na standardni profil na veleprodajnom širokopojasnom pristupu**

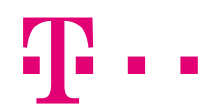

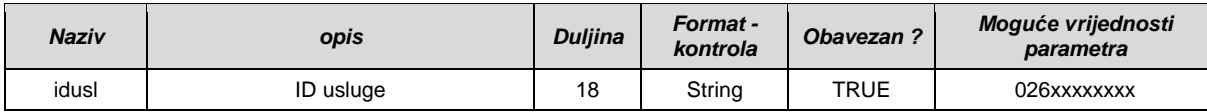

# **SEDE – Pokretanje SELT/DELT mjerenja**

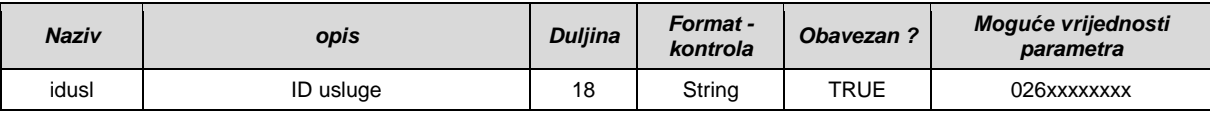

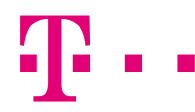

# *2.6 Definicija specifičnih podataka za smetnje (ReportFault)*

Tablica vrijednosti za parametar "type" WS metode ReportFault.

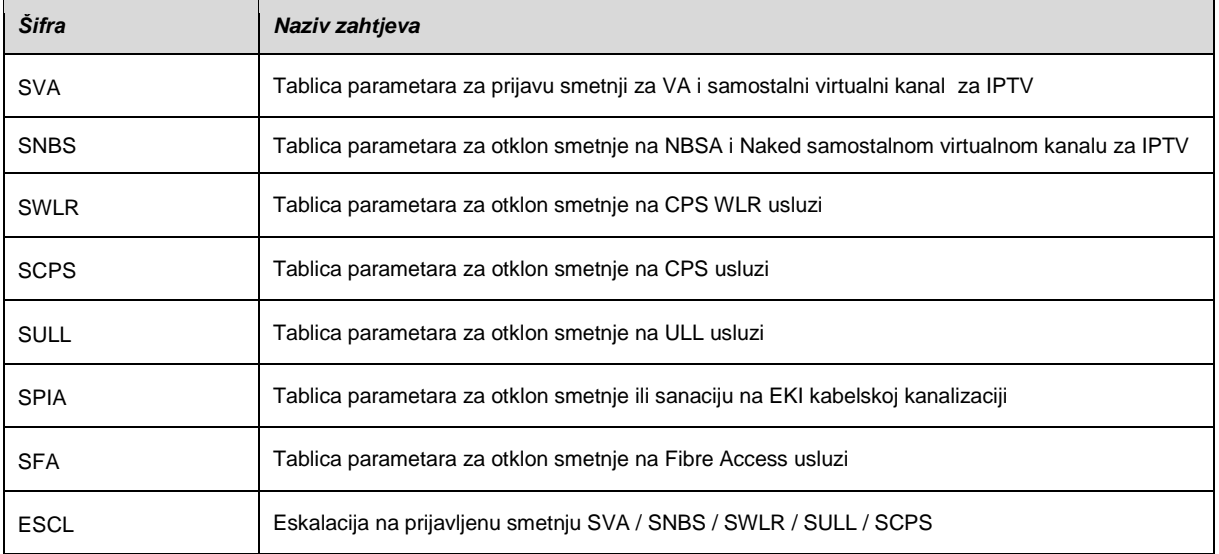

#### **SVA – Tablica parametara za prijavu smetnji za VA i samostalni virtualni kanal za IPTV**

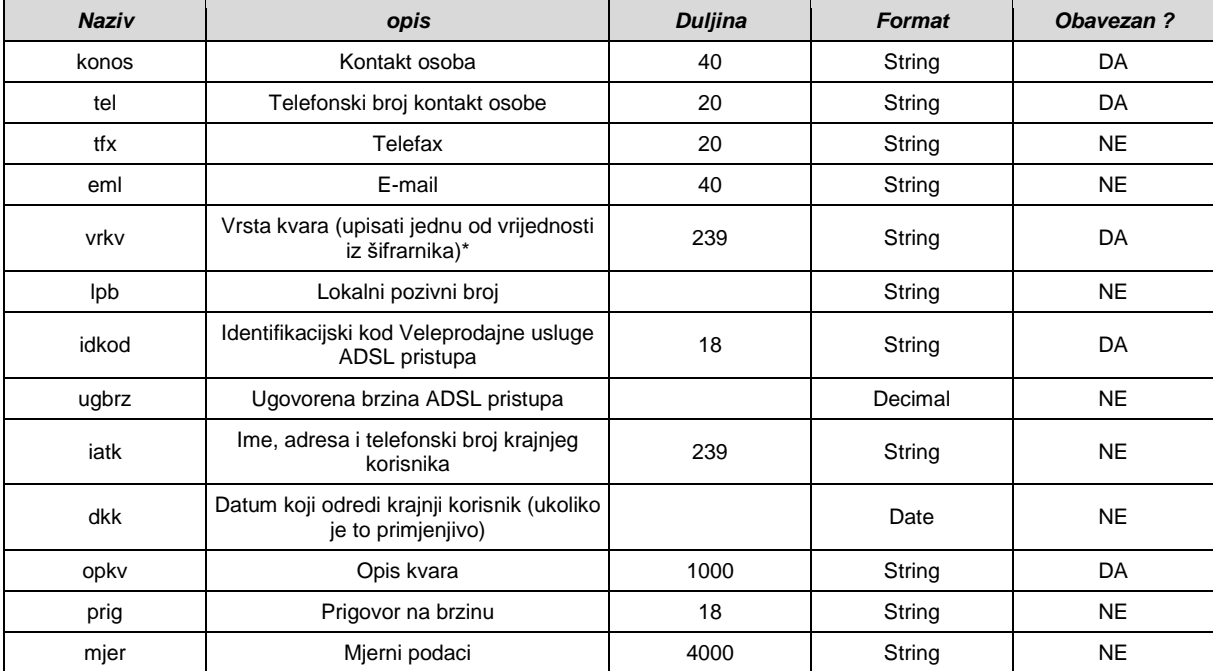

#### \*Šifrarnik za parametar "vrkv"

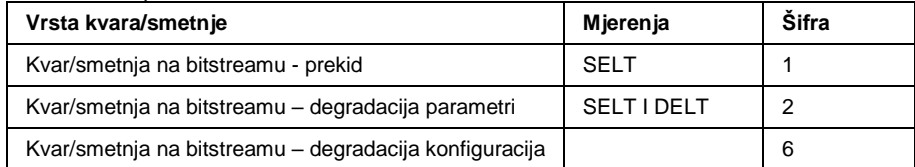

## **SNBS - Tablica parametara za otklon smetnje na NBSA / NVOA / NSTA / NBSA**

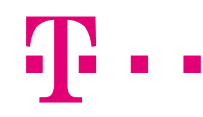

## **Optika**

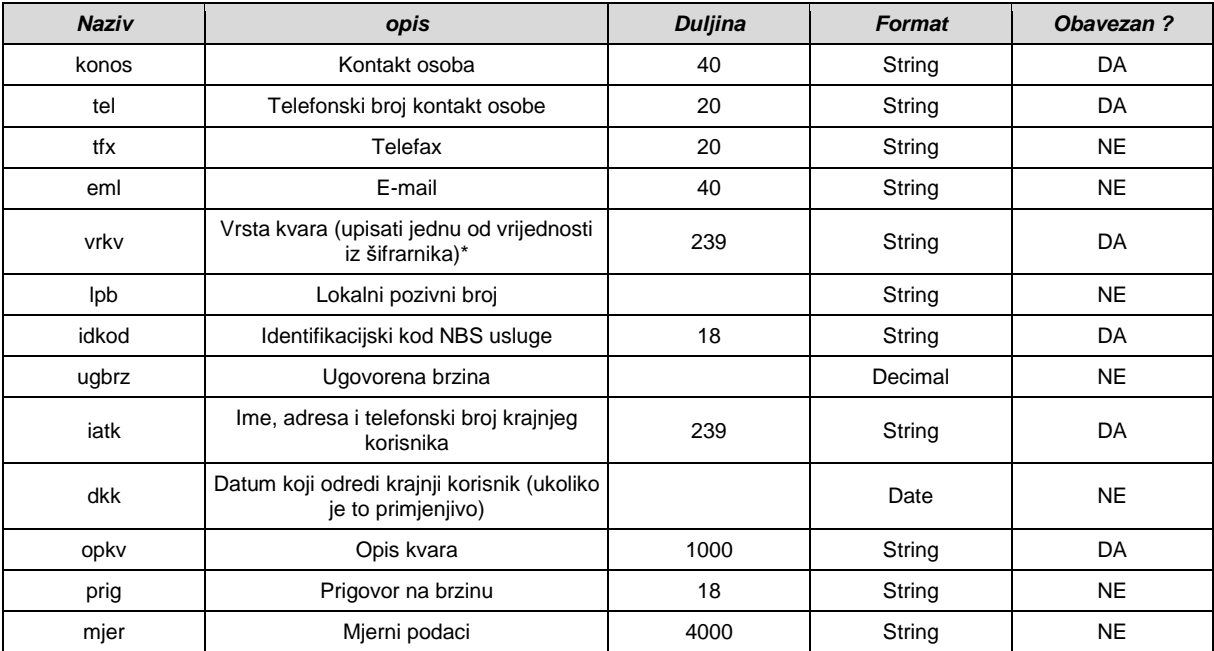

#### \*Šifrarnik za parametar "vrkv"

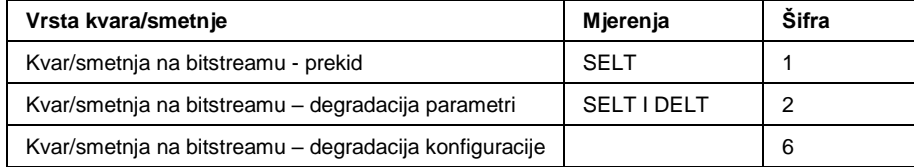

## **SWLR – Tablica parametara za otklon smetnje na CPS WLR korisniku**

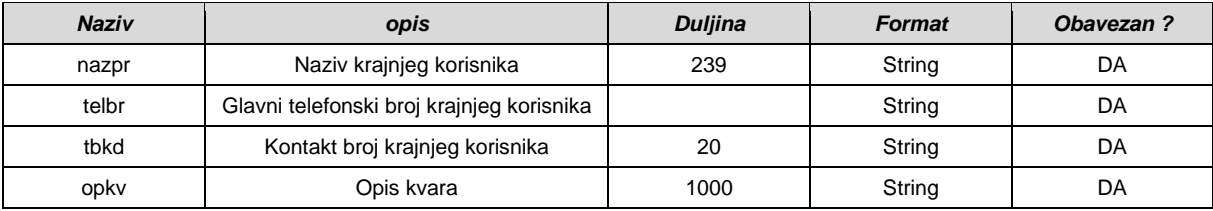

## **SCPS - Tablica parametara za otklon smetnje na CPS korisniku**

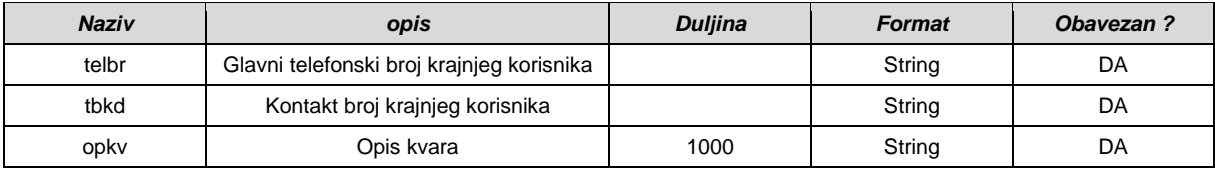

## **SULL – tablica parametara za otklon smetnje na ULL-u**

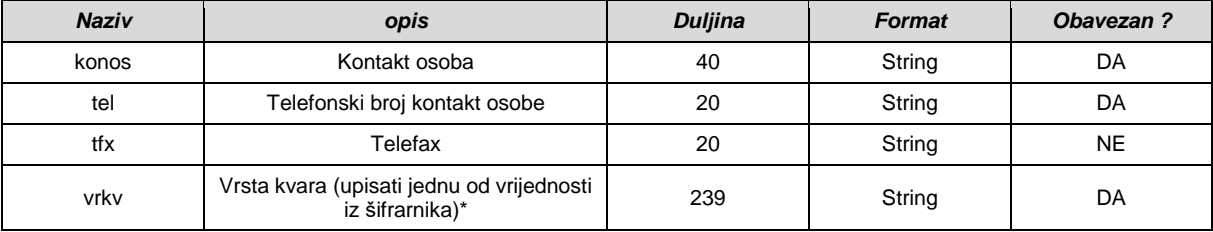

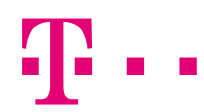

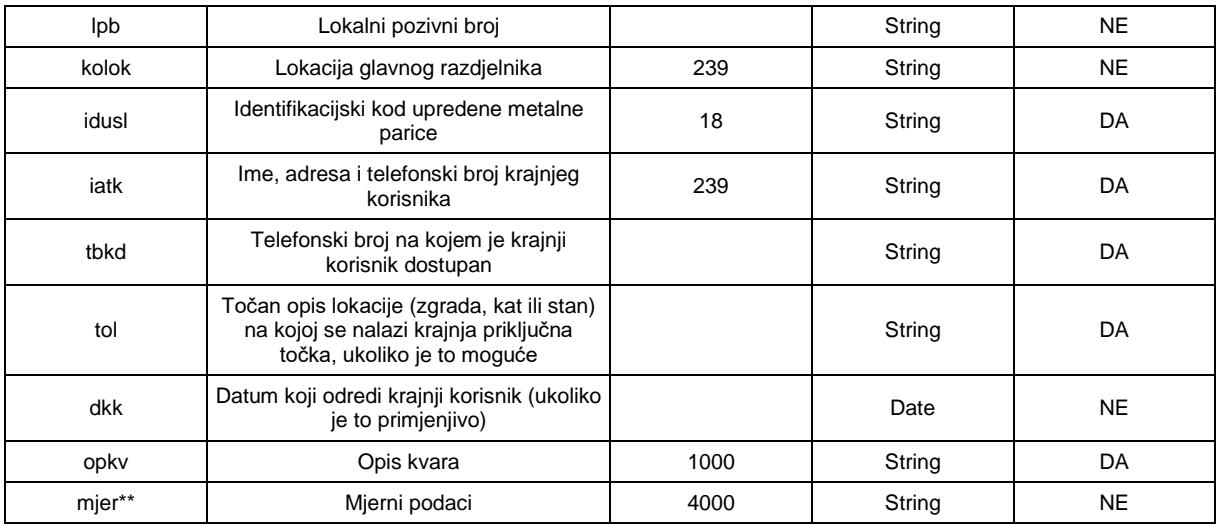

#### \*Šifrarnik za parametar "vrkv"

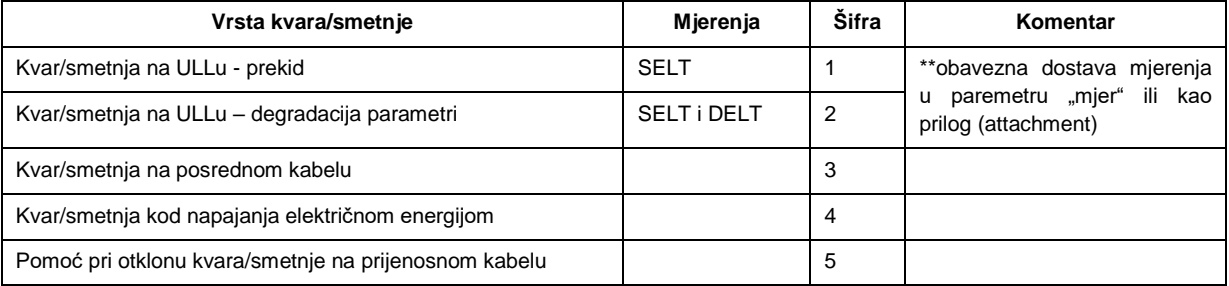

## **SPIA - tablica parametara za otklon smetnje ili sanaciju na EKI kabelskoj kanalizaciji**

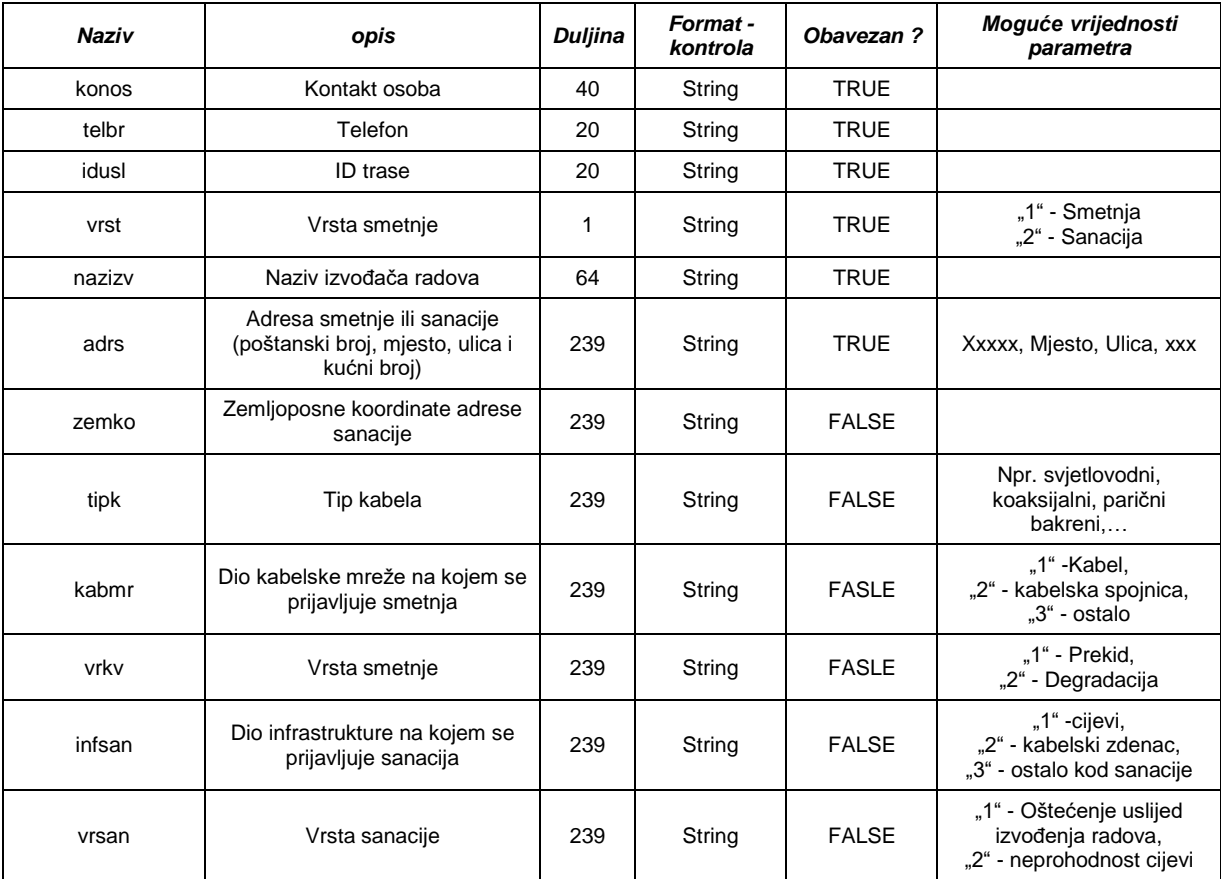

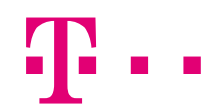

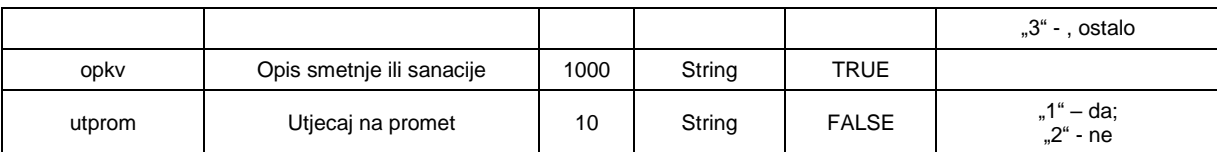

## **SFA - tablica parametara za otklon smetnje na Fibre Access**

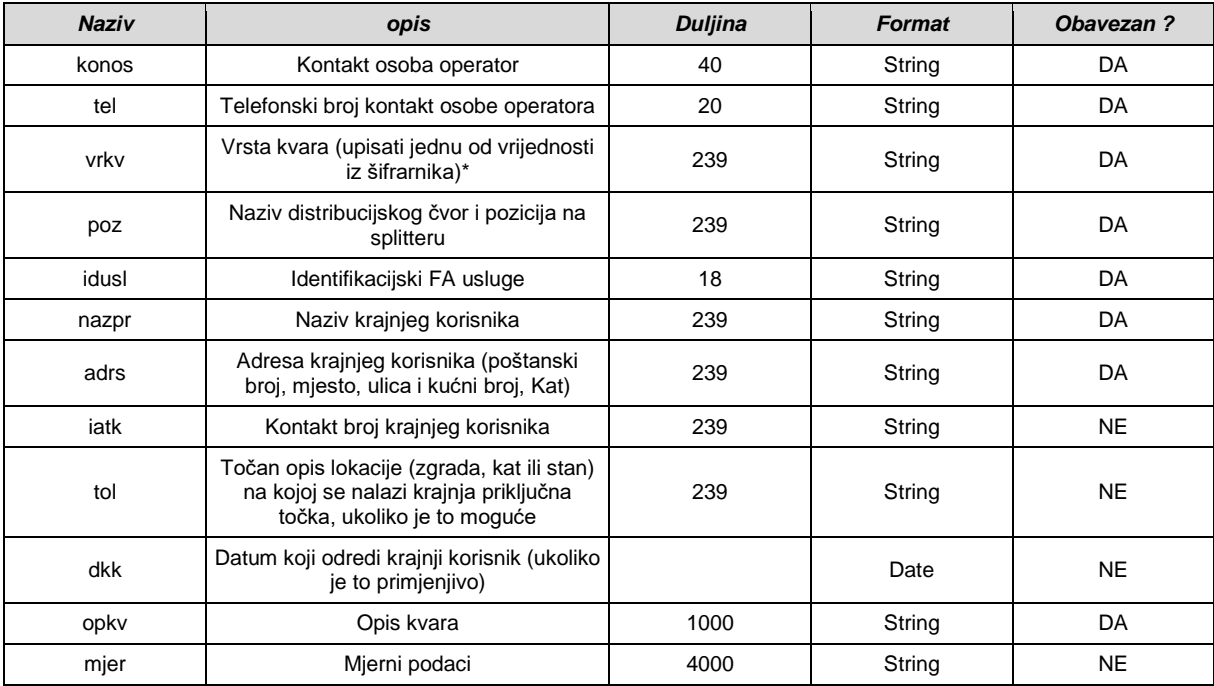

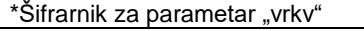

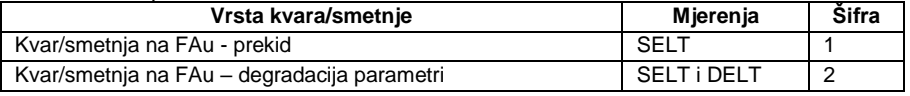

#### **ESCL – Eskalacija na prijavljenu smetnju SVA / SNBS / SWLR / SULL / SCPS / SFA**

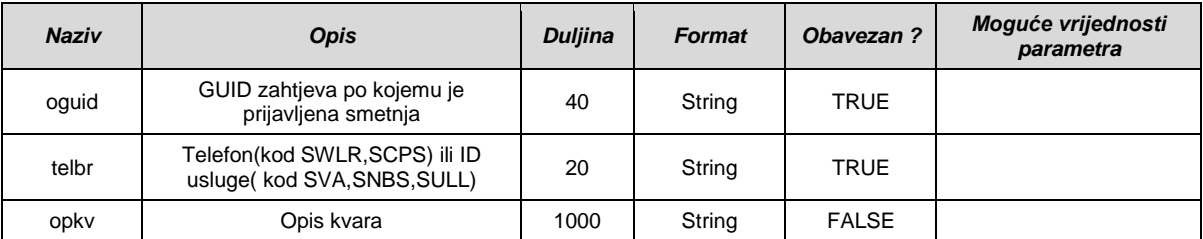

L,

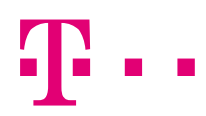

# *2.7 Definicija specifičnih podataka za izvještaje i dohvat podataka (GetData)*

Tablica vrijednosti za parametar "type" za WS metodu GetData.

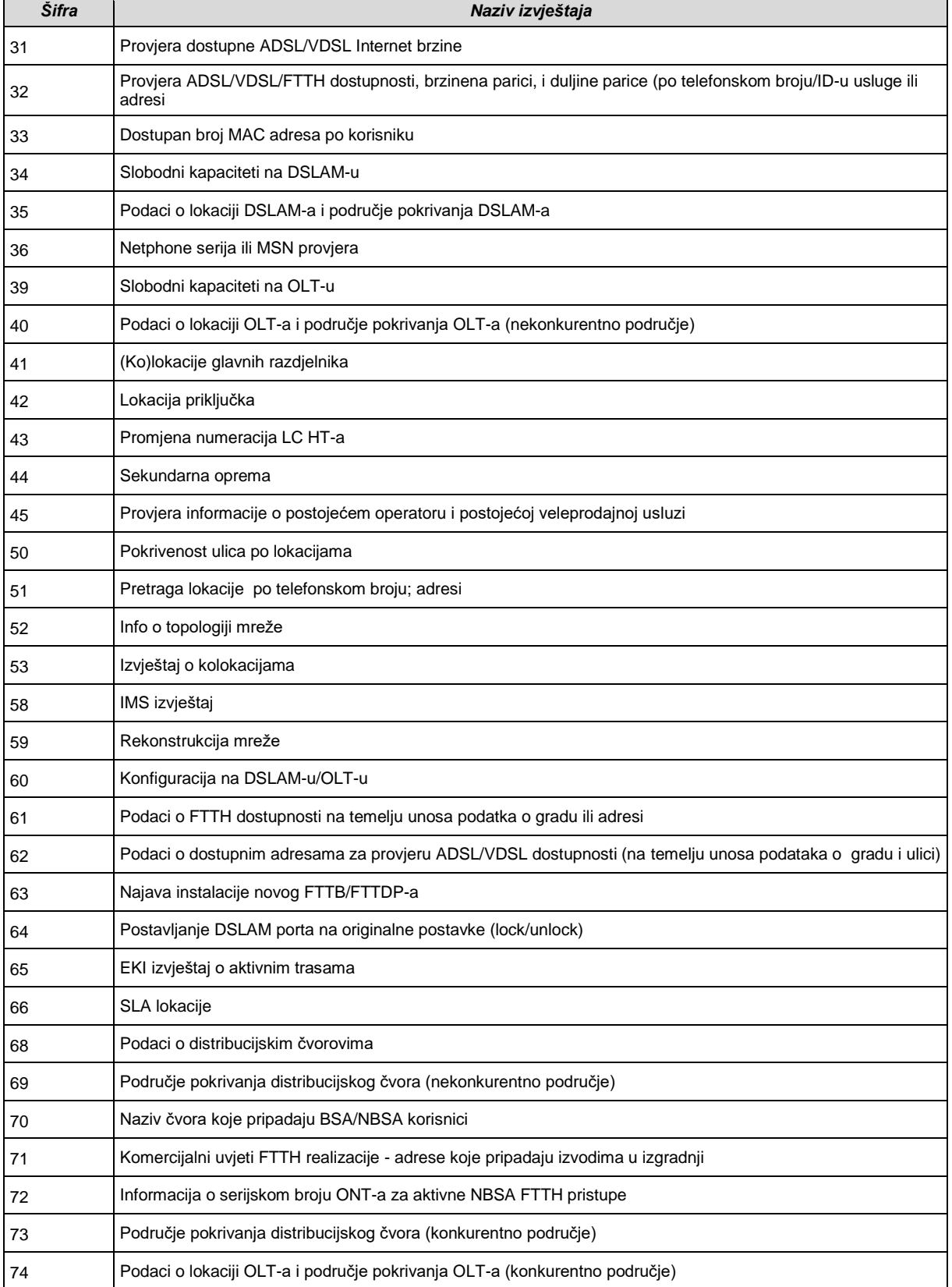

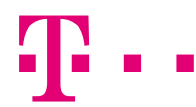

## **Tablica parametara za "Provjera dostupne ADSL/ VDSL Internet brzine (31)"**

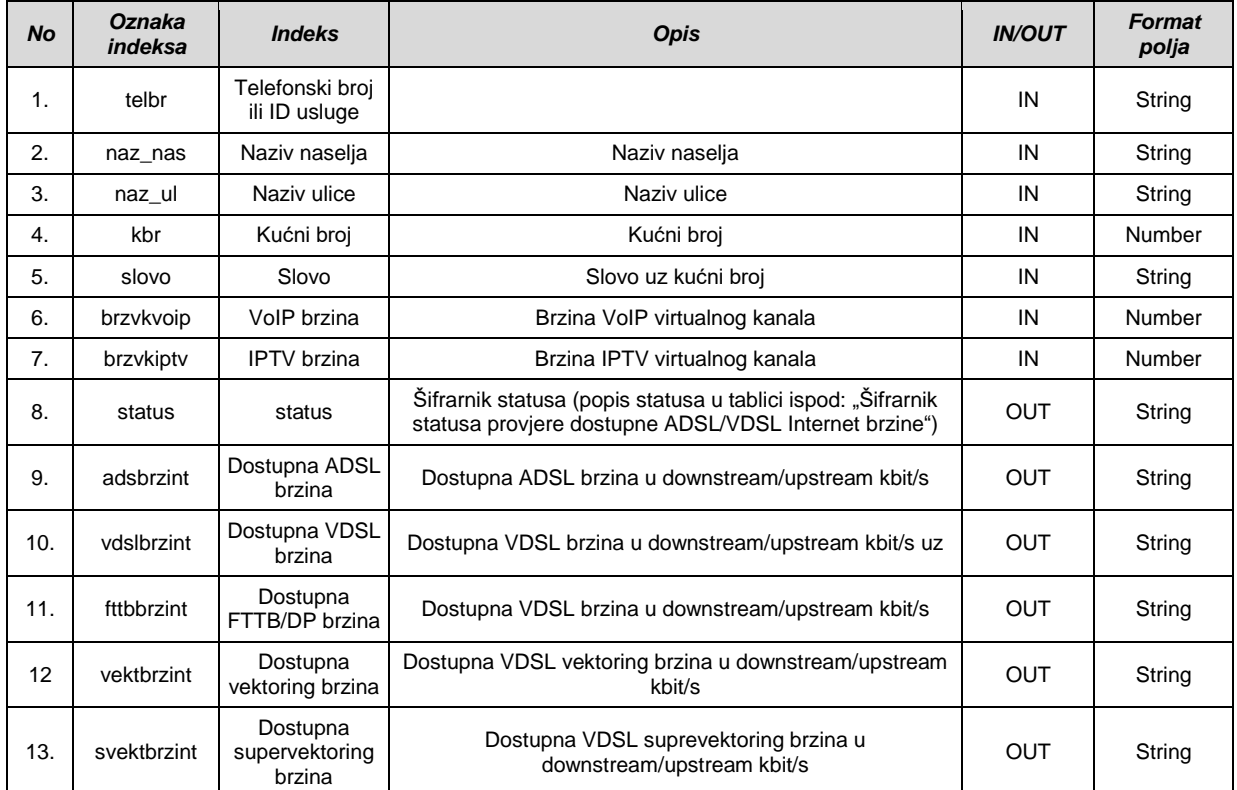

#### *Šifrarnik statusa provjere dostupne ADSL/VDSL Internet brzine*

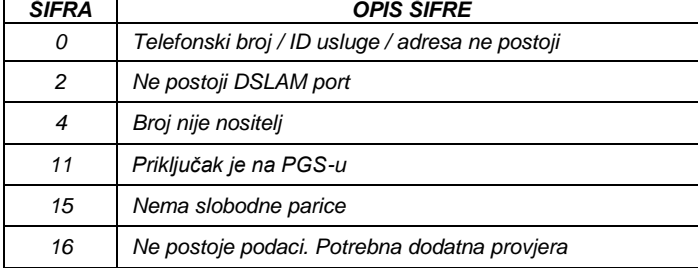

#### **Tablica parametara za "Provjera ADSL/ VDSL / FTTH dostupnosti, brzine na parici i duljine parice (po telefonskom broju/ID-u usluge ili adresi) (32)"**

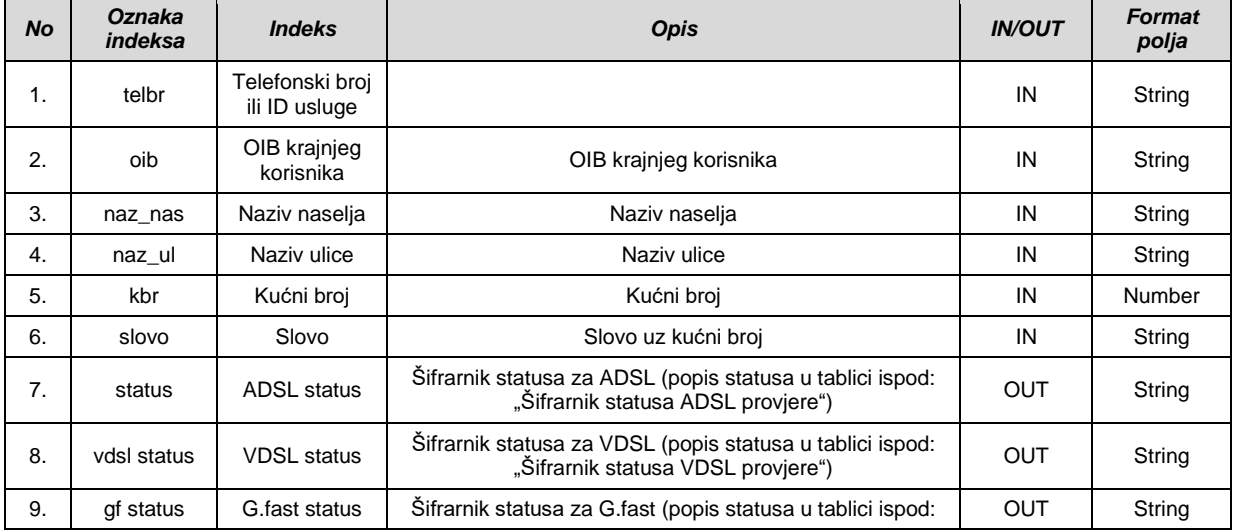

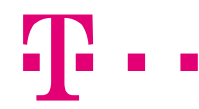

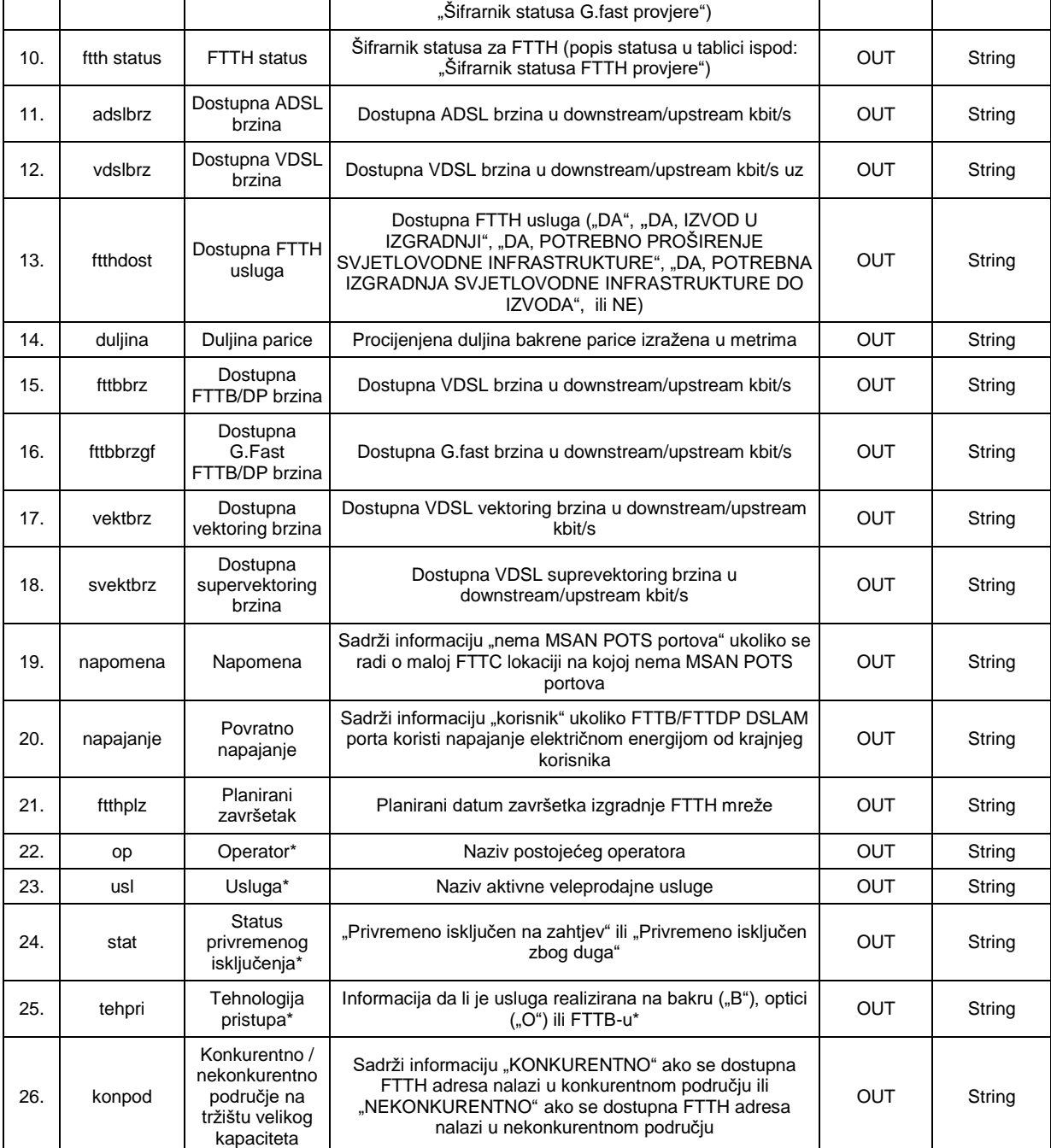

\* izlazni podaci u parametrima "op", "usl", "stat" i "tehpri" prikazuju samo u slučaju kad su uneseni ulazni podaci u parametrima "telbr" i "oib"

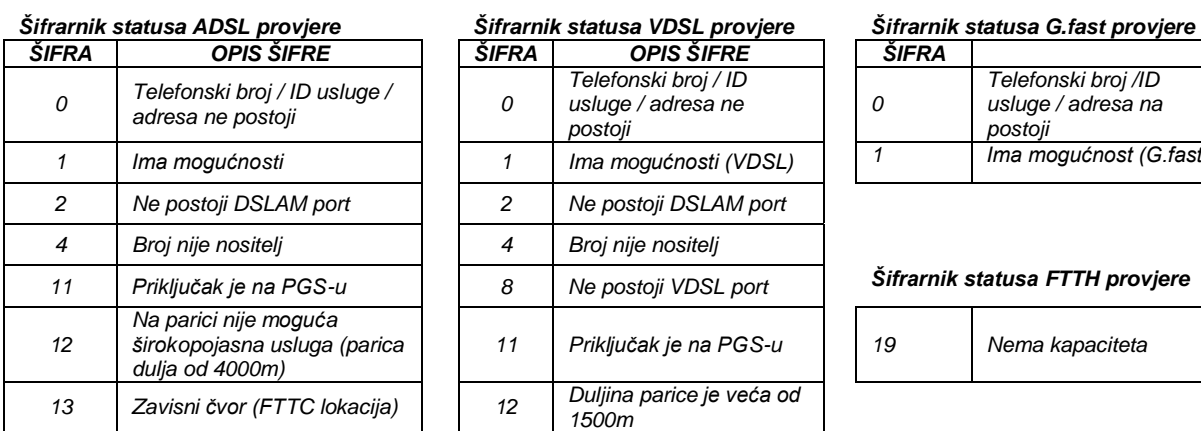

# *ŠIFRA OPIS ŠIFRE ŠIFRA OPIS ŠIFRE ŠIFRA*

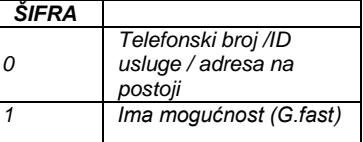

#### *Šifrarnik statusa FTTH provjere*

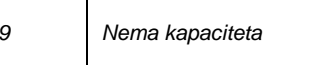

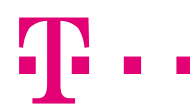

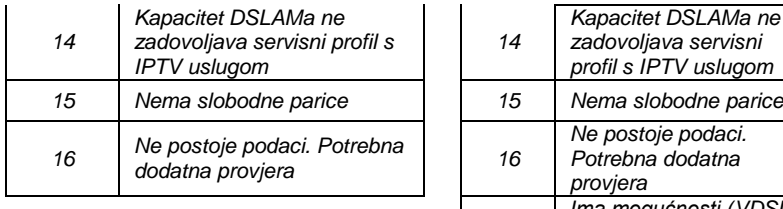

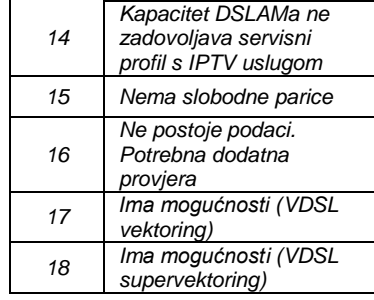

#### **Tablica parametara za "Dostupan broj MAC adresa po korisniku (33)"**

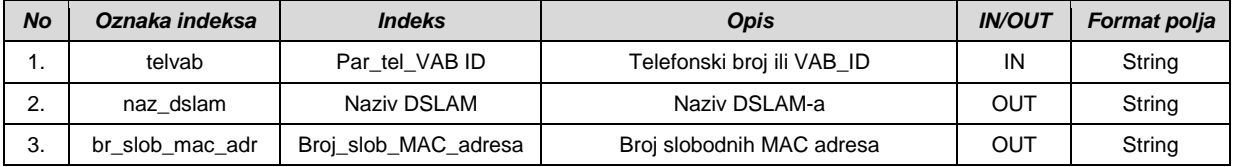

## **Tablica parametara za "Slobodni kapaciteti na DSLAM-u (34)"**

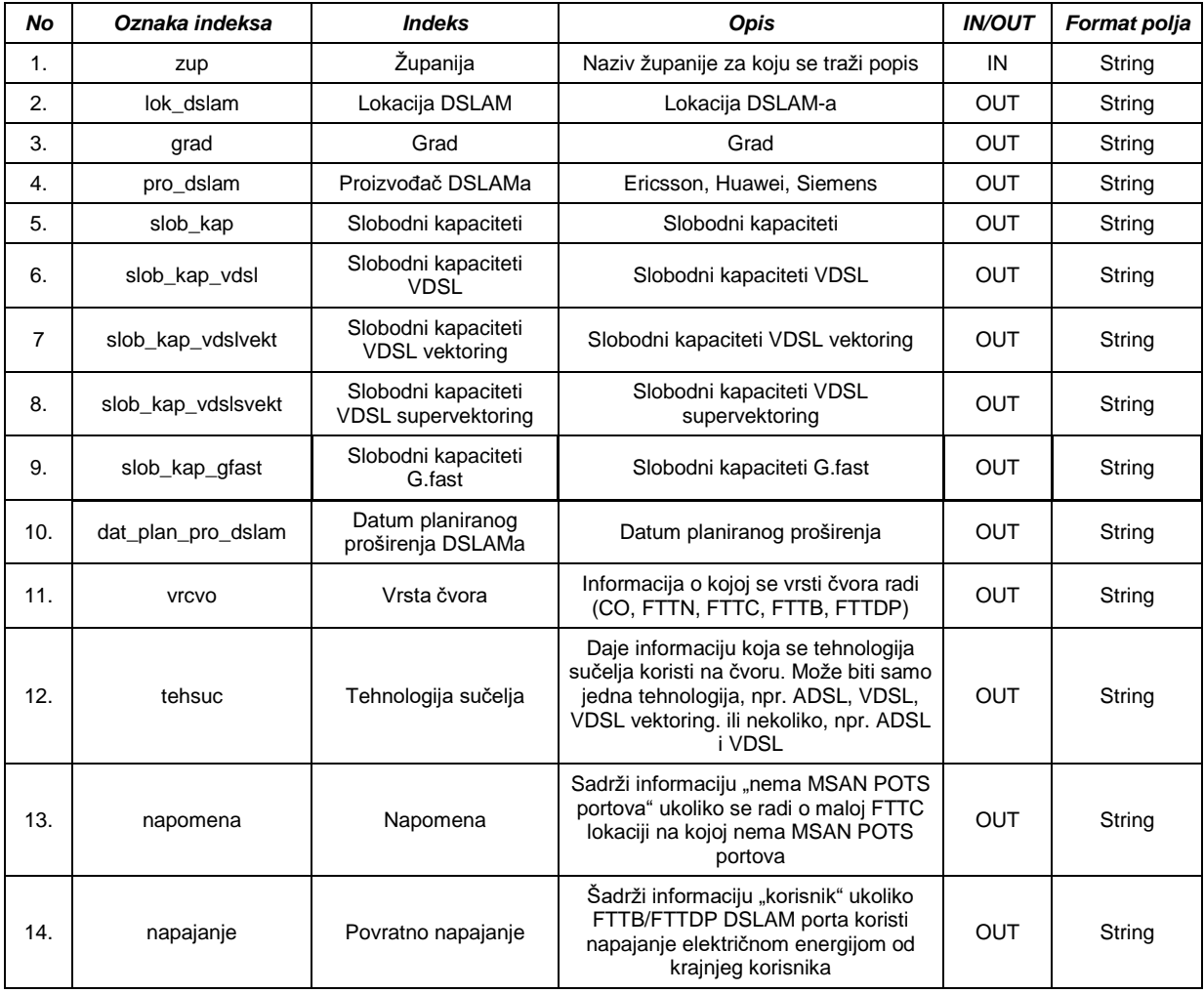

#### **Tablica parametara za "Podaci o lokaciji DSLAM-a i područje pokrivanja DSLAM-a (35)"**

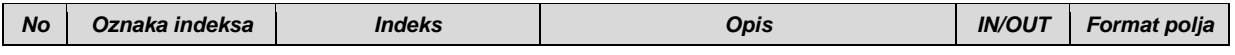

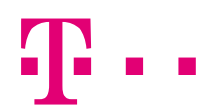

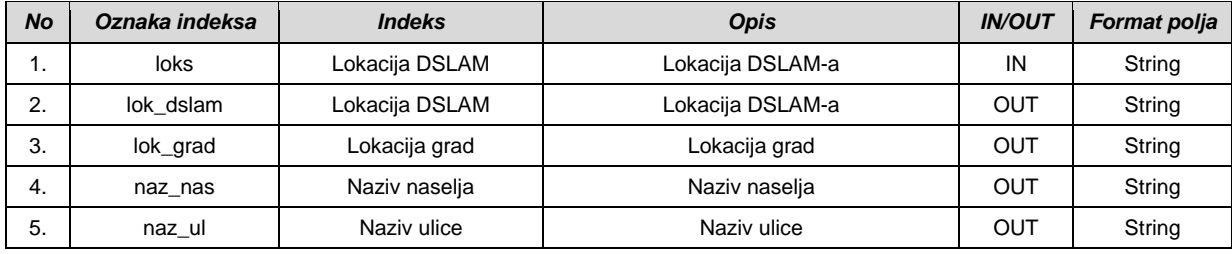

## **Tablica parametara za "Netphone serija ili MSN provjera (36)"**

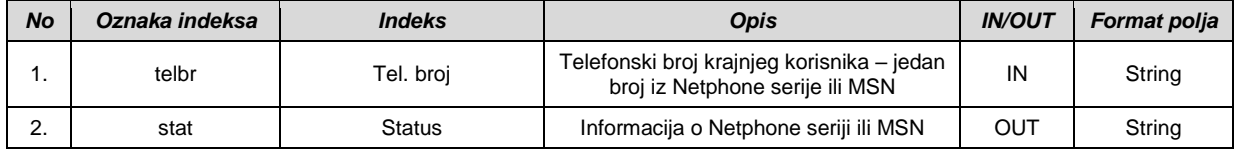

#### **Tablica parametara za "Slobodni kapaciteti na OLT-u (39)"**

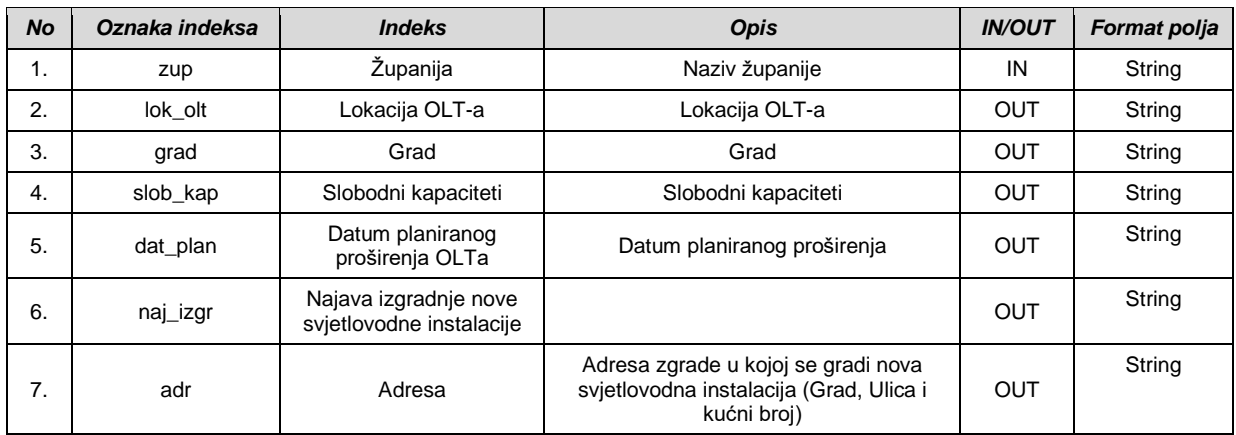

#### **Tablica parametara za "Podaci o lokaciji OLT-a i područje pokrivanja OLT-a (nekonkurentno područje) (40)"**

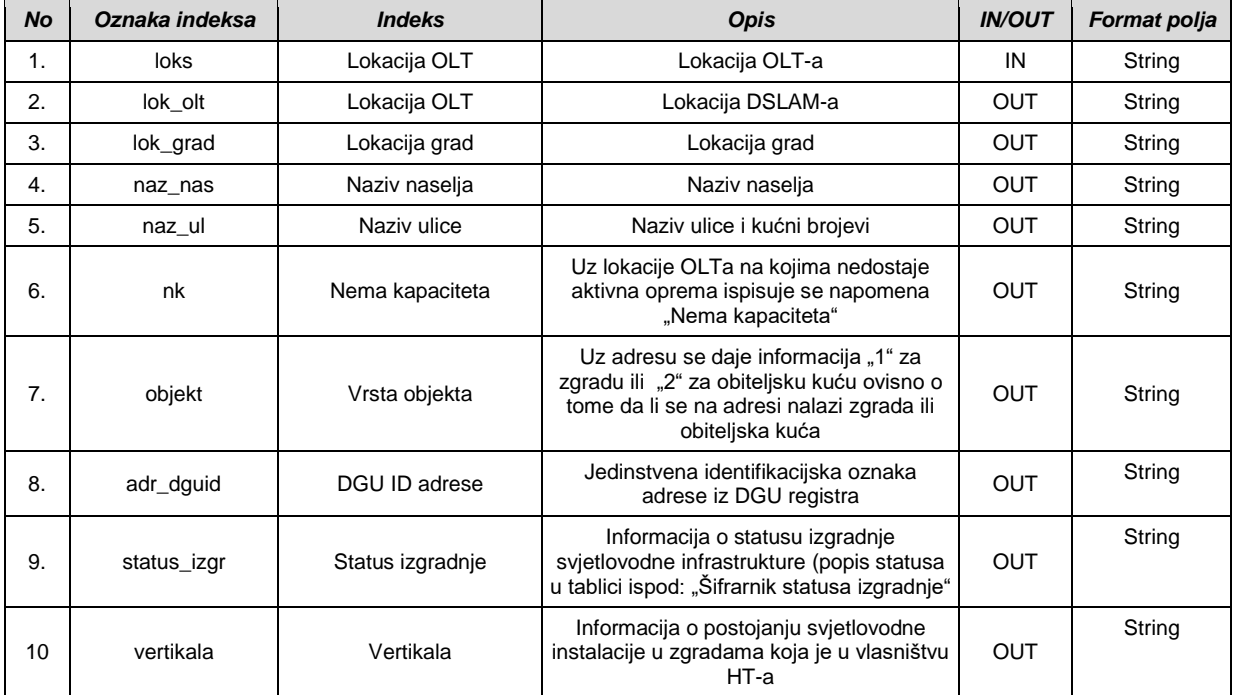

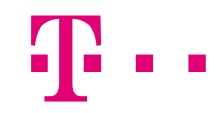

Širfrarnik statusa izgradnje

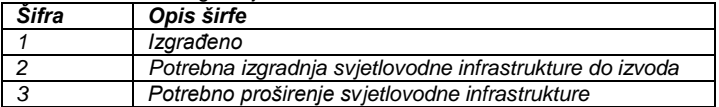

## **Tablica parametara za "(Ko)lokacija razdjelnika (41)"**

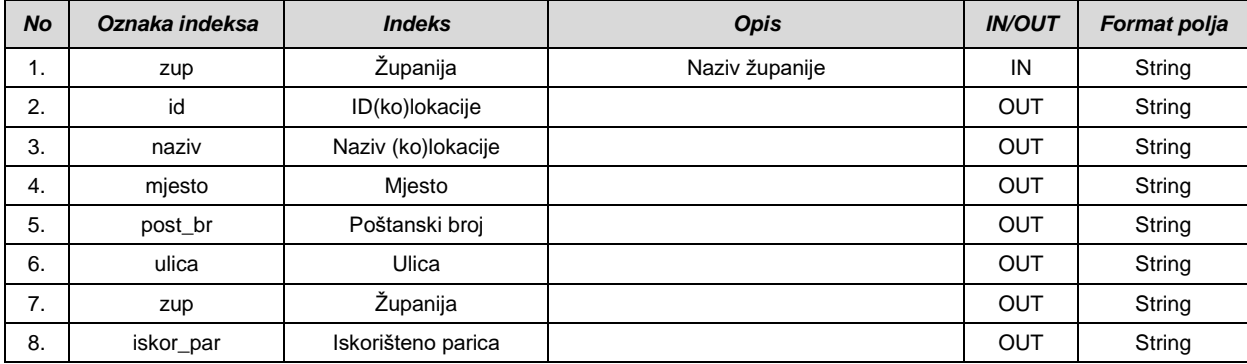

## **Tablica parametara za "Lokacija priključka (42)"**

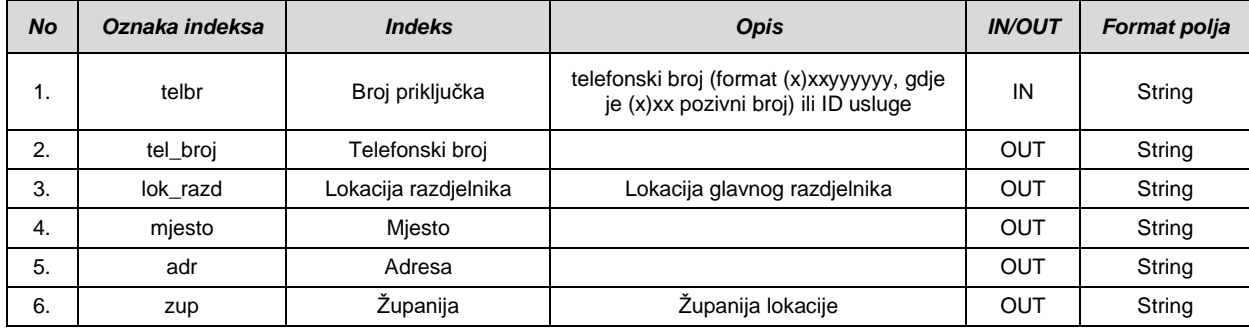

## **Tablica parametara za "Promjena numeracije LC HTa (43)"**

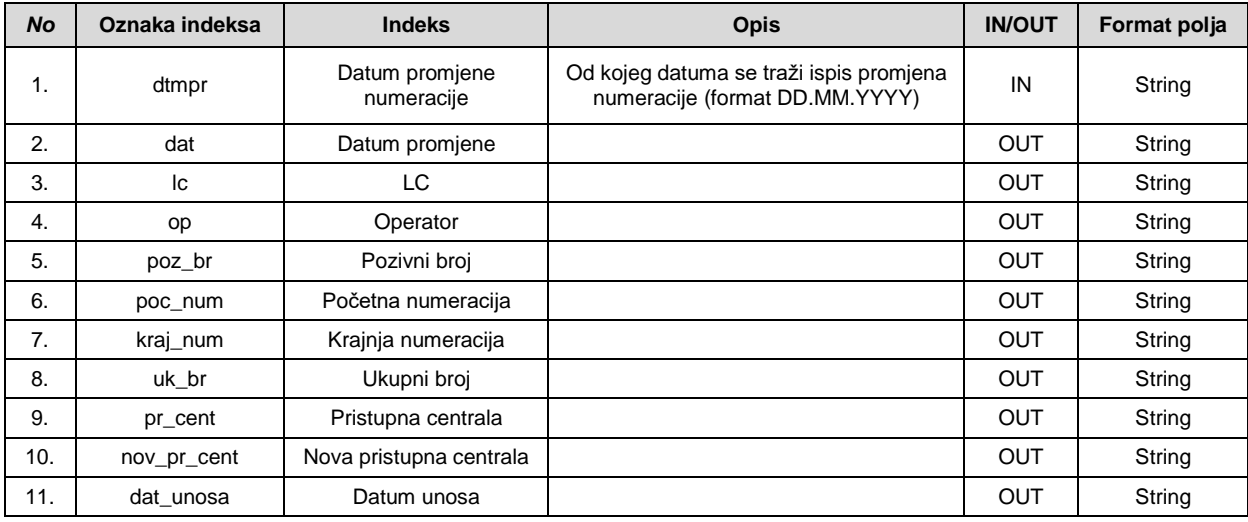

## **Tablica parametara za "Sekundarna oprema (44)"**

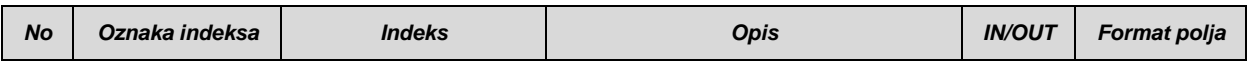

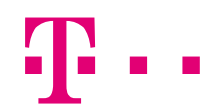

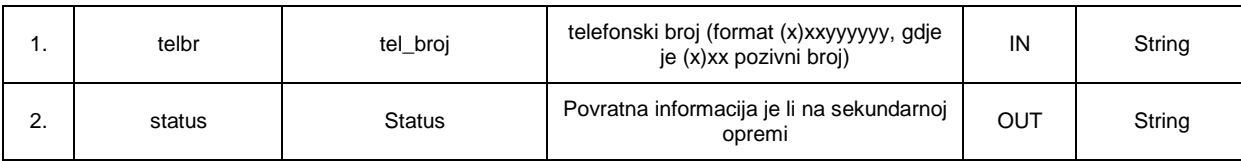

#### **Tablica parametara za "Provjera informacije o postojećem operatoru i postojećoj veleprodajnoj usluzi (45)"**

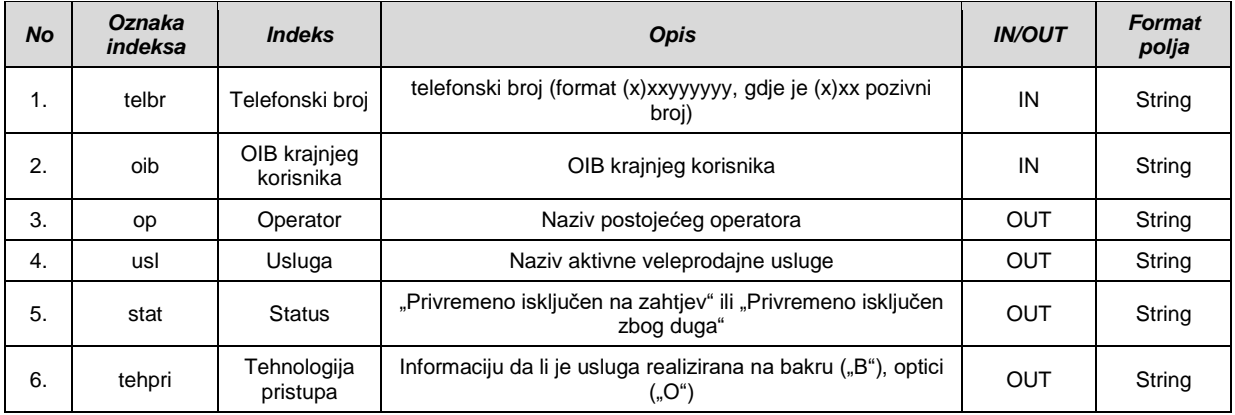

## **Tablica parametara za "Pokrivenost ulica po lokacijama (50)"**

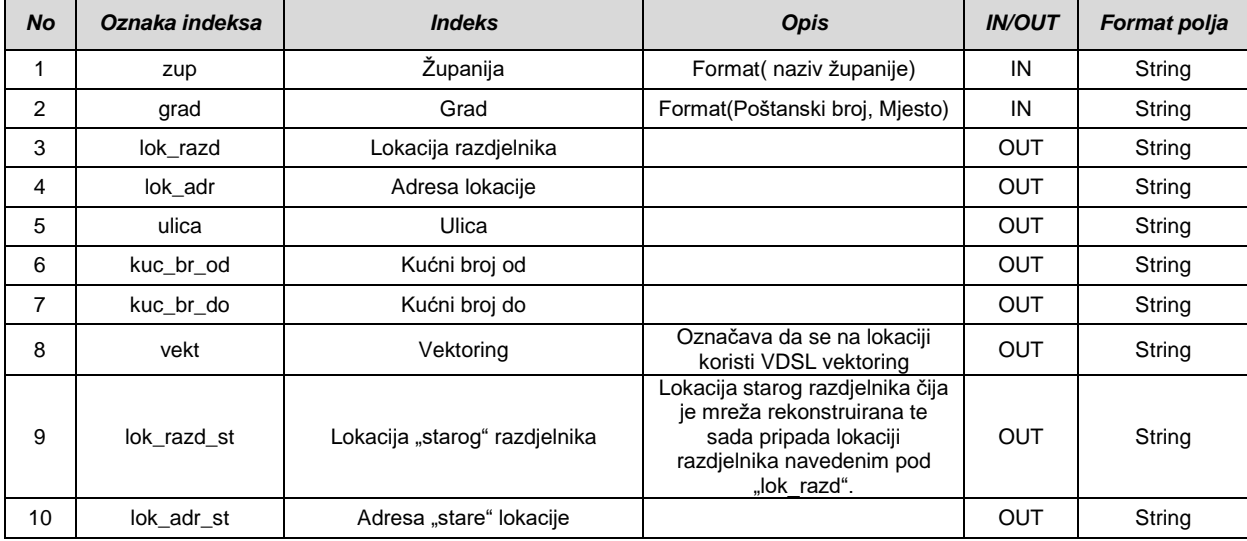

## **Tablica parametara za "Pretraga lokacija po telefonskom broju; adresi (51)"**

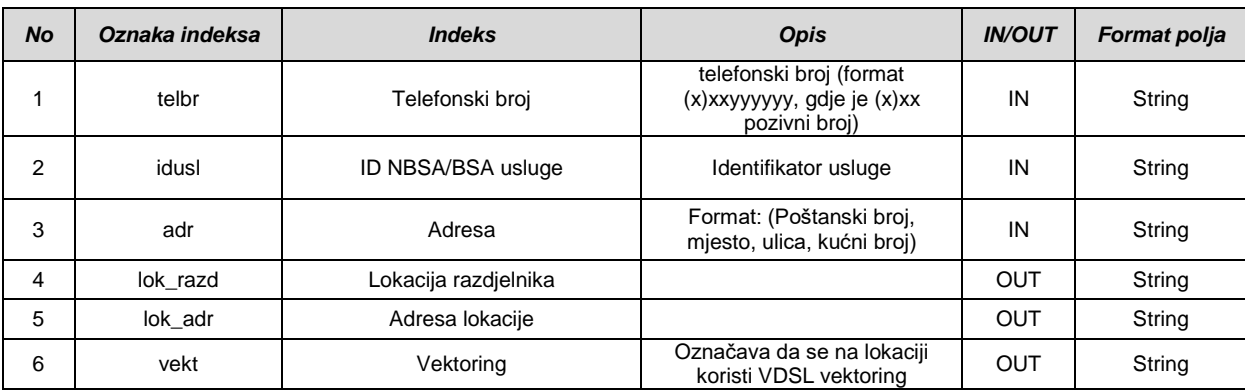

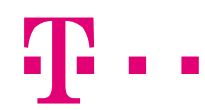

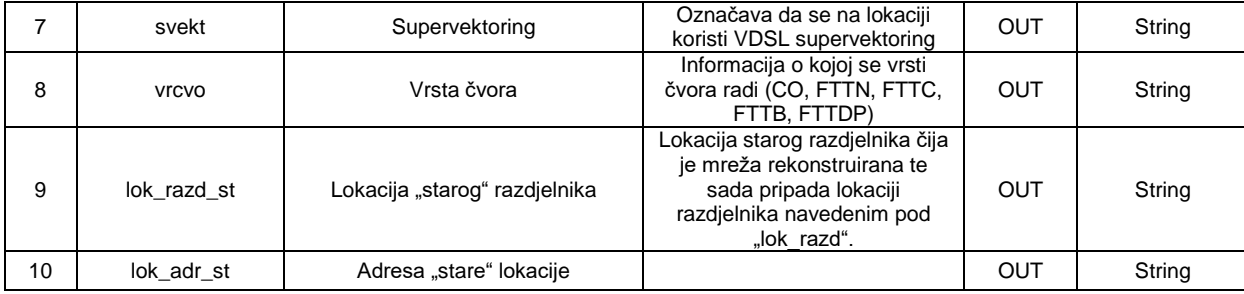

# **Tablica parametara za "Info o topologiji mreže (52)"**

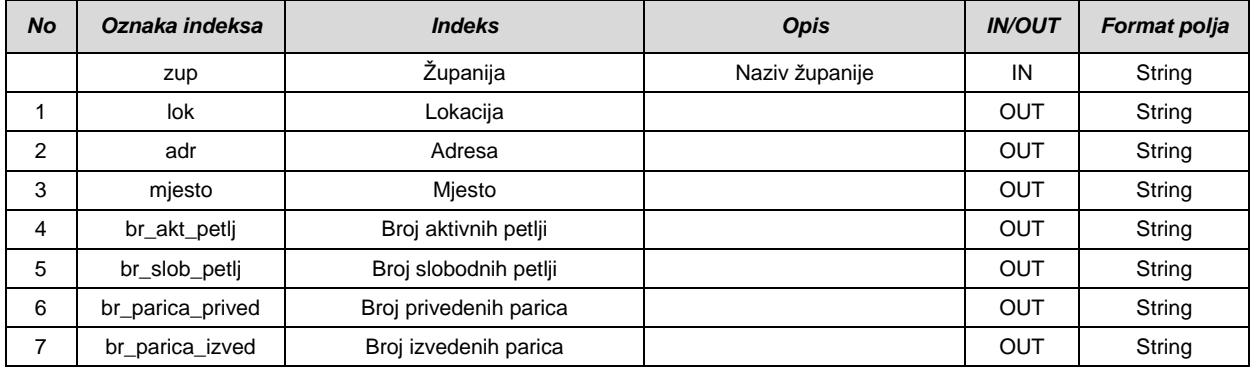

#### **Tablica parametara za "Izvještaj o kolokacijama (53)"**

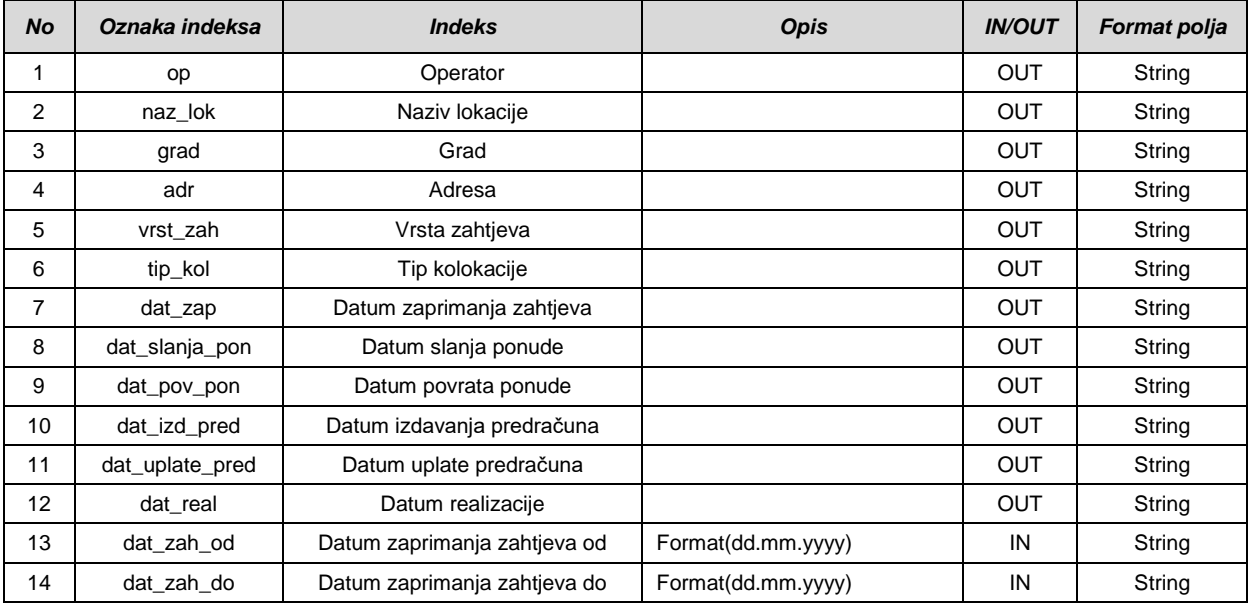

# **Tablica parametara za "IMS izvještaj (58)"**

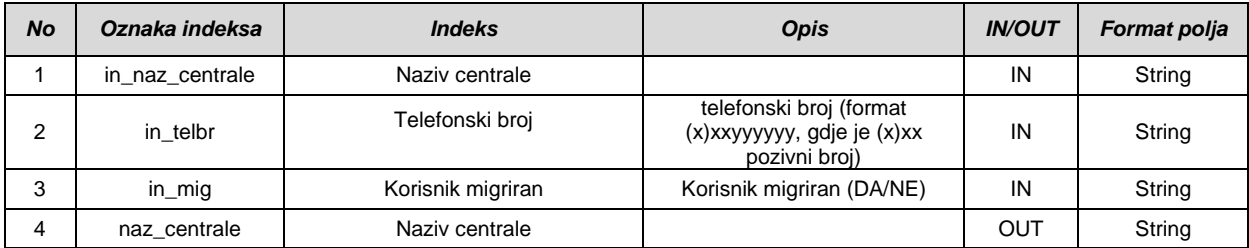

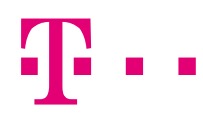

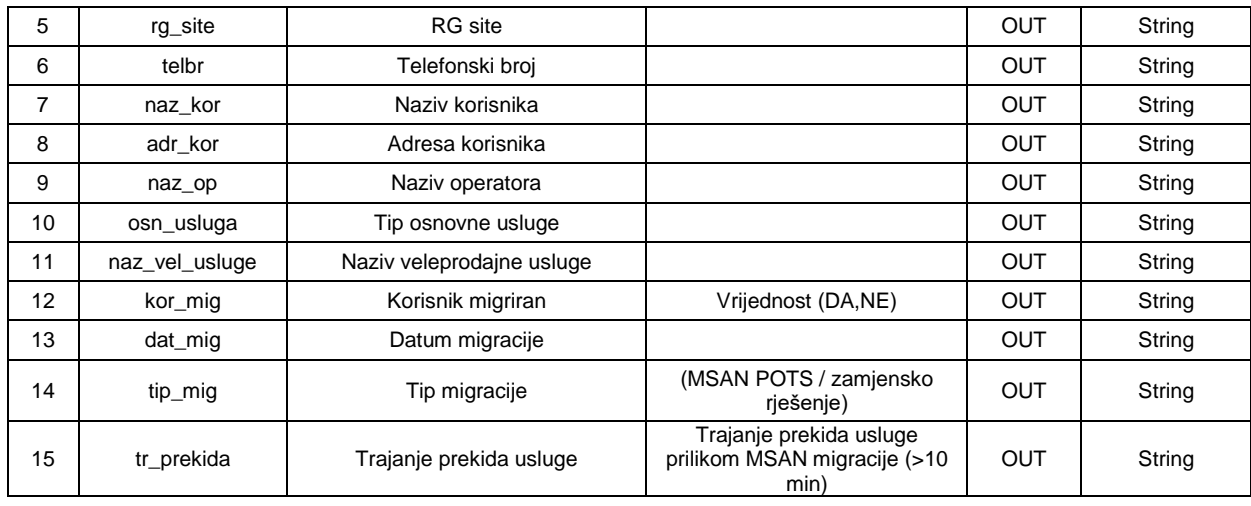

# **Tablica parametara za "Rekonstrukcija mreže (59)"**

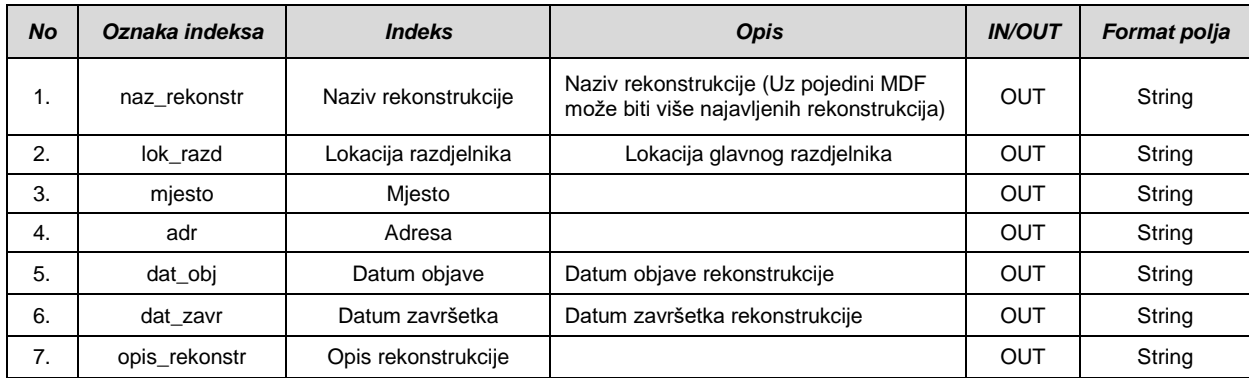

## **Tablica parametara za "Konfiguracija na DSLAMu/OLTu (60)"**

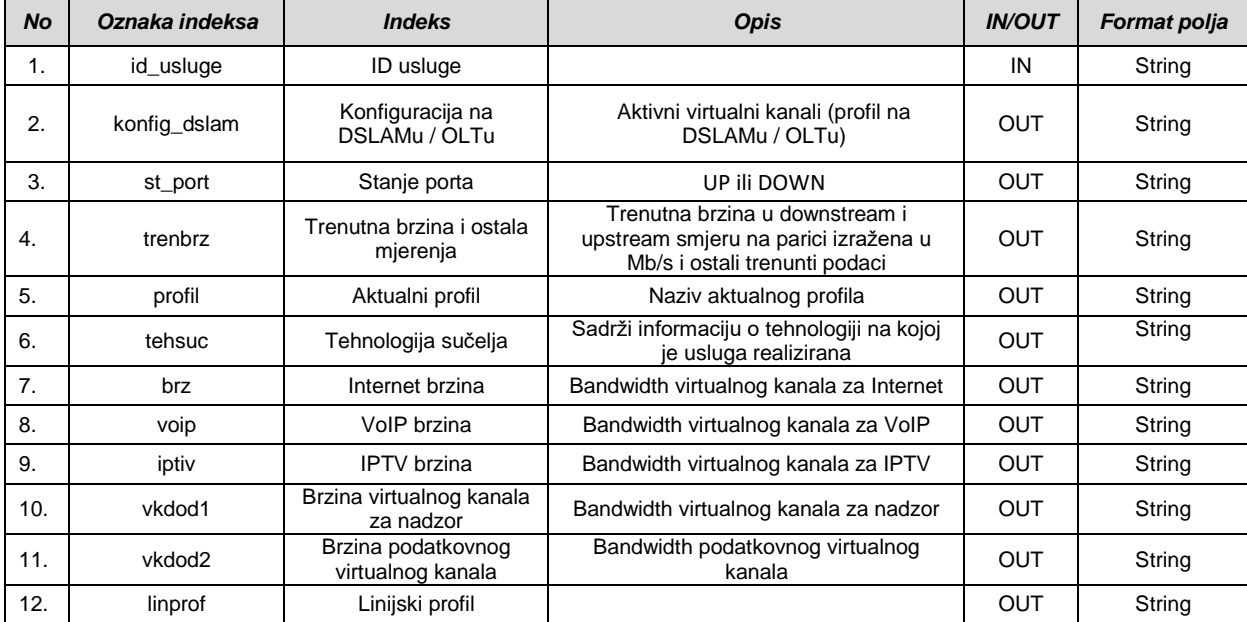

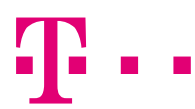

#### **Tablica parametara za "Podaci o FTTH dostupnosti na temelju unosa podatka o gradu ili adresi (61)"**

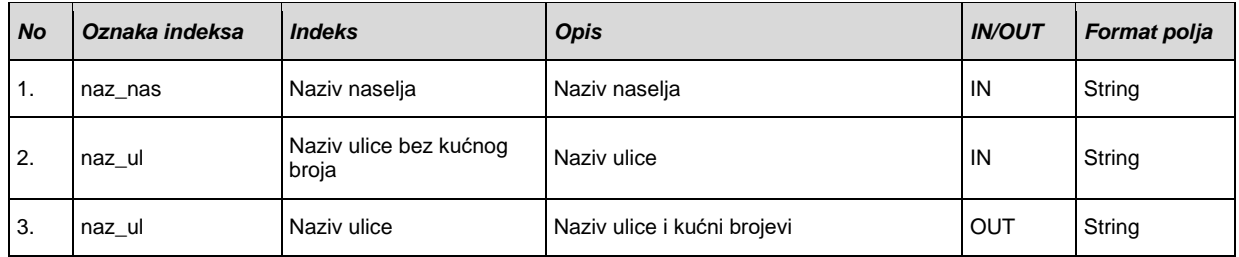

## **Tablica parametara za "Podaci o dostupnim adresama za provjeru ADSL/VDSL dostupnosti (62)"**

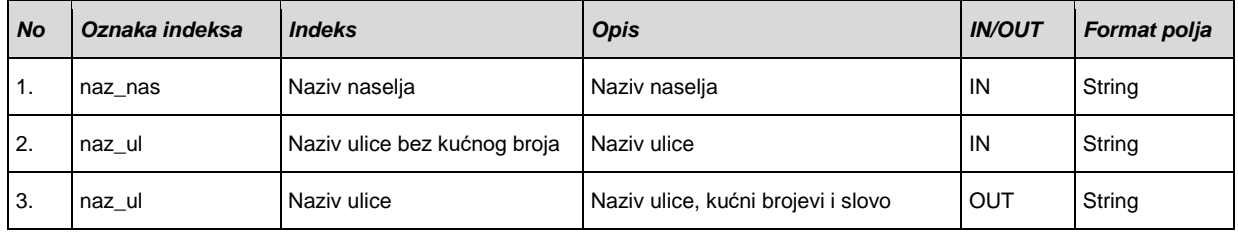

### **Tablica parametara za "Najava instalacije novog FTTB/FTTDP-a (63)"**

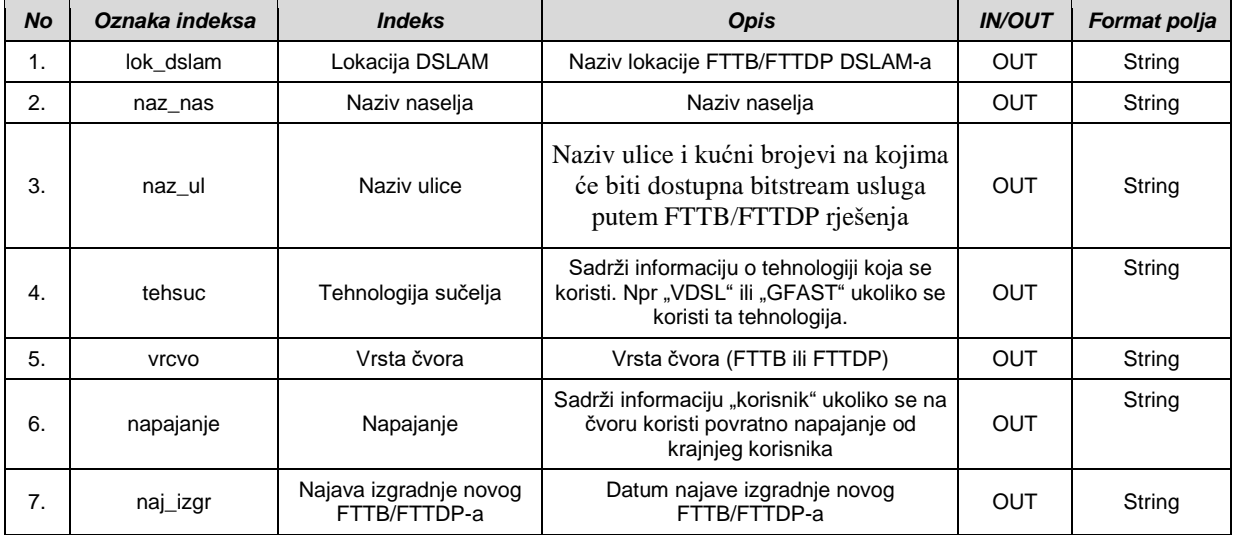

### **Tablica parametara za "Postavljanje DSLAM porta na originalne postavke (lock/unlock) (64)"**

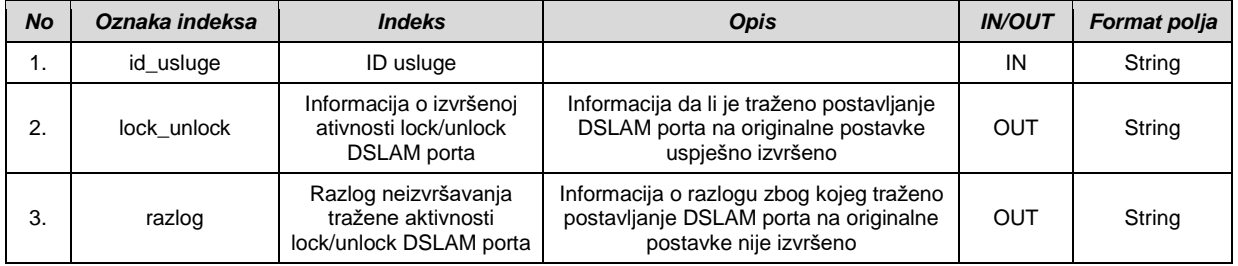

### **Tablica parametara za "EKI izvještaj o aktivnim trasama (65)"**

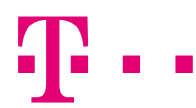

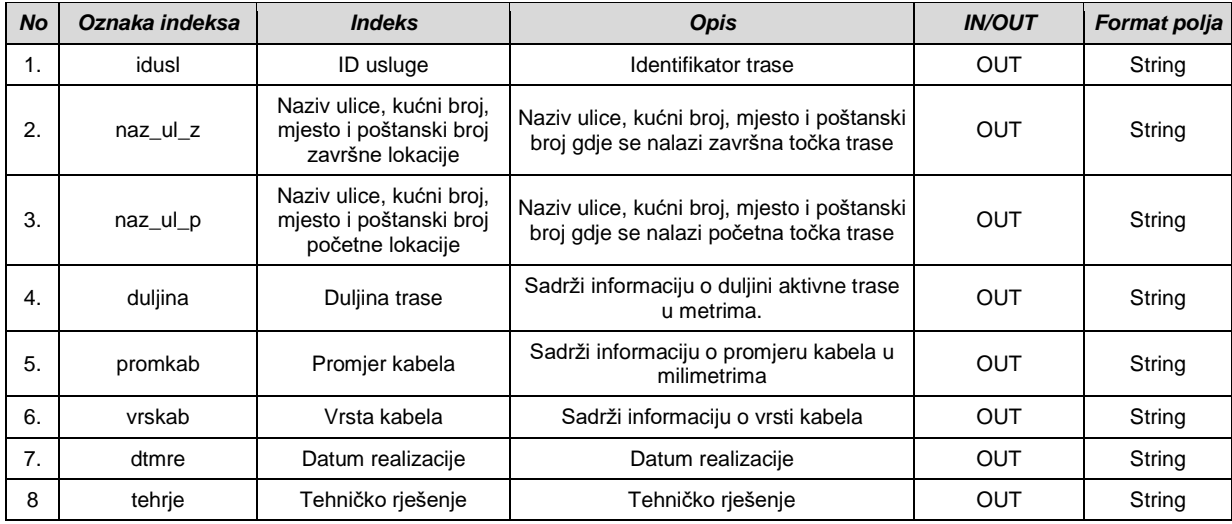

#### **Tablica parametara za "SLA lokacije (66)"**

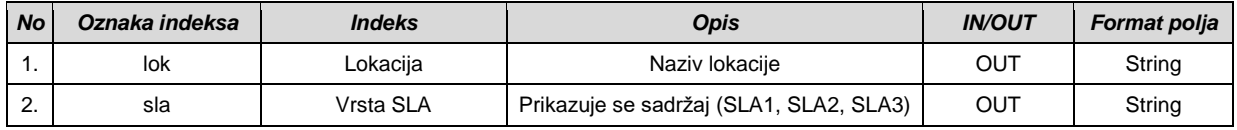

## **Tablica parametara za "Podaci o distribucijskim čvorovima (68)"**

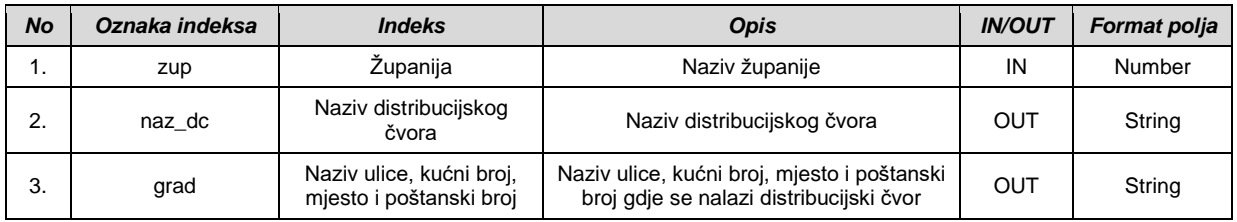

## **Tablica parametara za "Područje pokrivanja distribucijskog čvora (nekonkurentno područje) (69)"**

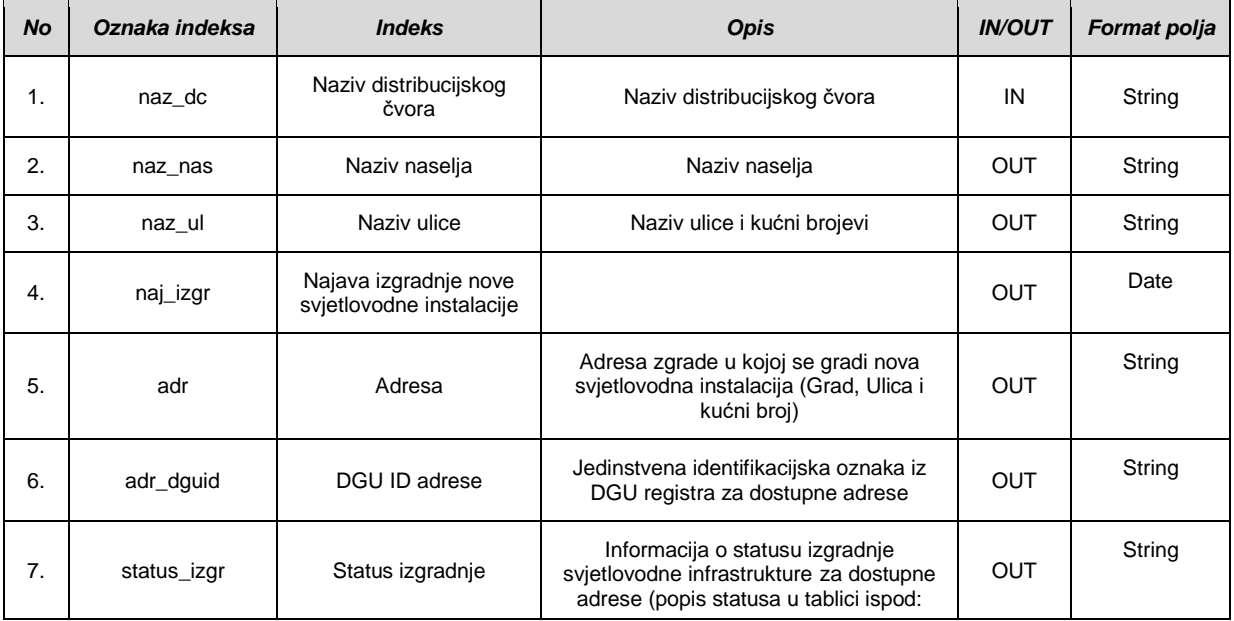
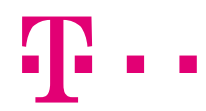

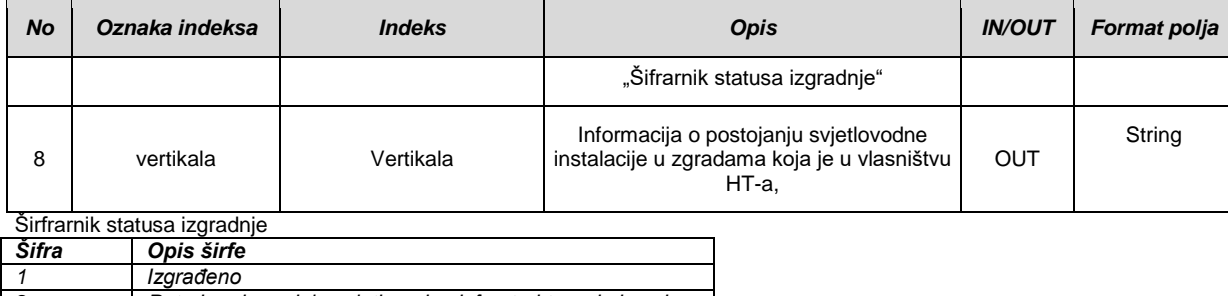

*2 Potrebna izgradnja svjetlovodne infrastrukture do izvoda*

*3 Potrebno proširenje svjetlovodne infrastrukture*

#### **Tablica parametara za "Naziv čvora na koji su vezani NBSA/BSA korisnici (70)"**

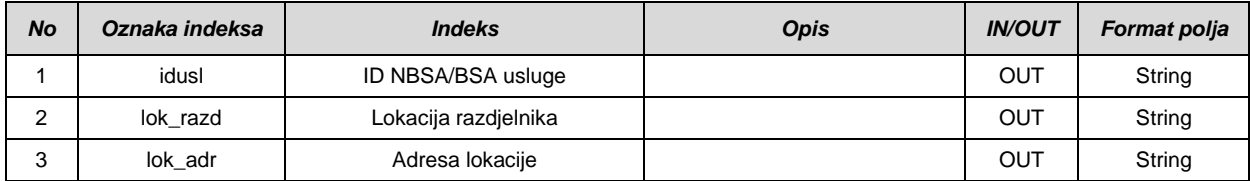

#### **Tablica parametara za "Komercijalni uvjeti FTTH realizacije - adrese koje pripadaju izvodima u izgradnji (71)"**

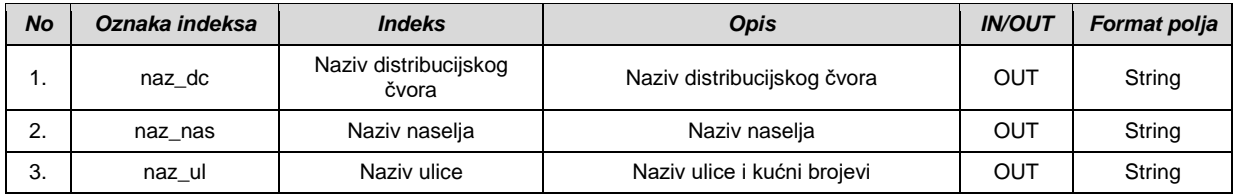

#### **Tablica parametara za "Informacija o serijskom broju ONT-a za aktivne NBSA FTTH pristupe (72)"**

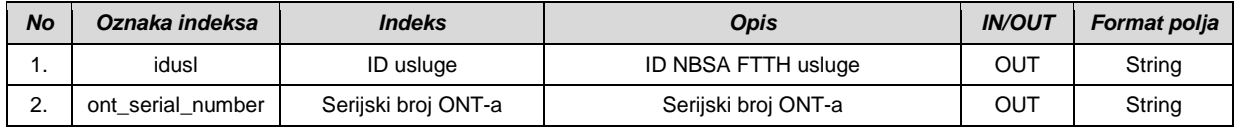

#### **Tablica parametara za "Područje pokrivanja distribucijskog čvora (konkurentno područje) (73)**

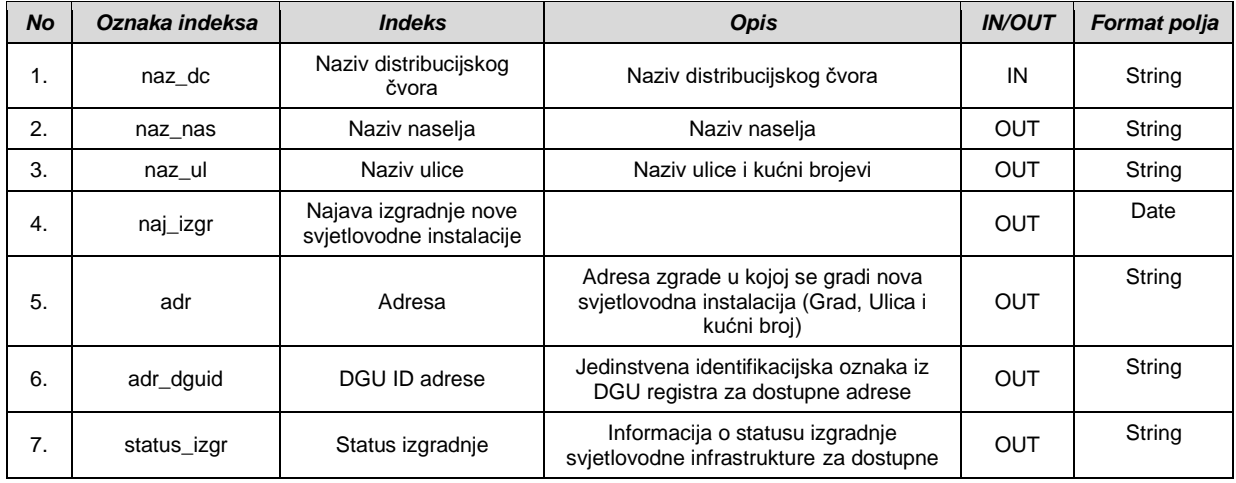

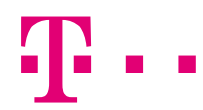

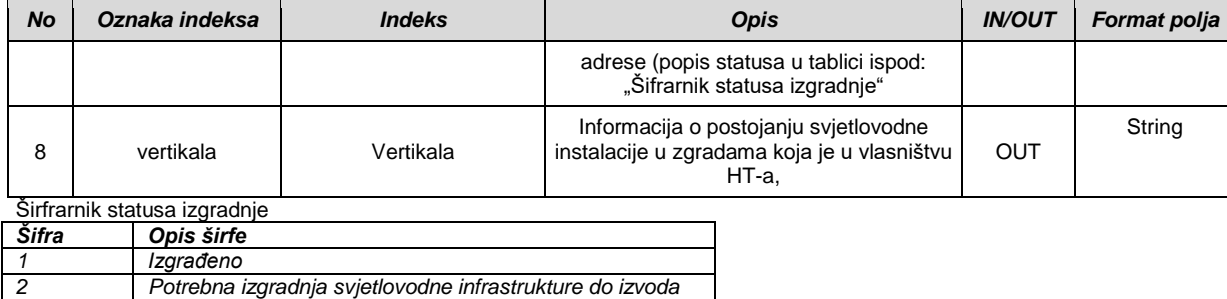

*3 Potrebno proširenje svjetlovodne infrastrukture*

#### **Tablica parametara za "Podaci o lokaciji OLT-a i područje pokrivanja OLT-a (konkurentno područje) (74)"**

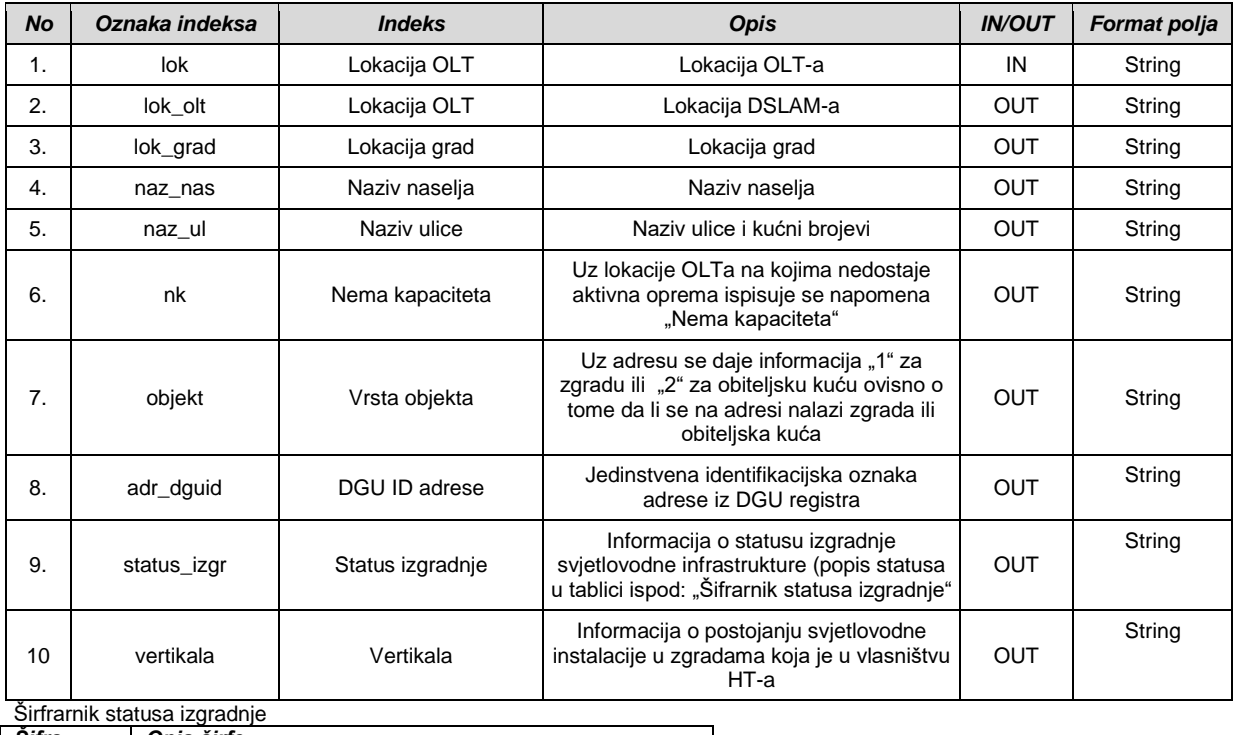

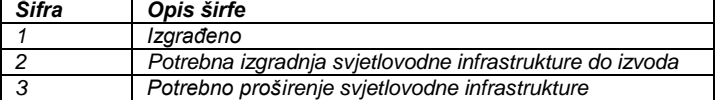

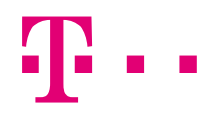

# *2.8 Definicija specifičnih podataka za slanje statusa operatorima*

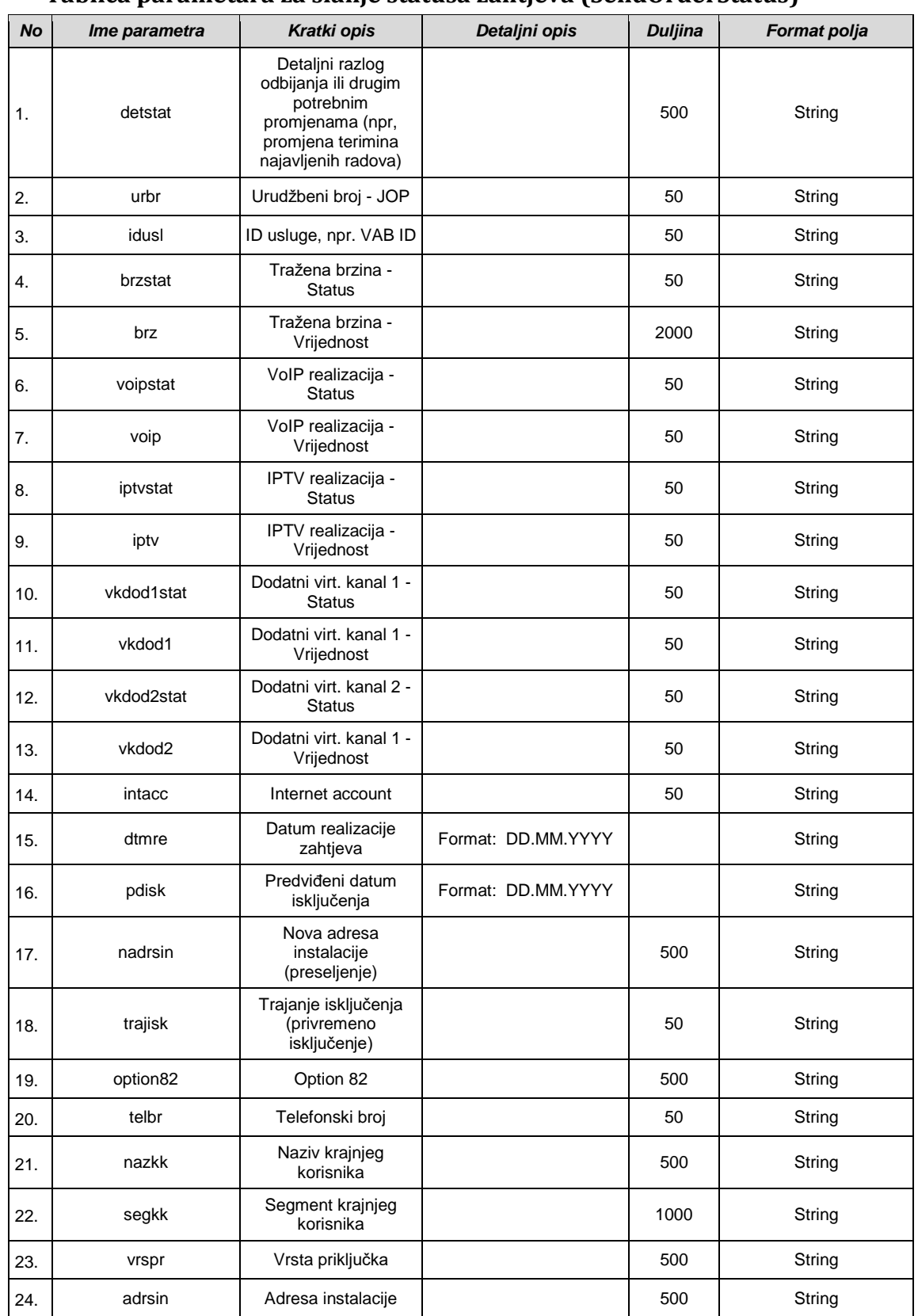

#### **Tablica parametara za slanje statusa zahtjeva (SendOrderStatus)**

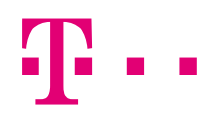

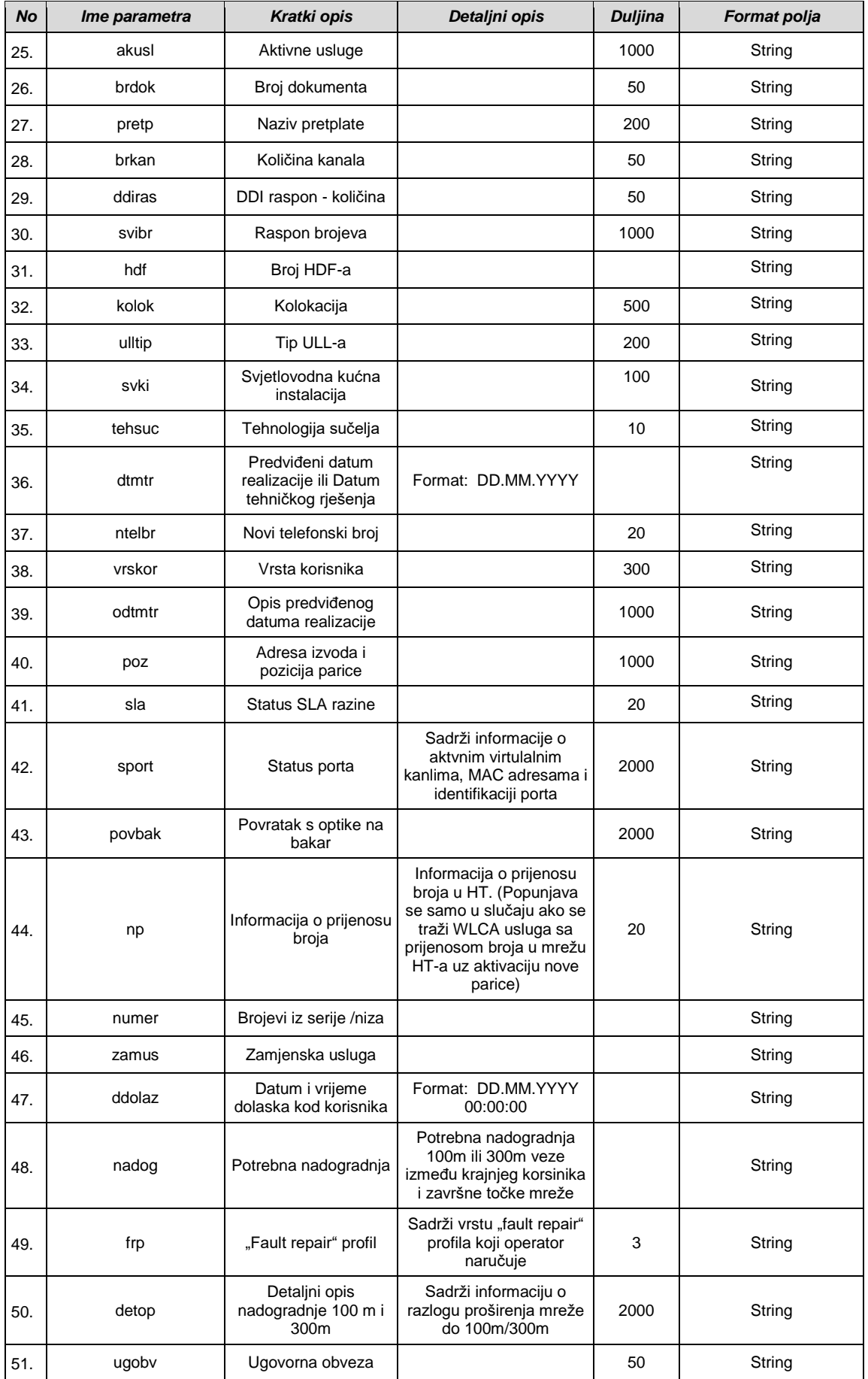

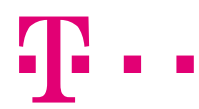

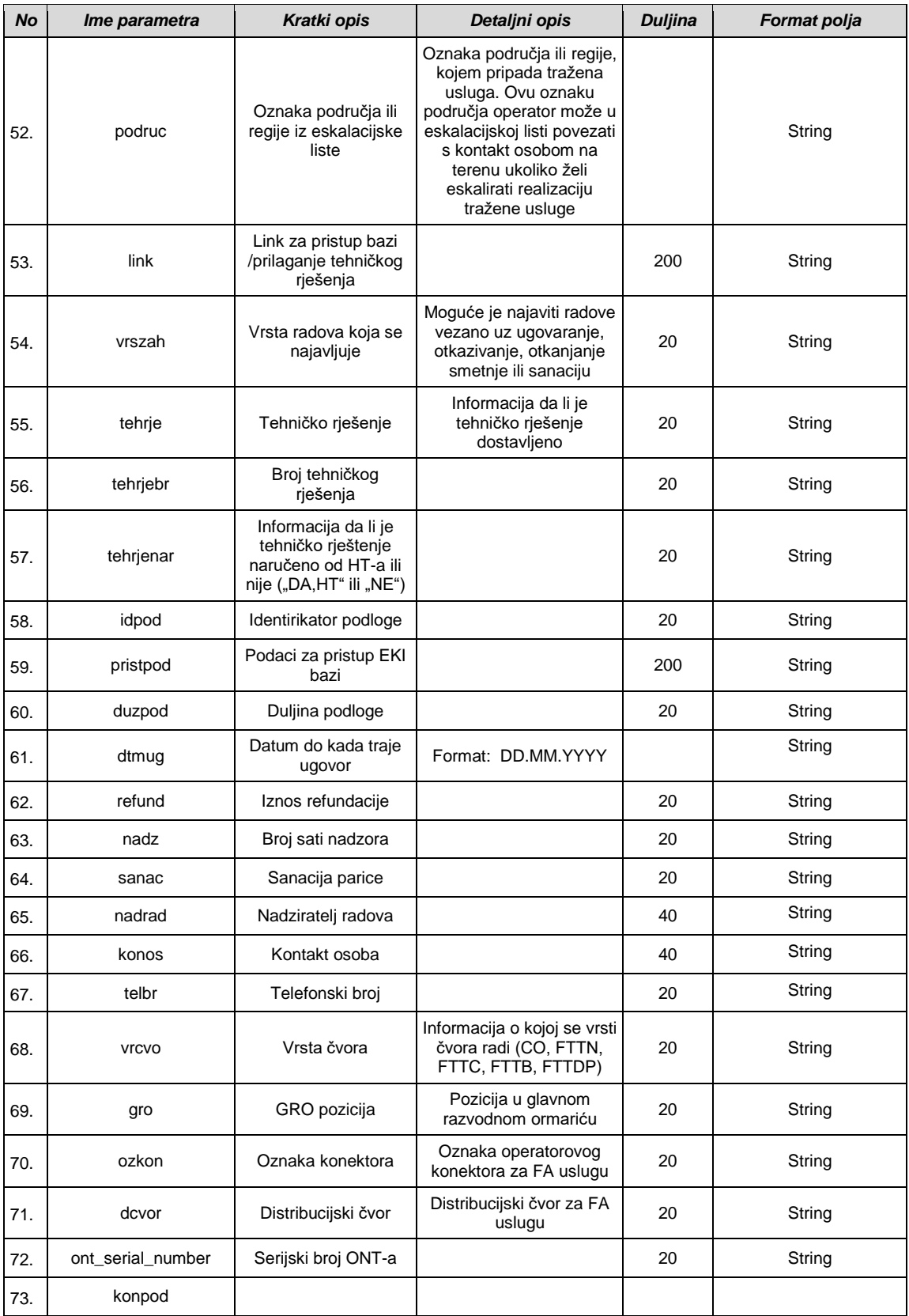

#### *2.8.1.1 WLR*

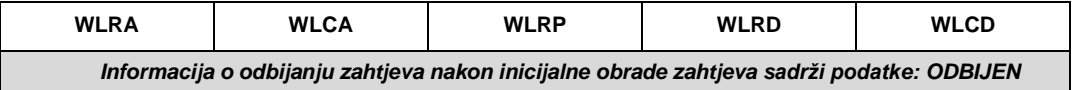

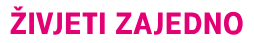

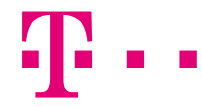

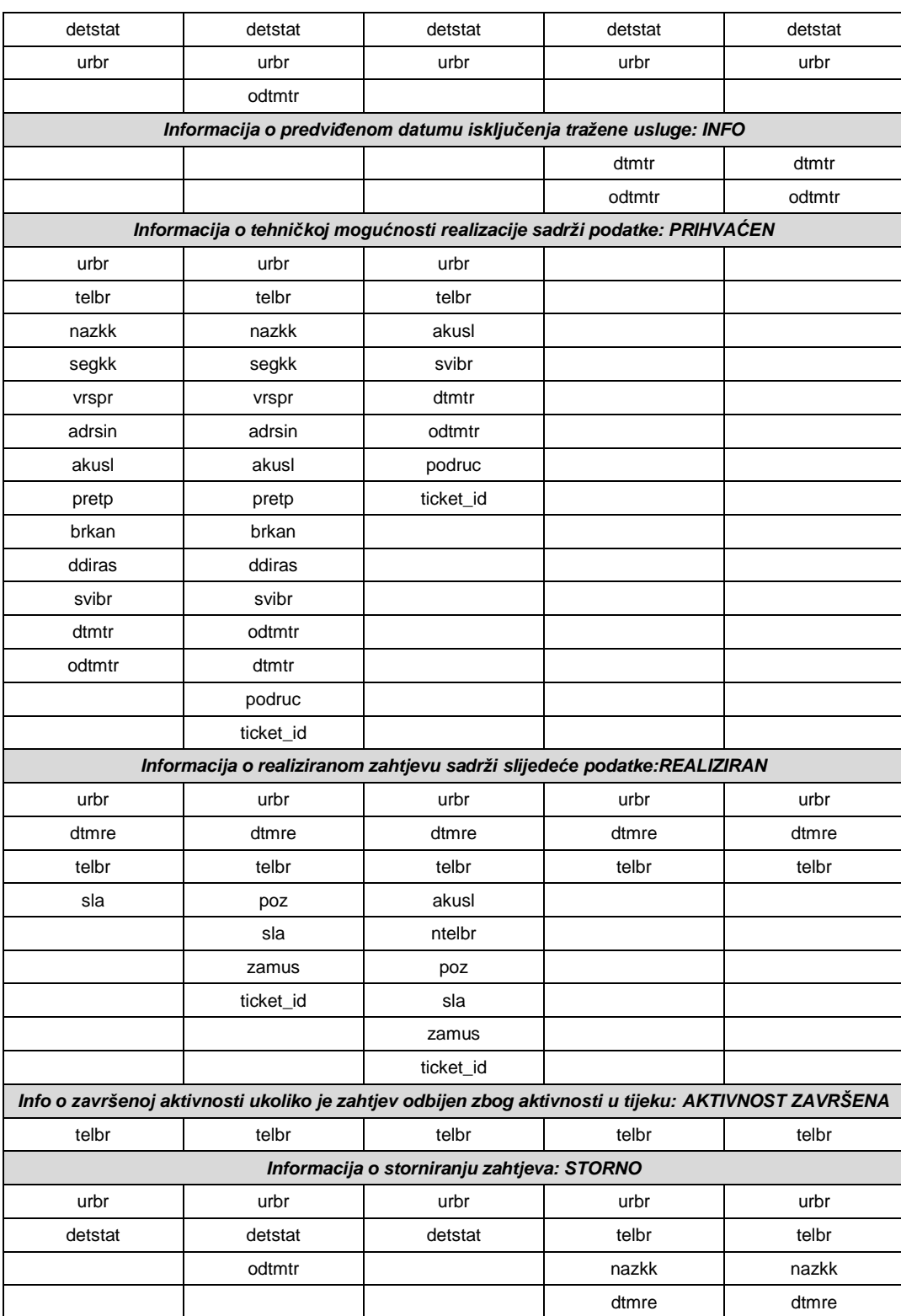

Napomena: u polju "description" u master podacima se šalje podatak o razlogu odbijanja/odgode

#### *2.8.1.2 CPS*

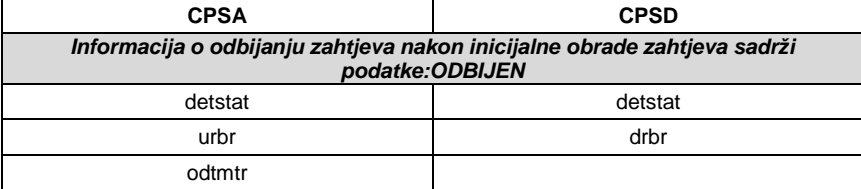

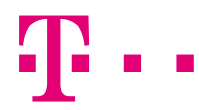

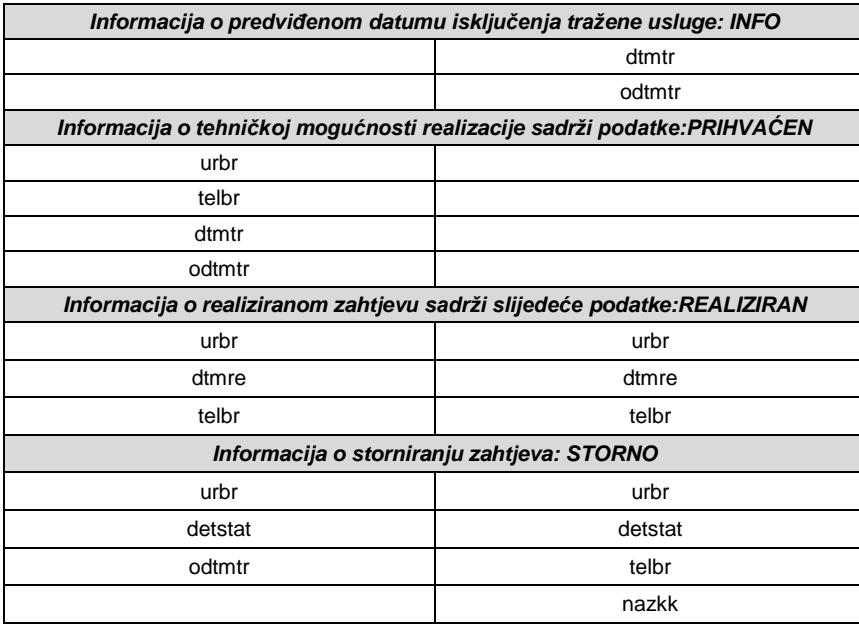

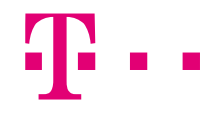

*2.8.1.3 Naked BSA*

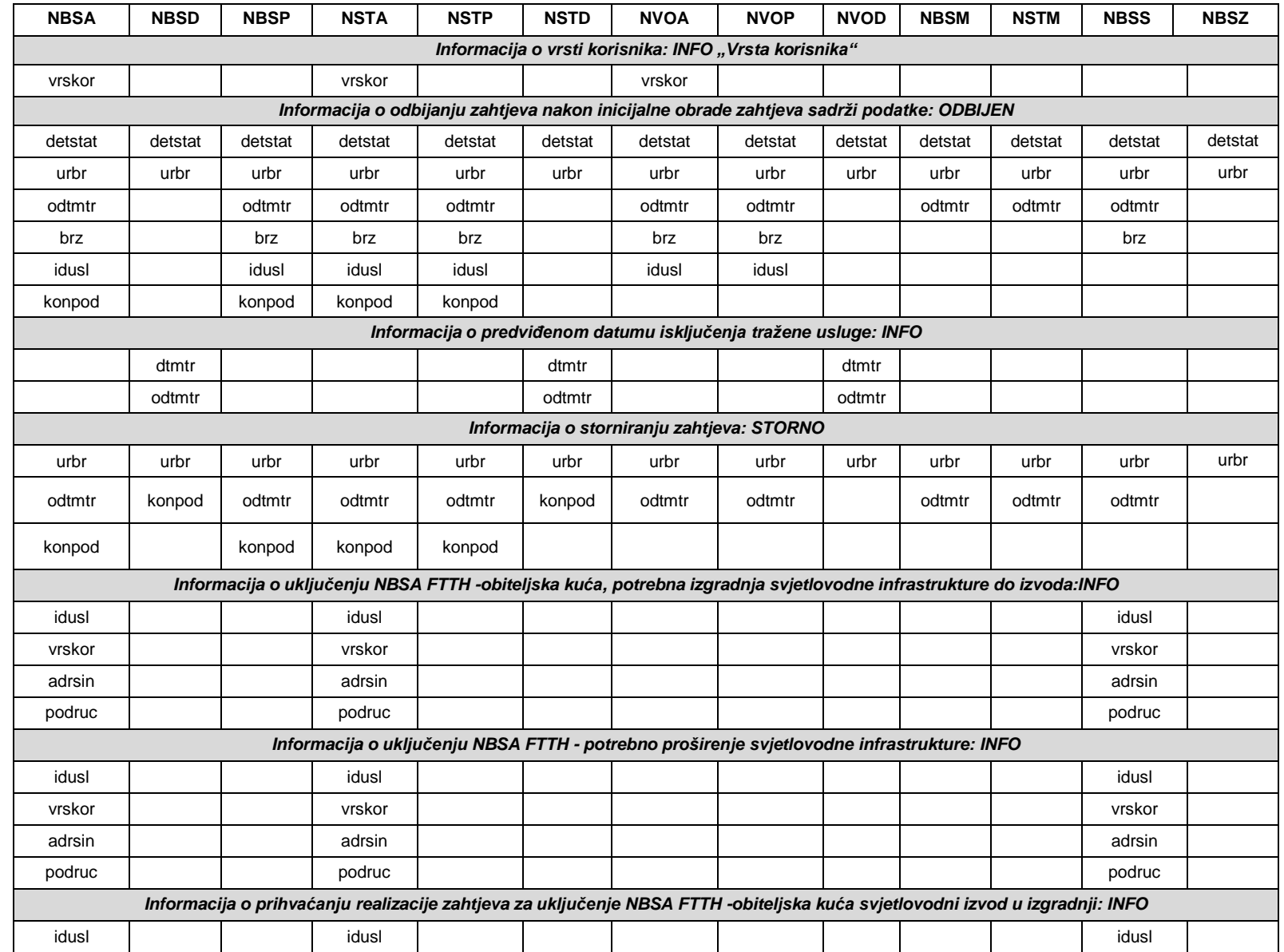

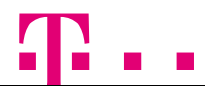

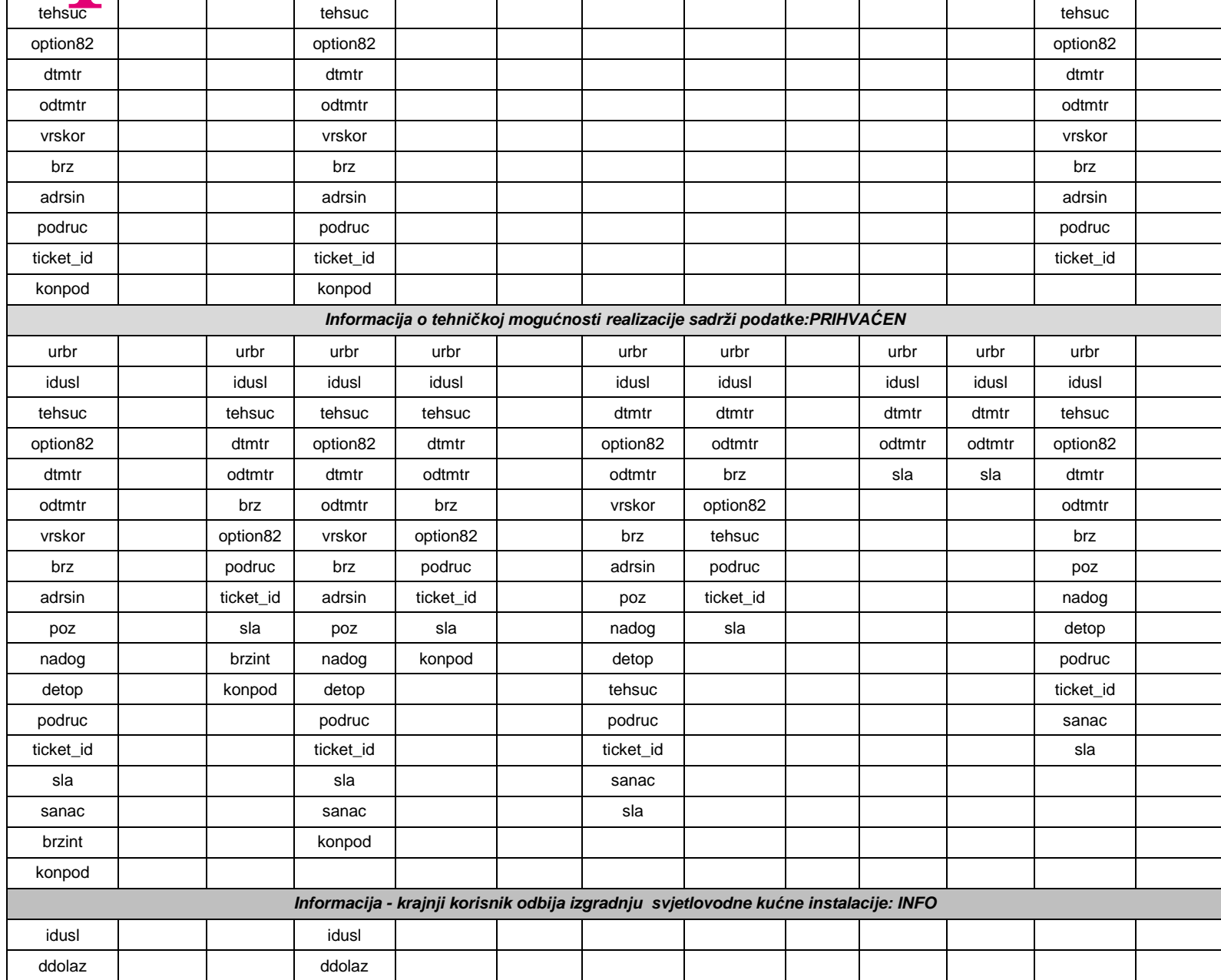

# $\mathbf{T}$ ..

### ŽIVJETI ZAJEDNO

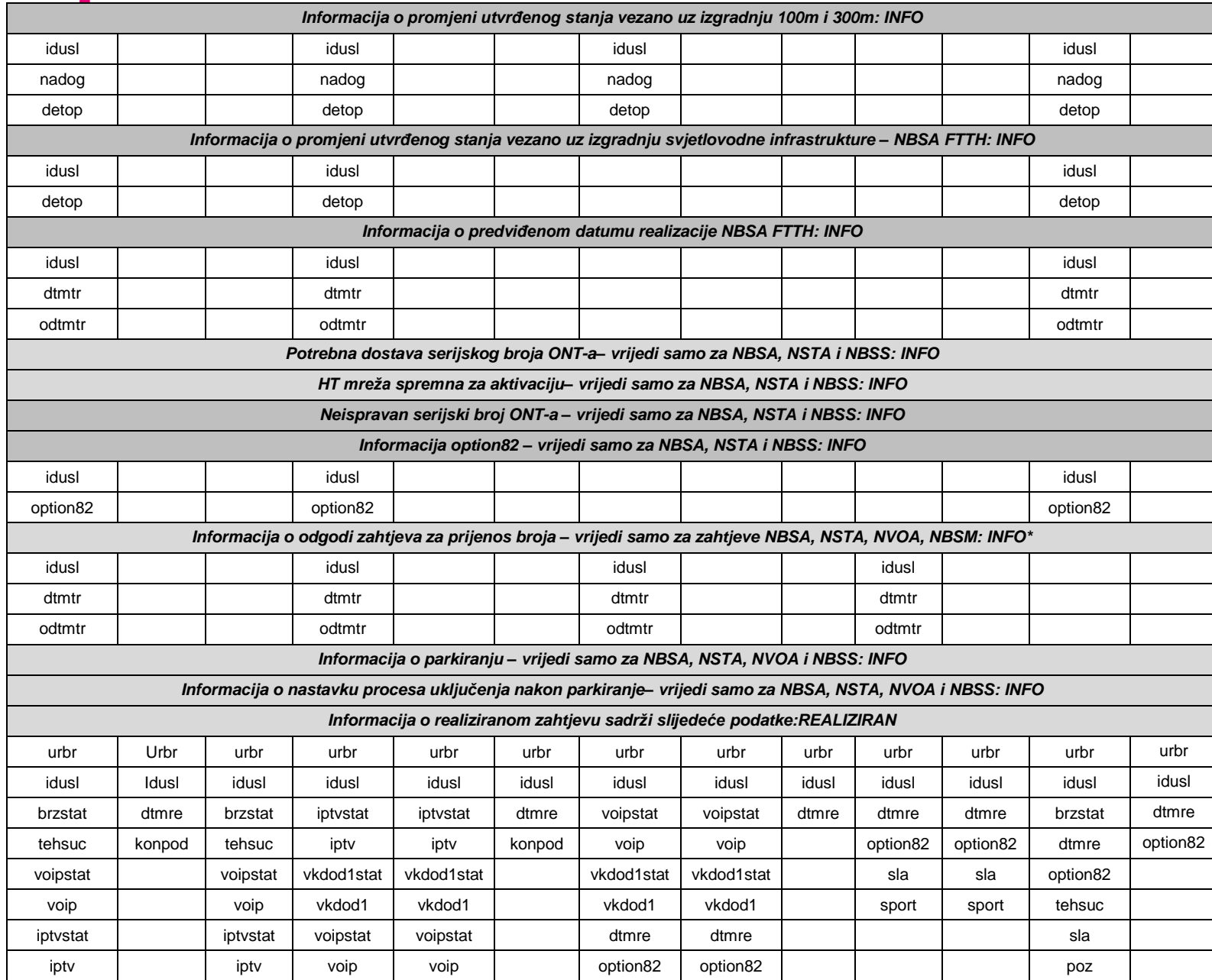

# **T.**

#### ŽIVJETI ZAJEDNO

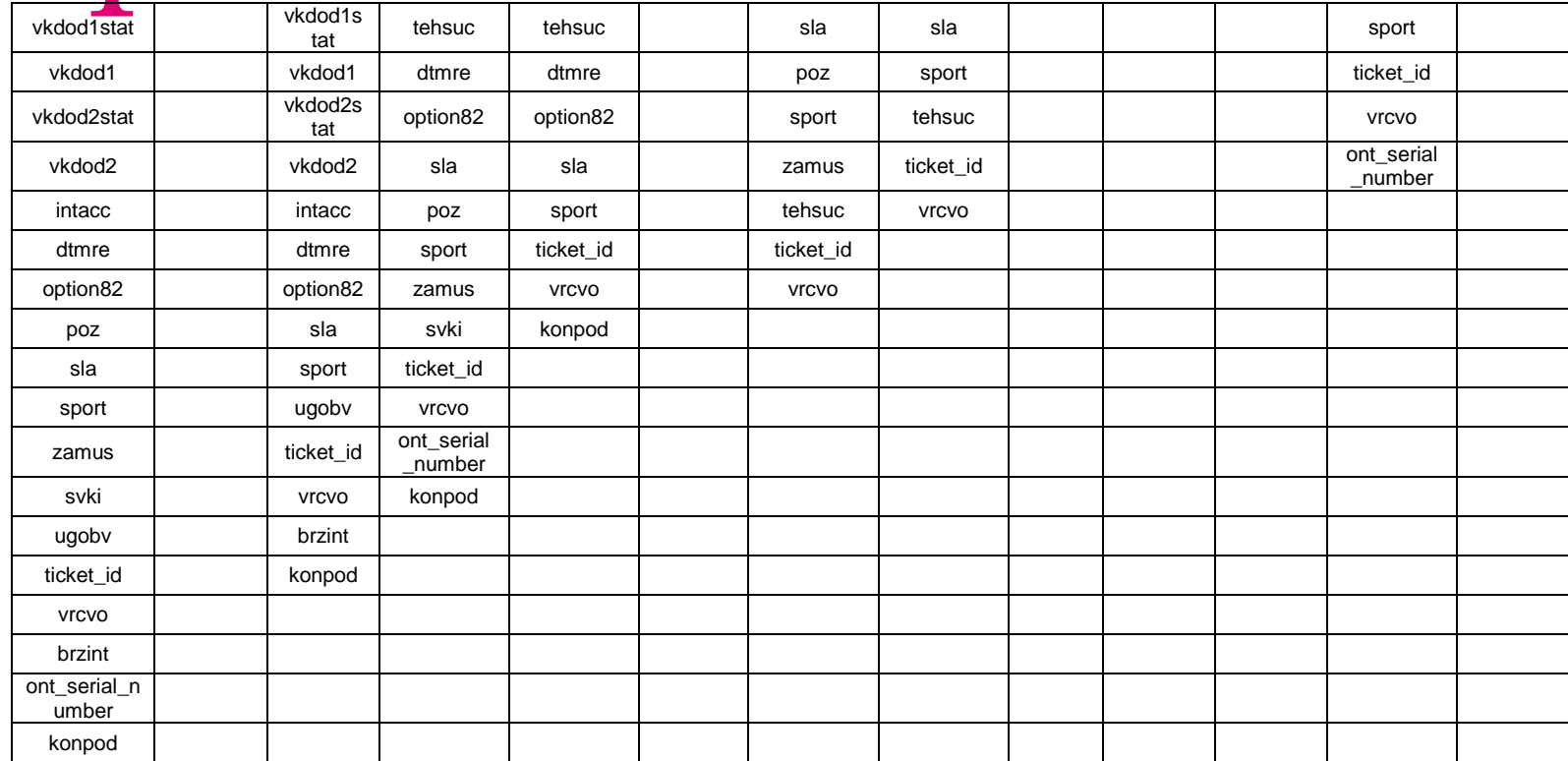

\* Navedena poruka poslat će se u slučaju da je operator u CABP nakon već prihvaćenog prijenosa odgodio zahtjev za prijenos broja

# 4  $\blacksquare$

#### *2.8.1.4 BSA*

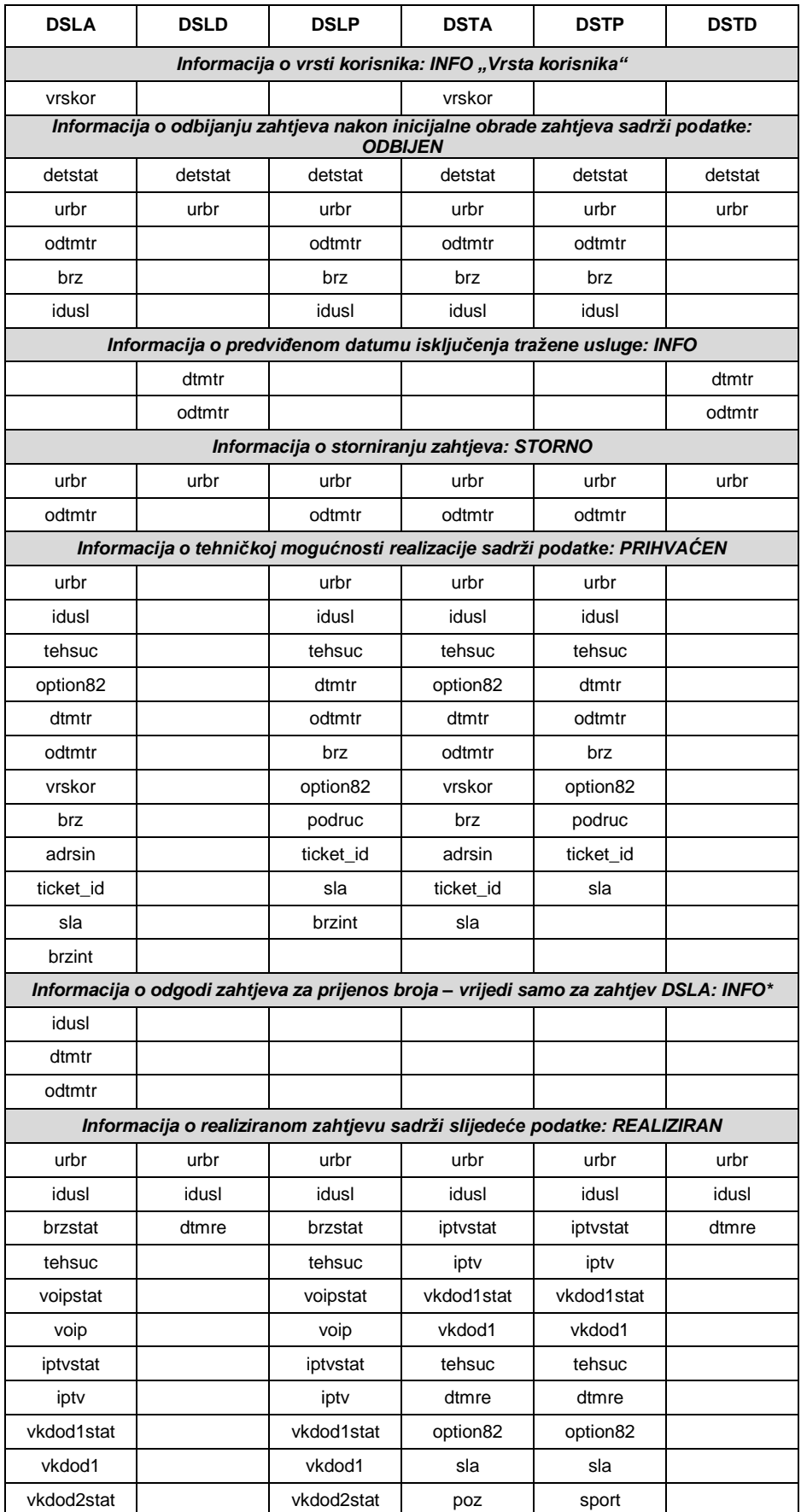

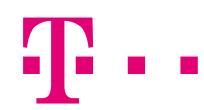

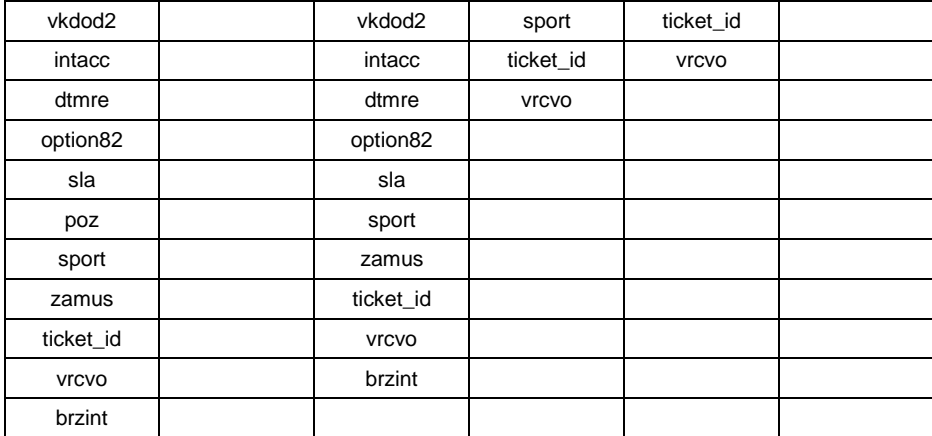

\* Navedena poruka poslat će se u slučaju da je operator u CABP nakon već prihvaćenog prijenosa odgodio zahtjev za prijenos broja

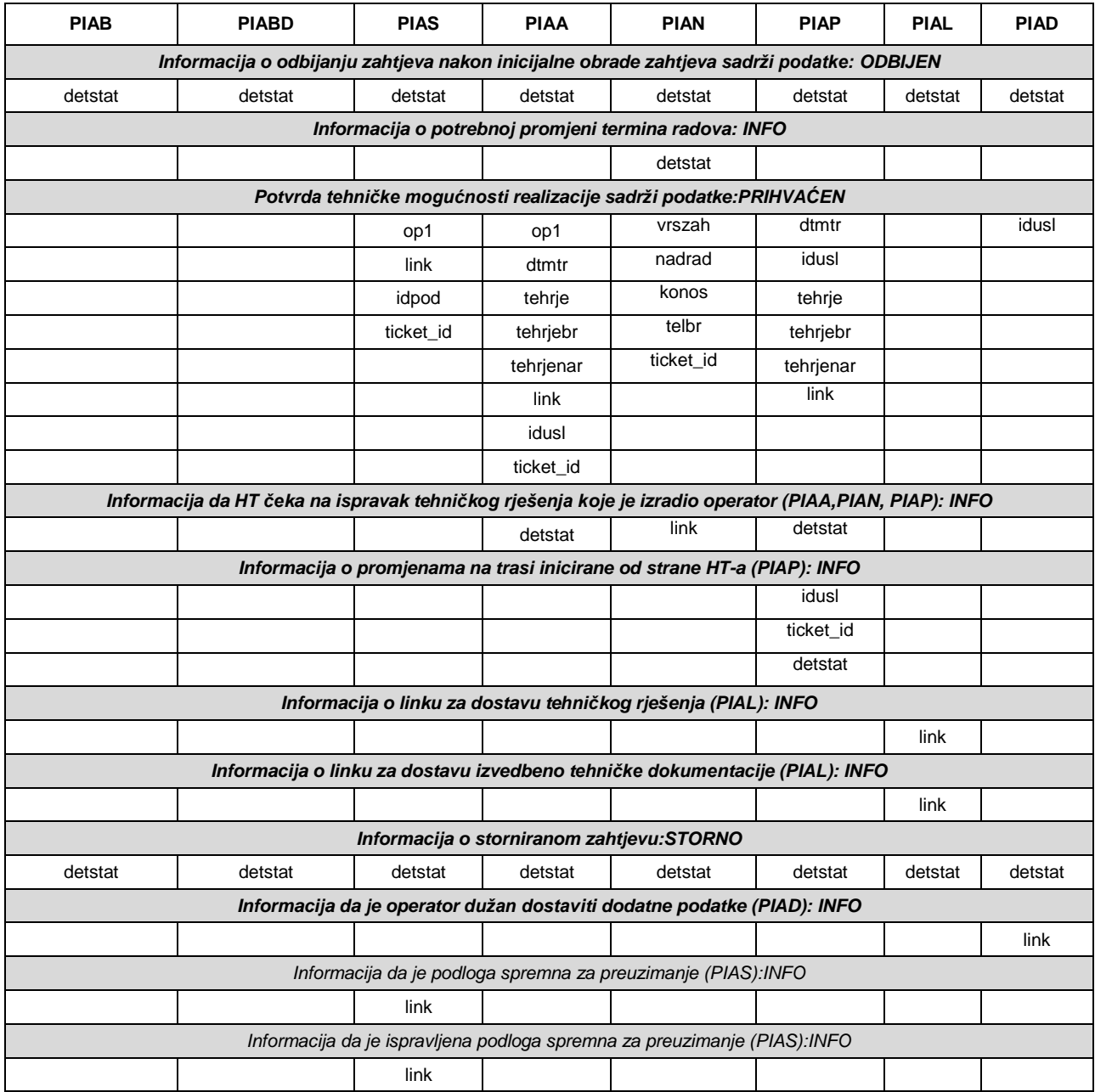

#### *2.8.1.5 PIA*

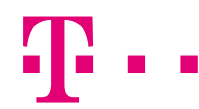

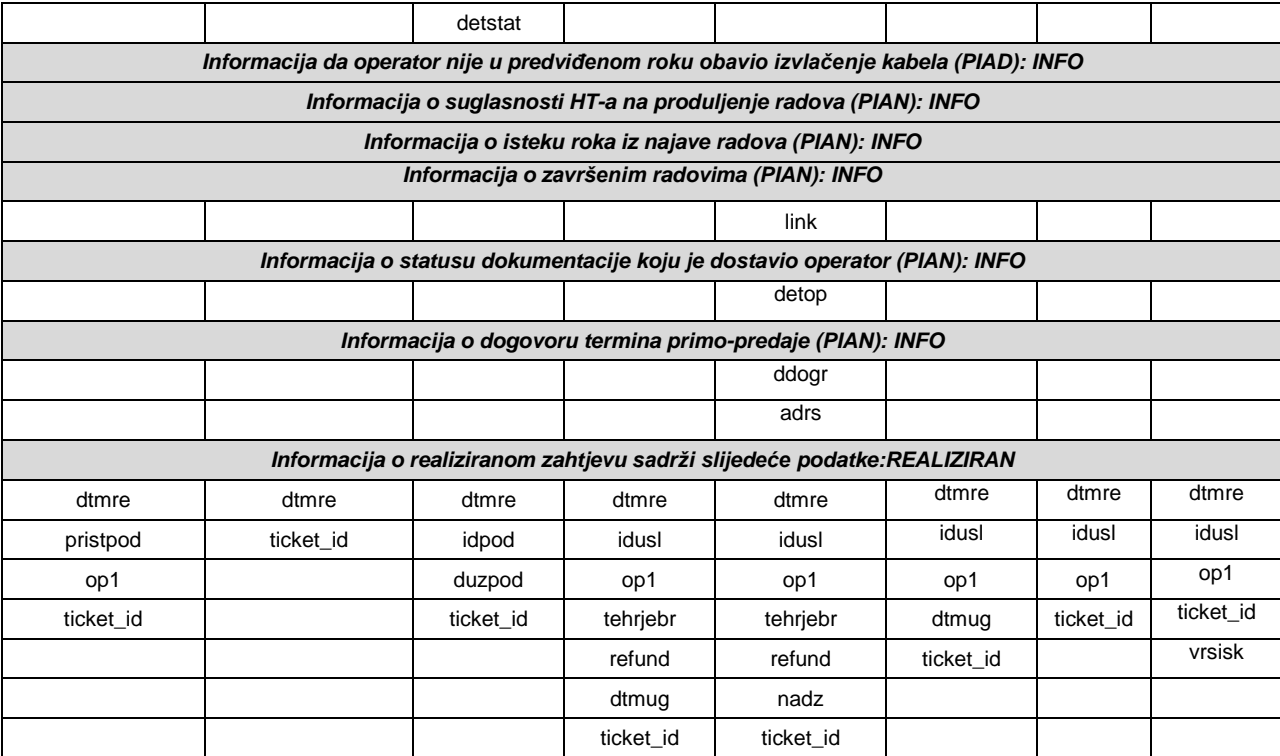

#### *2.8.1.6 ULL*

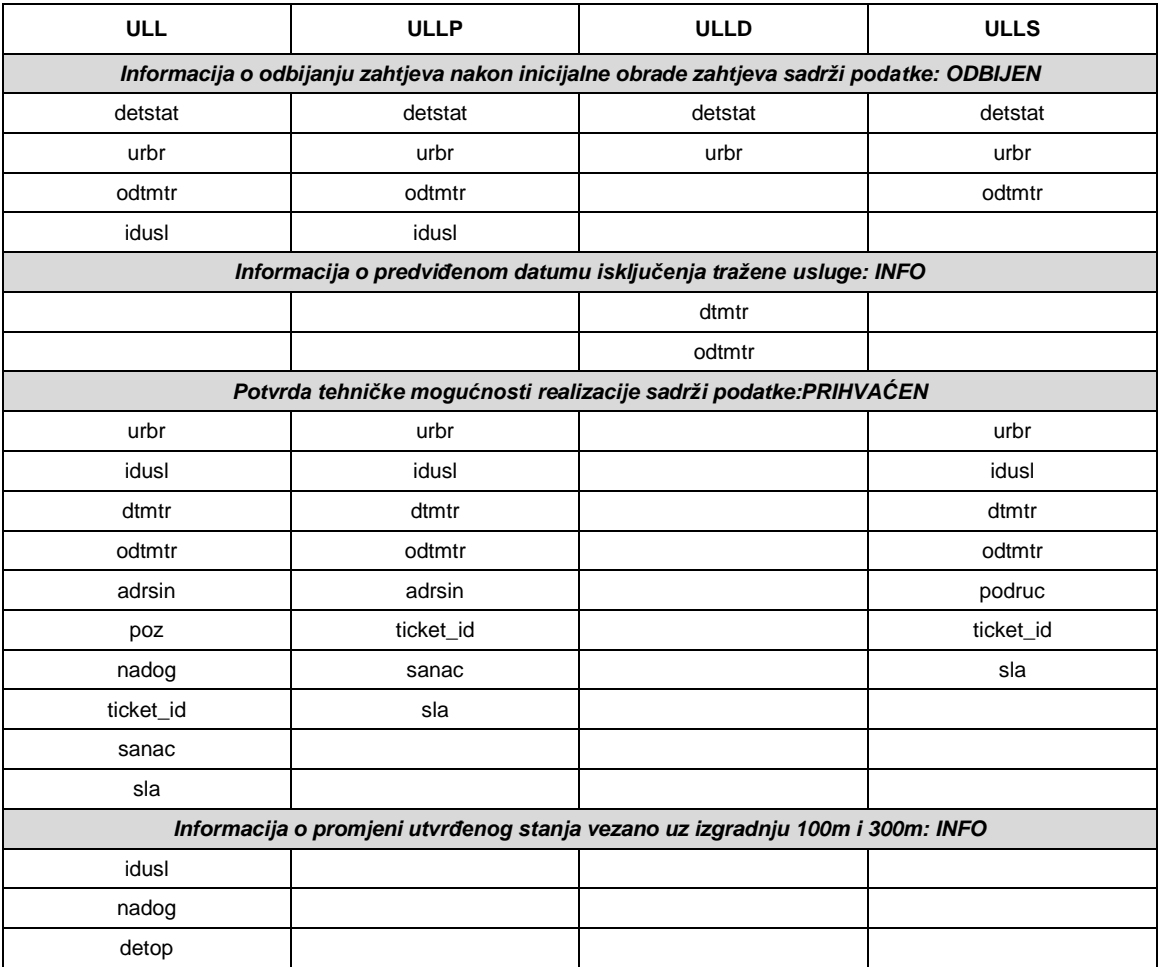

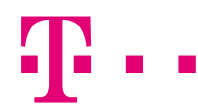

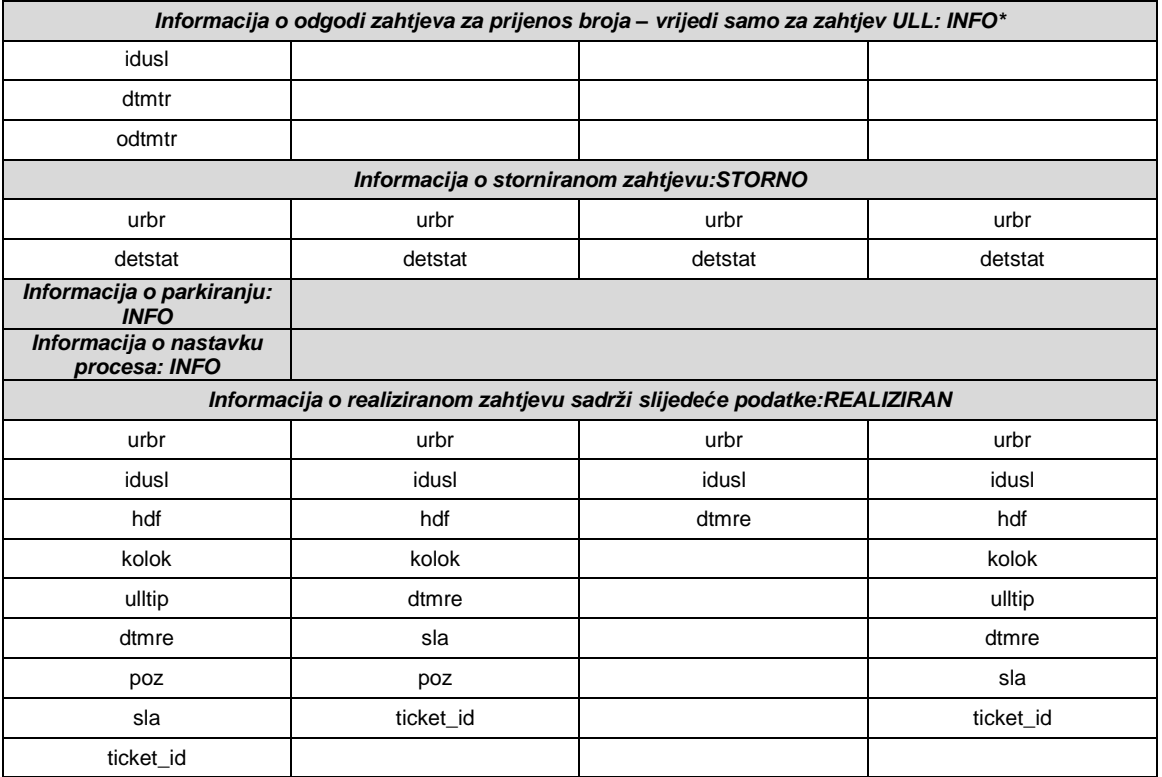

\* Navedena poruka poslat će se u slučaju da je operator u CABP nakon već prihvaćenog prijenosa odgodio zahtjev za prijenos broja

*2.8.1.7 Fibre Access*

| <b>FAA</b>                                                                                                    | <b>FAS</b> | <b>FAD</b> |
|----------------------------------------------------------------------------------------------------|------------|------------|
| Informacija o vrsti korisnika: INFO "Vrsta korisnika"                                                                    |            |            |
| vrskor                                                                                                    |            |            |
| Informacija o odbijanju zahtjeva nakon inicijalne obrade zahtjeva sadrži podatke: ODBIJEN                                |            |            |
| detstat                                                                                                    | detstat    | detstat    |
| odtmtr                                                                                                    | odtmtr     | odtmtr     |
| idusl                                                                                                    | idusl      | idusl      |
| konpod                                                                                                    |            |            |
| Informacija o predviđenom datumu isključenja tražene usluge: INFO                                                        |            |            |
|                                                                                                    |            | dtmtr      |
|                                                                                                    |            | odtmtr     |
| Informacija o prihvaćanju realizacije zahtjeva za uključenje FA-<br>obiteljska kuća svjetlovodni izvod u izgradnji: INFO |            |            |
| urbr                                                                                                    | urbr       |            |
| idusl                                                                                                    | idusl      |            |
| dtmtr                                                                                                    | dtmtr      |            |
| odtmtr                                                                                                    | odtmtr     |            |
| adrsin                                                                                                    | adrsin     |            |
| vrskor                                                                                                    | vrskor     |            |
| vertikala                                                                                                    | vertikala  |            |
| svki                                                                                                    | svki       |            |
| ticket id                                                                                                    | ticket id  |            |
| konpod                                                                                                    |            |            |

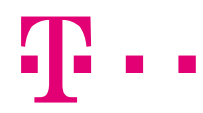

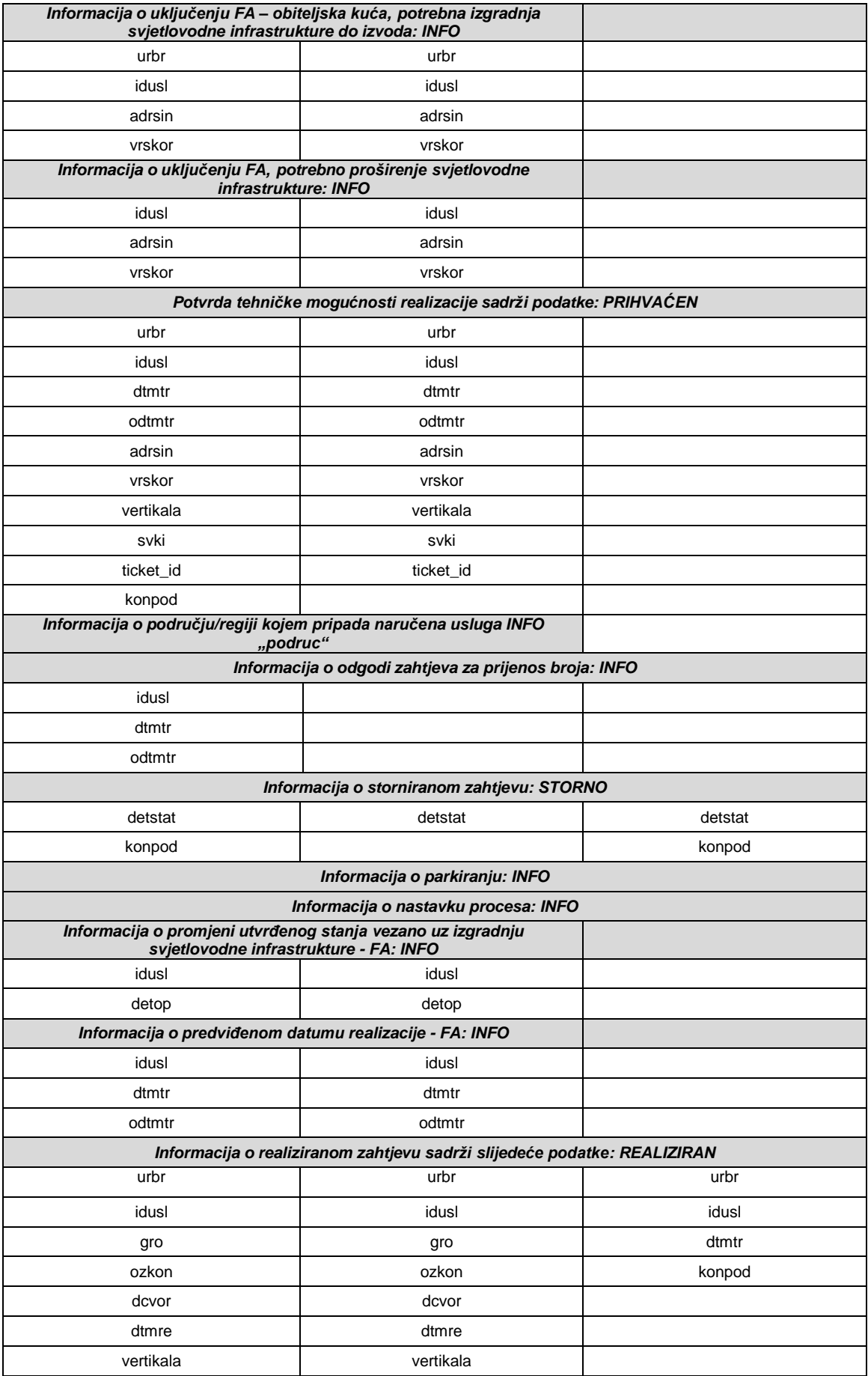

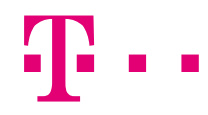

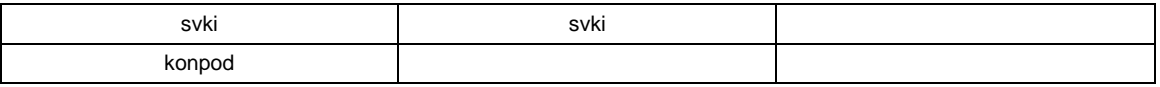

#### *2.8.1.8 HTSL*

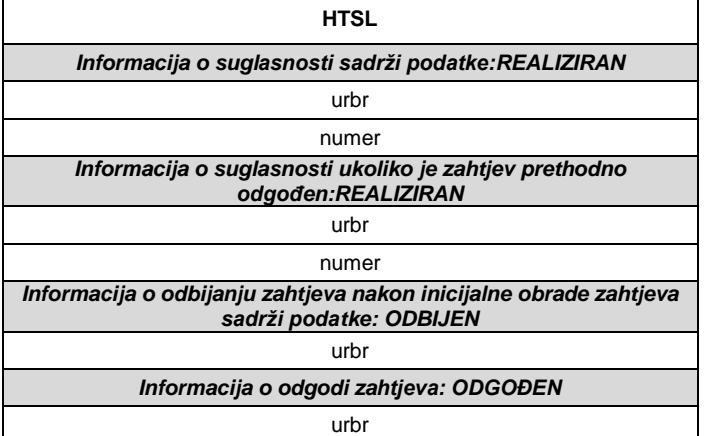

#### *2.8.1.9 OPSL*

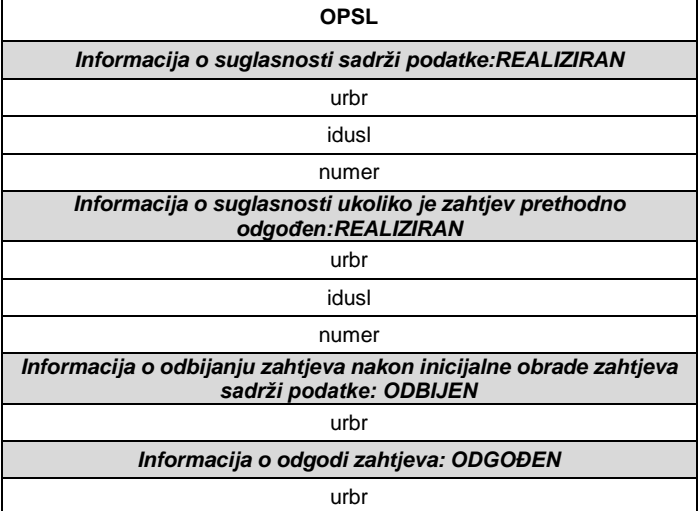

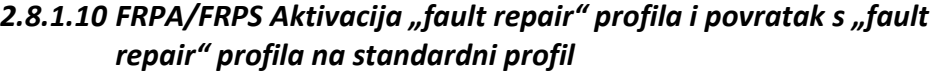

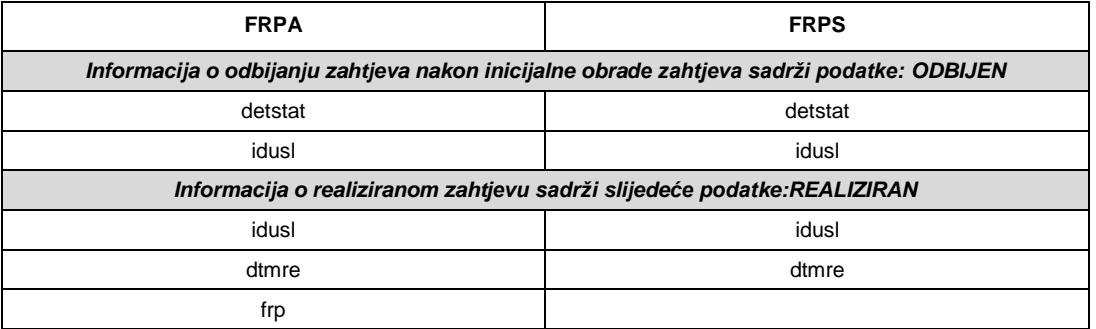

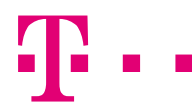

#### *2.8.1.11 SEDE*

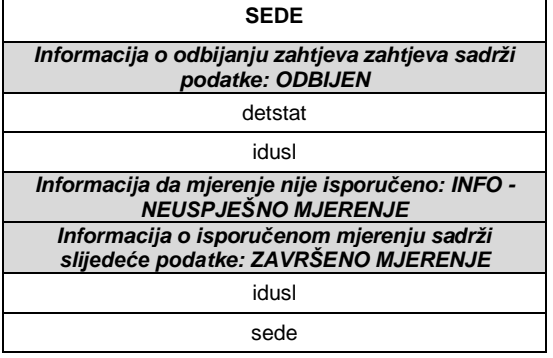

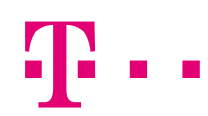

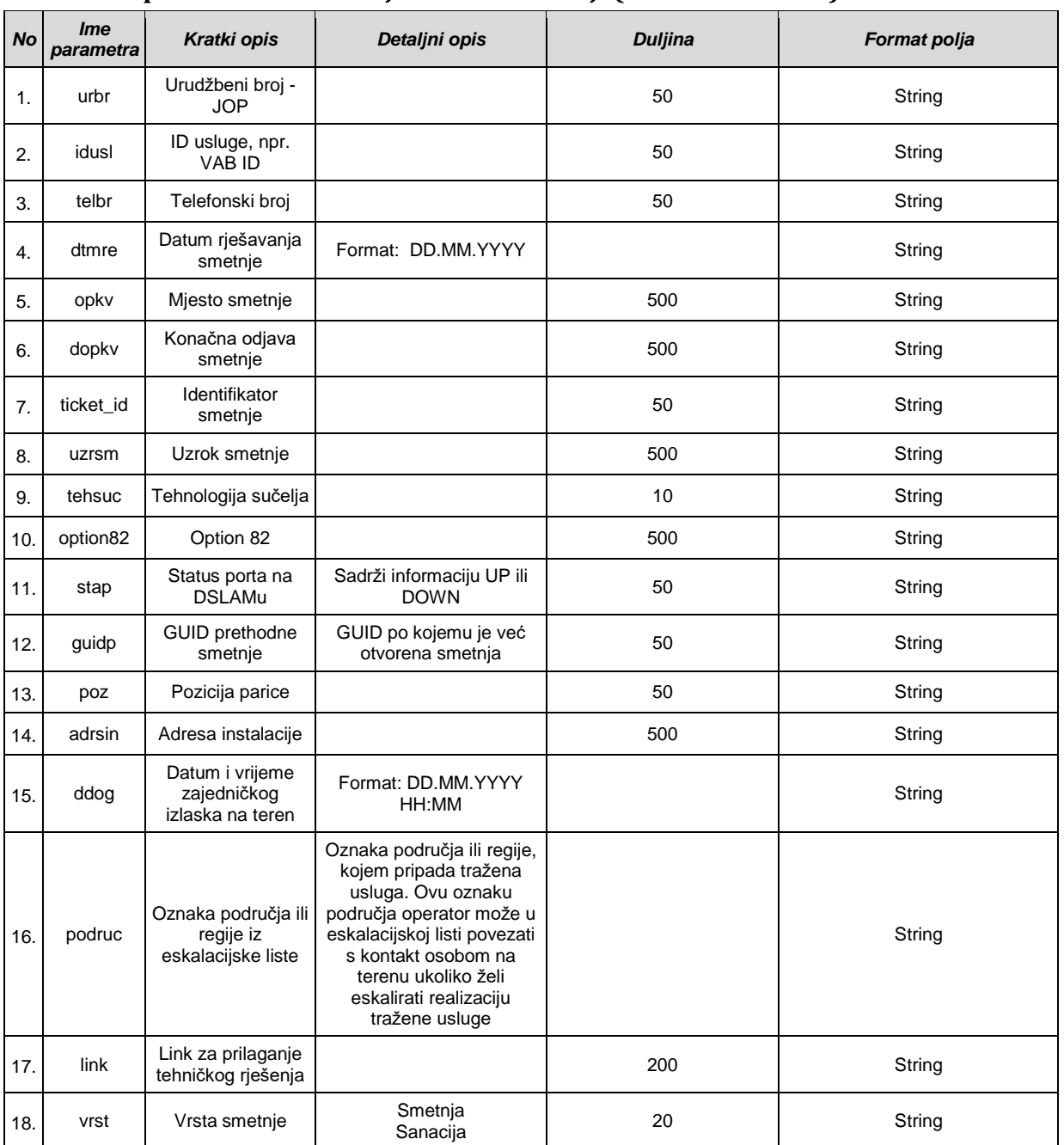

#### **Tablica parametara za slanje statusa smetnji (SendFaultStatus)**

#### *2.8.1.12 Tablica parametara za slanje statusa smetnji po uslugama*

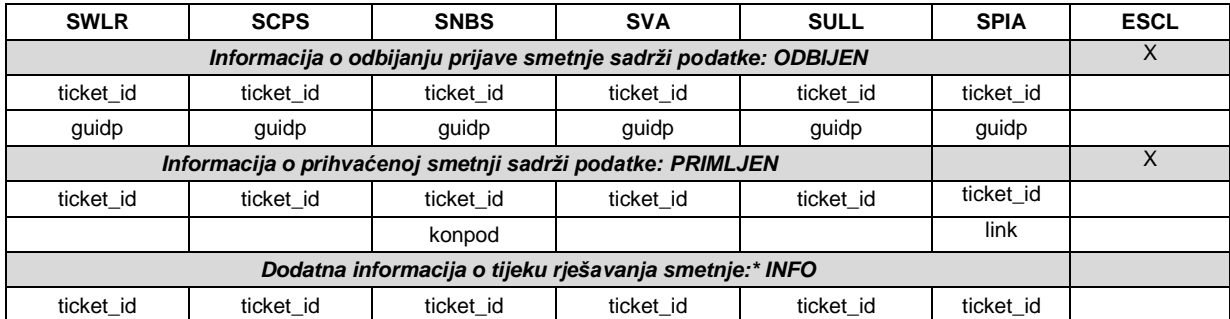

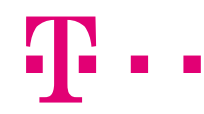

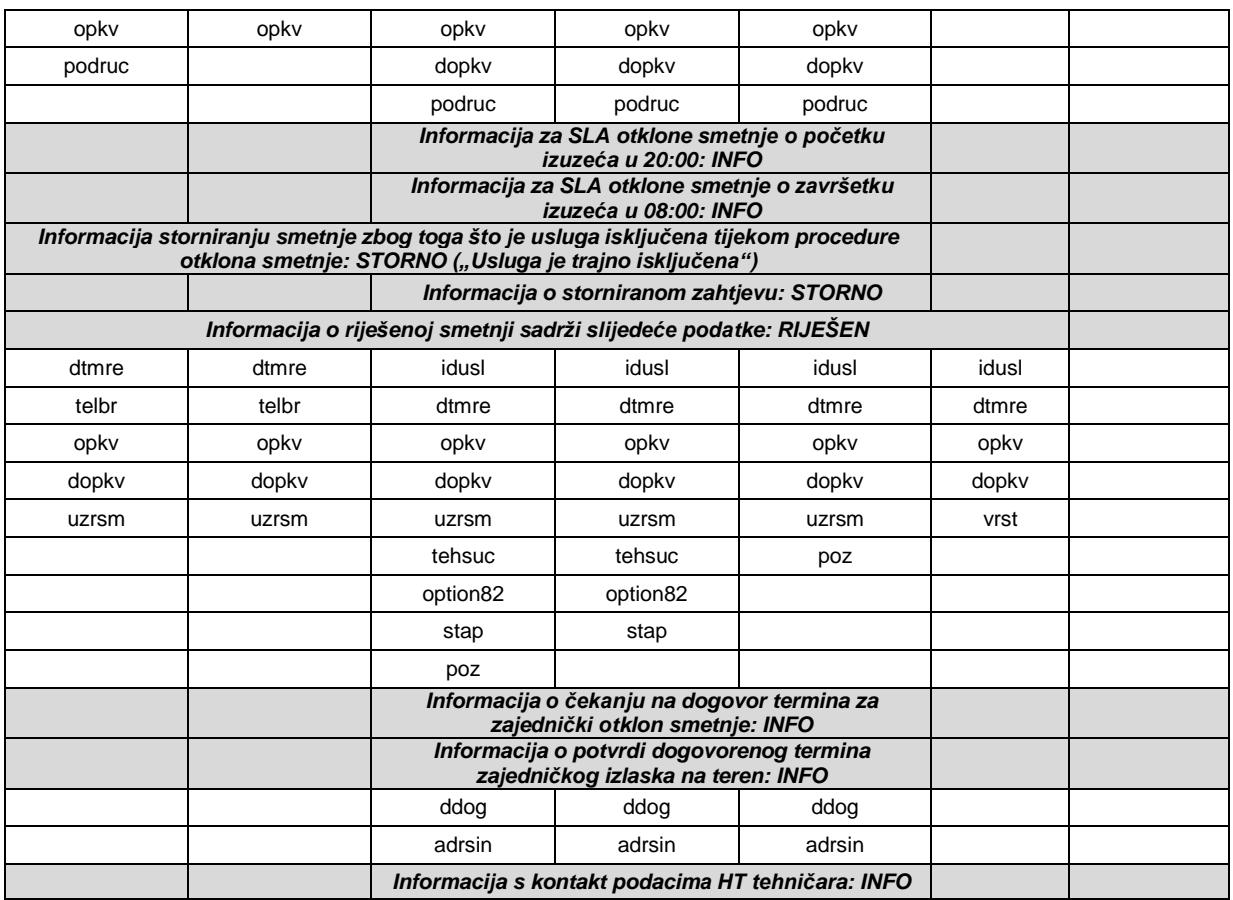

\*navedena poruka može doći više puta na istom guid-u

#### *2.8.1.13 Tablica parametara za slanje statusa smetnji po Fiber Access usluzi*

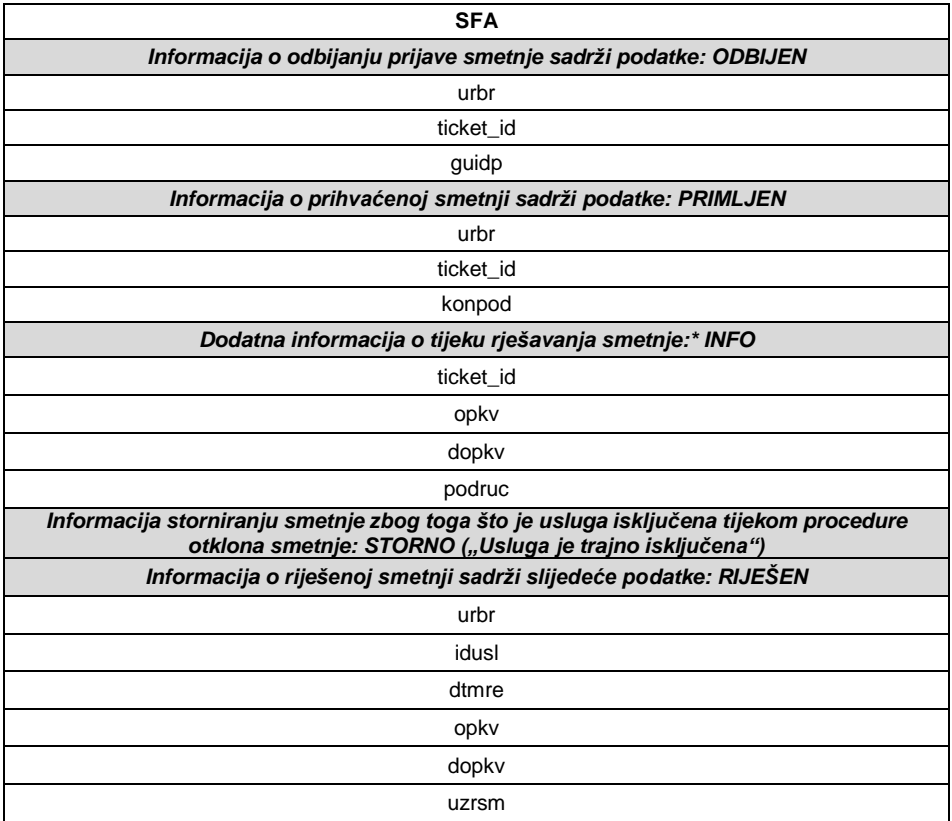

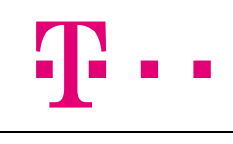

poz

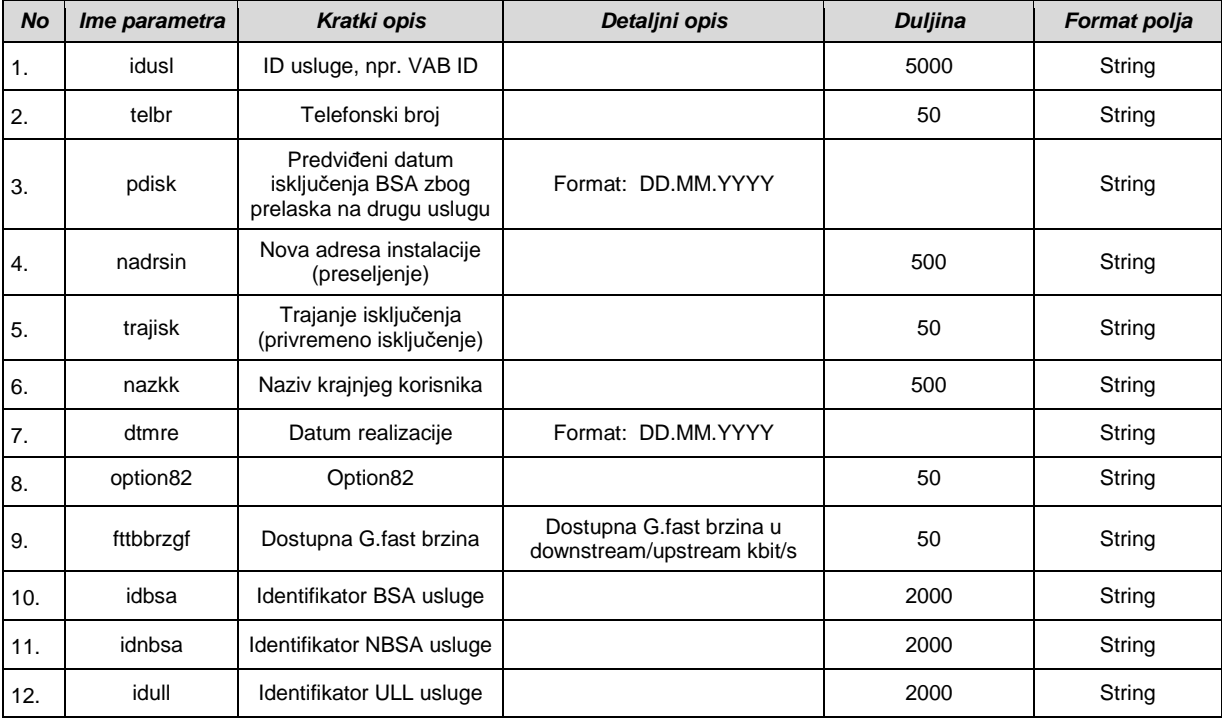

### **Tablica parametara za slanje informacija (SendNotification)**

#### *2.8.1.14 WLR*

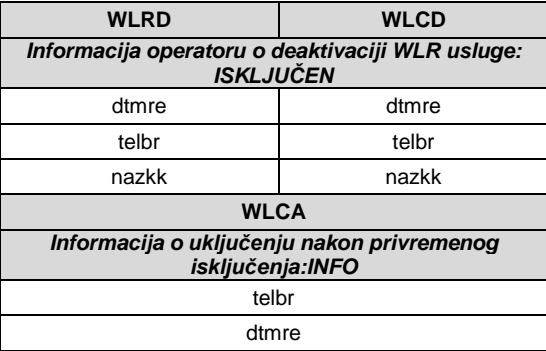

#### *2.8.1.15 CPS*

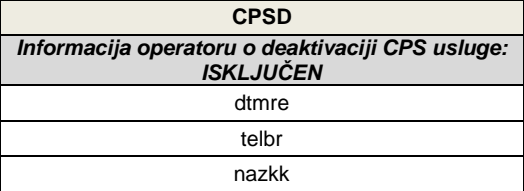

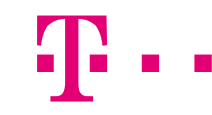

#### *2.8.1.16 BSA*

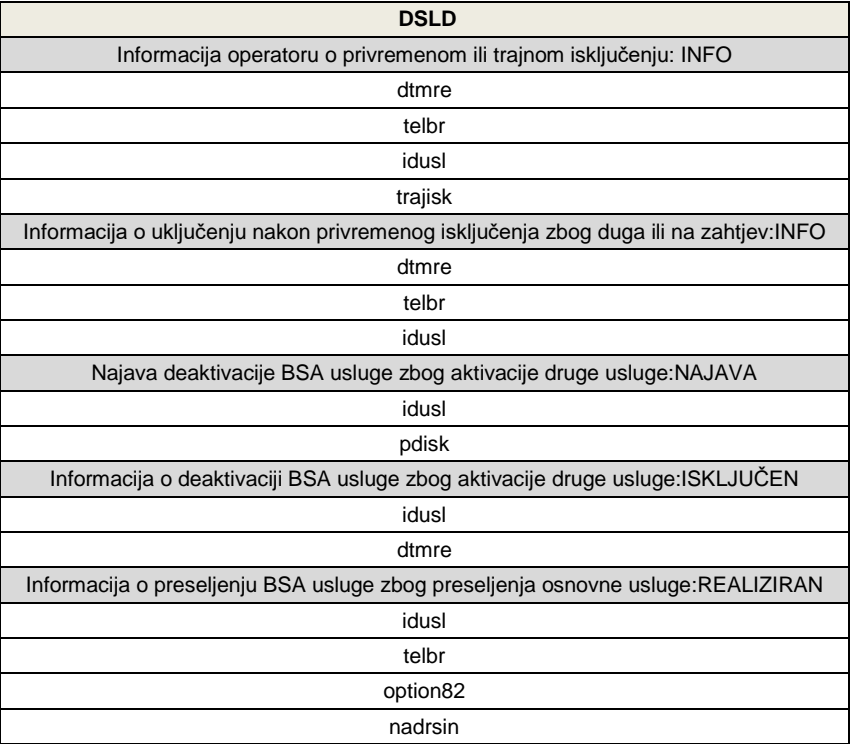

#### *2.8.1.17 BSA*

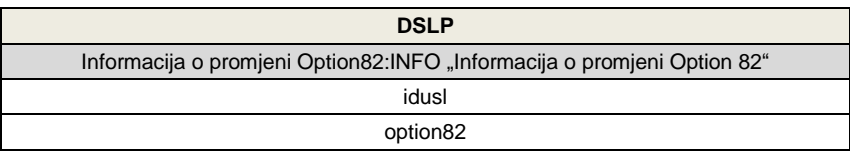

#### *2.8.1.18 Naked BSA*

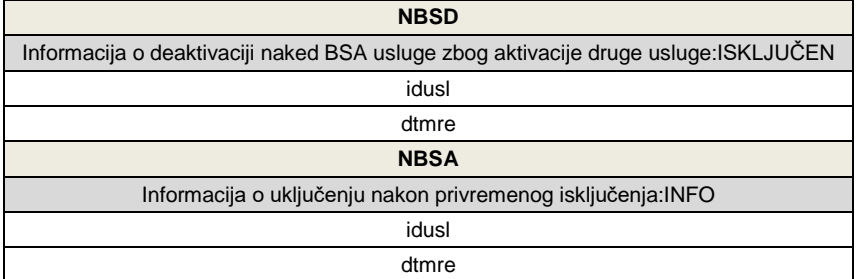

#### *2.8.1.19 Naked BSA*

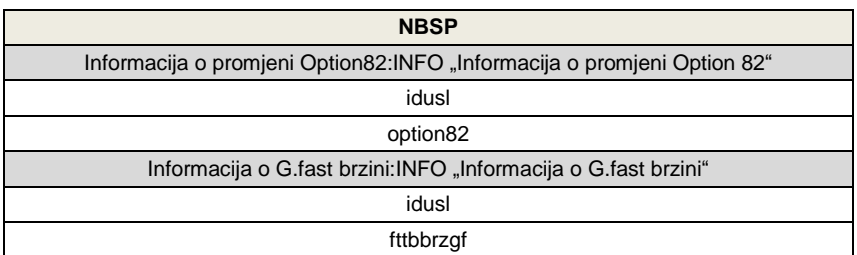

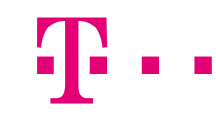

#### *2.8.1.20 ULL*

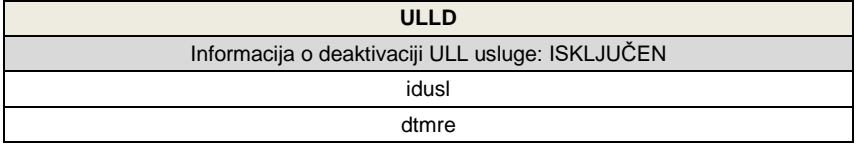

#### *2.8.1.21 SNBS*

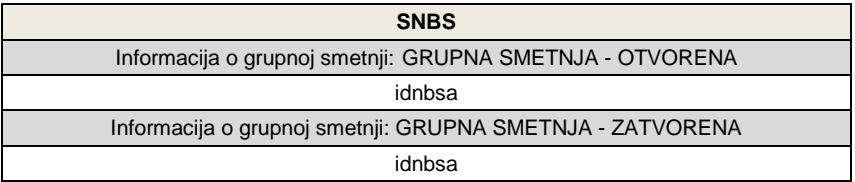

#### *2.8.1.22 SULL*

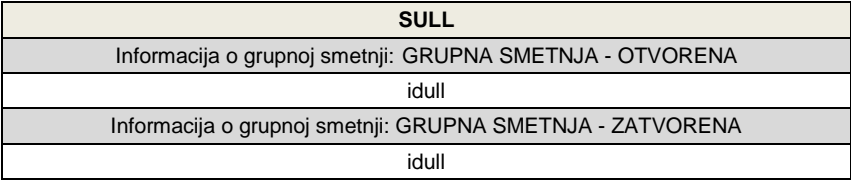

#### *2.8.1.23 FAD*

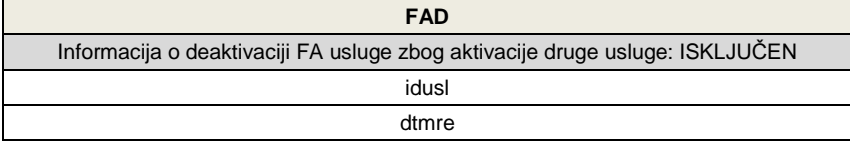

## *2.9 WS standardi*

Kanal komunikacije putem ovih web servisa mora biti u skladu s standardima opisanim u ovom dokumentu.

#### **Protokoli komunikacije**

- Transportni protokol HTTPS
- Komunikacijski protokol: SOAP 1.2
	- o Encoding: UTF-8
	- o Binding style/use: document/literal

#### **WS sigurnosni protokol**

- Autentifikacija:
	- o WSS X.509 certifikati
	- Očuvanje integriteta poruke
		- o XML signature
		- o XML encryption

#### **Certifikati**

- Svi integrirani sustavi koristit će certifikate izdane od strane Fina-e, usluga se neće moći koristiti od strane operatora i HAKOM-a bez upotrebe Fina certifikata
- Testiranje će se moći obavljati isključivo uz Fina demo certifikate
- · Detaljna specifikacije certifikata i izdavanja istih se nalazi na<http://rdc.fina.hr/> (ili na [http://demo-pki.fina.hr](http://demo-pki.fina.hr/) za test)
- Donji dijagram opisuje raspodjelu certifikata u primjeru komunikacije HT prema operatorima 1 i 2

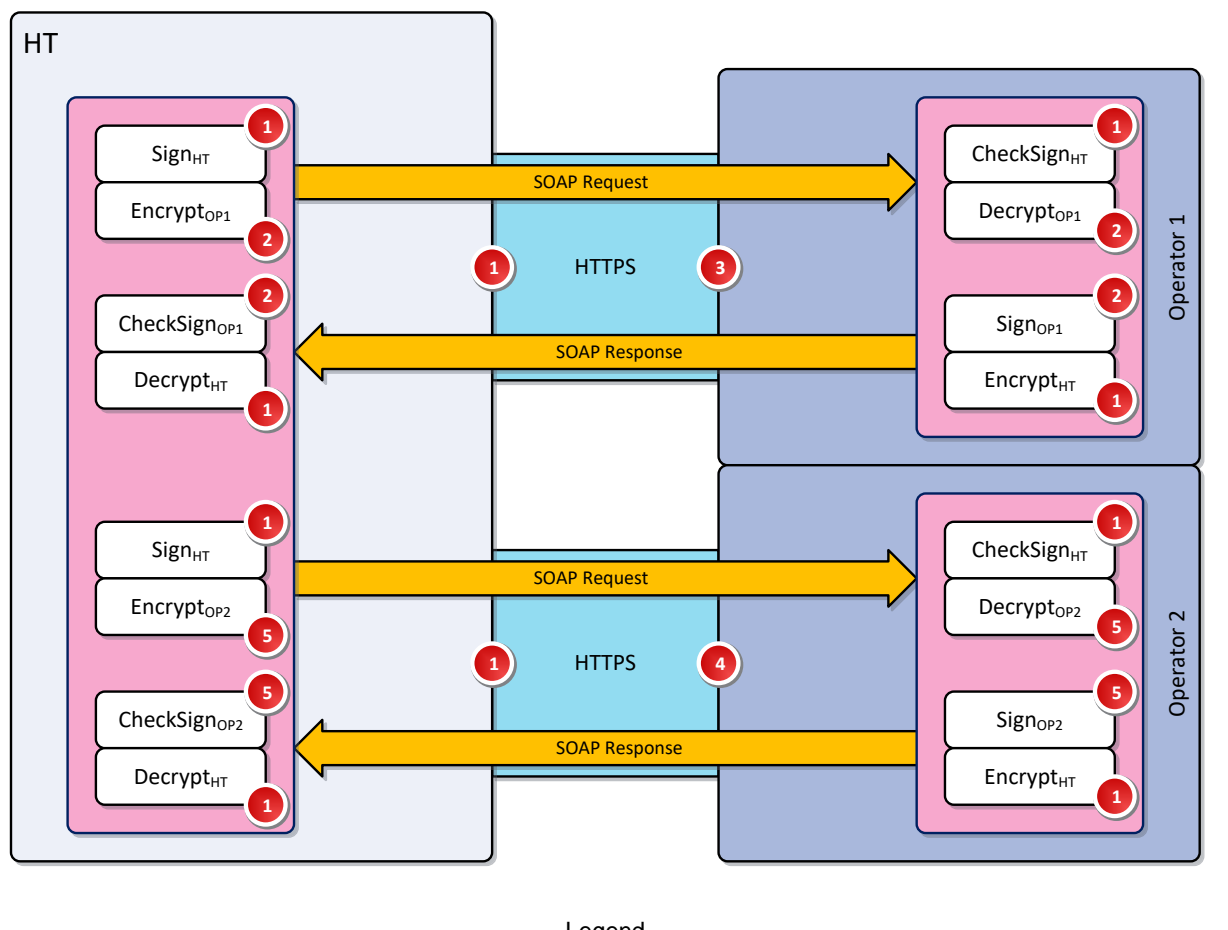

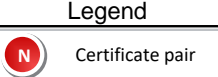

- Opis toka podataka za primjer komunikacije HT operator 1 (aplikacijski certifikati)
	- 1. HT potpisuje SOAP request svojim privatnim ključem (**1** oznaka certifikata iz dijagrama)
	- 2. HT kriptira SOAP request operatorovim javnim ključem (**2**)
	- 3. SOAP request se šalje uspostavljenim HTTPS kanalom
	- 4. Operator provjerava potpis HT-ovim javnim ključem (**1**)
	- 5. Operator dekriptira SOAP request svojim privatnim ključem (**2**)
	- 6. Operator potpisuje SOAP response svojim privatnim ključem (**2**)
	- 7. Operator kriptira SOAP response HT-ovim javnim ključem (**1**)
	- 8. SOAP response se šalje uspostavljenim HTTPS kanalom
	- 9. HT provjerava potpis operatorovim javnim ključem (**2**)
	- 10. HT dekriptira SOAP response svojim privatnim ključem (**1**)
- HTTPS promet se ostvaruje poslužiteljskim certifikatom (npr. **1** i **3** gdje se HT identificira aplikacijskim certifikatom na SSL server operatora koji je podignut poslužiteljskim) između HTa i operatora

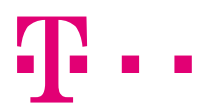

# **Prilog A**

**HT WSDL**

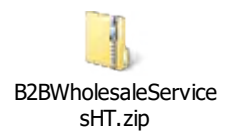

Napomena: HTTP endpoint može varirati ovisno o HT okruženju.

#### **Operator WSDL**

B2BWholesaleServicesOperator.zip

# **Prilog B**

#### **WLR šifre za aktivaciju/deaktivaciju dodatnih usluga**

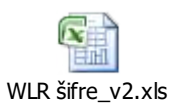